# **asap-modules Documentation**

*Release 0.0.1*

**Gayathri Mahalingam, Russel Torres, Daniel Kapner, Sharmi Sesh** 

**Jun 15, 2022**

# **CONTENTS:**

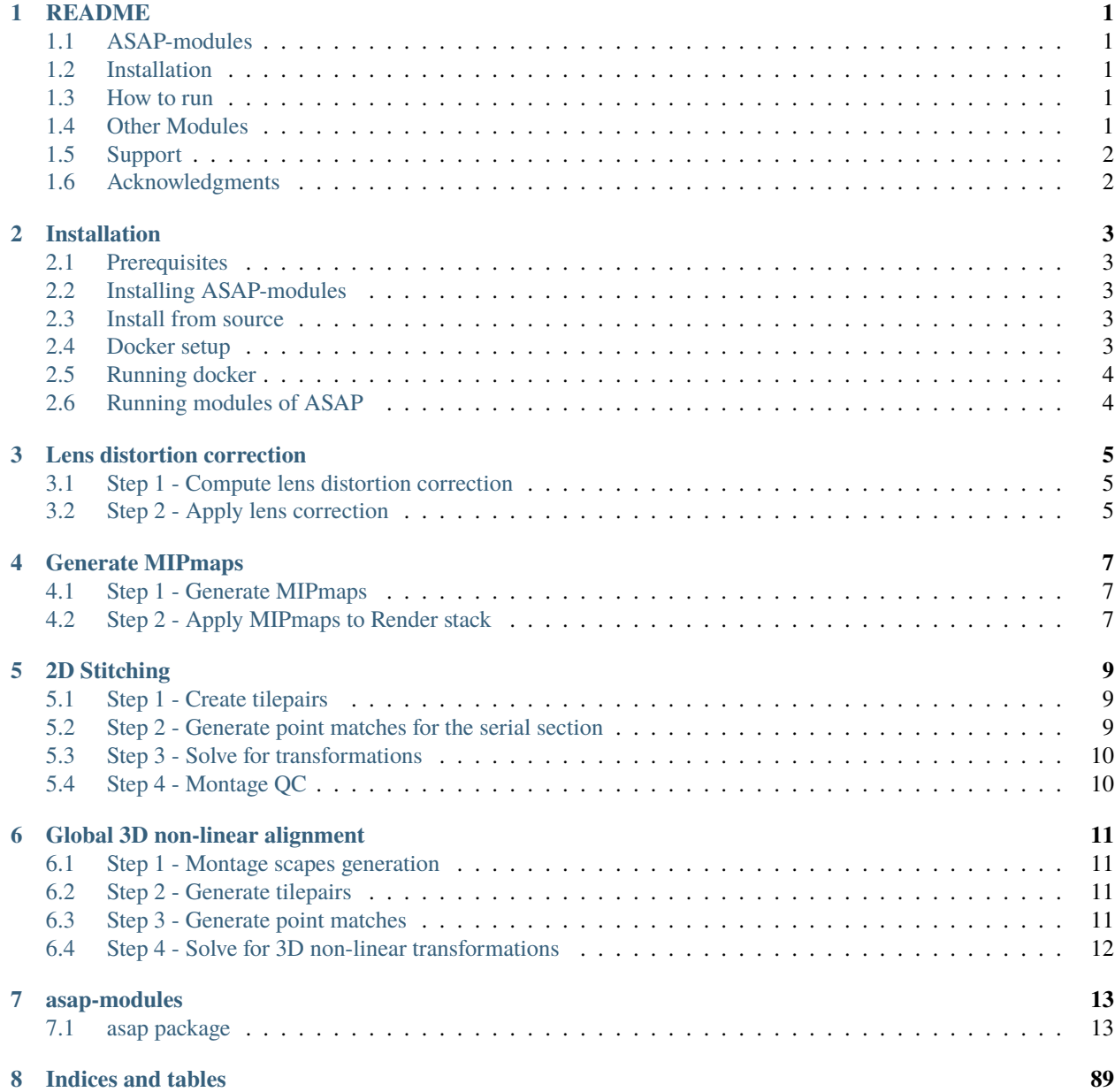

**[Python Module Index](#page-94-0) 91**

**[Index](#page-96-0) 93**

### **ONE**

### **README**

### <span id="page-4-1"></span><span id="page-4-0"></span>**1.1 ASAP-modules**

ASAP is a set of modules to perform stitching and alignment of EM and Array tomography data. It is suitable for processing large-scale datasets and supports multiple computational environments.

# <span id="page-4-2"></span>**1.2 Installation**

Please refer the documentation Installation:Installation. on how to install and use ASAP modules

### <span id="page-4-3"></span>**1.3 How to run**

The order of processing is as follows;

- 1. *[Lens distortion correction](#page-8-0)*
- 2. *[Mipmap generation](#page-10-0)*
- 3. *[Montaging and Montage QC](#page-12-0)*
- 4. *[Global 3D non-linear alignment](#page-14-0)*

# <span id="page-4-4"></span>**1.4 Other Modules**

A few other modules are included in ASAP to do the following.

- 1. Materialization render intermediate/final aligned volume to disk for further processing
- 2. Fusion Fuse global 3D non-linear aligned chunks together to make a complete volume
- 3. Point match filter A module that performs point match filtering of an existing point match collection
- 4. Point match optimization Performs a parameter sweep from a given set of ranges on a random sample of tilepairs to identify the optimal set of parameters
- 5. Registration Register individual sections in an already aligned volume (useful in cases of aligning missing/reimaged sections)

# <span id="page-5-0"></span>**1.5 Support**

We are planning on occasional updating this tool with no fixed schedule. Community involvement is encouraged through both issues and pull requests. Please make pull requests against the dev branch, as we will test changes there before merging into master.

# <span id="page-5-1"></span>**1.6 Acknowledgments**

This project is supported by the Intelligence Advanced Research Projects Activity (IARPA) via Department of Interior / Interior Business Center (DoI/IBC) contract number D16PC00004. The U.S. Government is authorized to reproduce and distribute reprints for Governmental purposes notwithstanding any copyright annotation theron.

Disclaimer: The views and conclusions contained herein are those of the authors and should not be interpreted as necessarily representing the official policies or endorsements, either expressed or implied, of IARPA, DoI/IBC, or the U.S. Government.

**TWO**

# **INSTALLATION**

### <span id="page-6-1"></span><span id="page-6-0"></span>**2.1 Prerequisites**

ASAP requires Render web service [\(https://github.com/saalfeldlab/render\)](https://github.com/saalfeldlab/render) to be installed for storing and processing the data. Please refer to [Render](https://github.com/saalfeldlab/render) for details on its installation.

# <span id="page-6-2"></span>**2.2 Installing ASAP-modules**

ASAP can be installed using the following commands.

Clone this repository

```
# git clone this repository
git clone https://github.com/AllenInstitute/asap-modules .
```
### <span id="page-6-3"></span>**2.3 Install from source**

CD to the cloned directory and run setup.py

```
python setup.py install
```
# <span id="page-6-4"></span>**2.4 Docker setup**

You can also install asap-modules using the provided docker file

```
docker build -t asap-modules:latest --target asap-modules .
```
### <span id="page-7-0"></span>**2.5 Running docker**

The built docker image can then be run using the following command

```
docker run --rm asap-modules:latest
```
# <span id="page-7-1"></span>**2.6 Running modules of ASAP**

Once ASAP is installed using the above command, you can use all of its functionalities as follows;

```
python -m asap.<submodule>.<function_to_run> --input_json <input_json_file.json> --
˓→output_json <output_json_file.json>
```
For example, the montage qc module can be run using the following command.

```
python -m asap.em_montage_qc.detect_montage_defects --input_json <your_input_json_file_
˓→with_required_parameters> --output_json <output_json_file_with_full_path>
```
and here is an example input json file for the detect\_montage\_defects module

```
"render":{
    "host": <render_host>,
    "port": <render_port>,
    "owner": <render_project_owner>,
    "project": <render_project_name>,
    "client_scripts": <path_to_render_client_scripts>
},
"prestitched_stack": <pre_montage_stack>,
"poststitched_stack": <montaged_stack>,
"match_collection_owner": <owner_of_point_match_collection>,
"match_collection": <name_of_point_match_collection>,
"out_html_dir": <path_to_directory_to_store_the_qc_plot_html_file>,
"plot_sections": <True/False>,
"minZ": <z_index_of_the_first_section_to_run_qc_for>,
"maxZ": <z_index_of_the_last_section_to_run_qc_for>,
"neighbors_distance": <qc_parameter>,
"min_cluster_size": <qc_parameter>,
"residual_threshold": <qc_parameter>,
"pool_size": <pool_size_for_parallel_processing>
```
The list of parameters required for each module can be found out using the –help option.

# find the list of parameters for the solver module using its help option python -m asap.solver.solve --help

}

{

### **THREE**

# **LENS DISTORTION CORRECTION**

<span id="page-8-0"></span>The lens distortion correction transforms can be computed using the following modules

# <span id="page-8-1"></span>**3.1 Step 1 - Compute lens distortion correction**

Compute lens distortion correction transformation

(Assumes that the images for computation are loaded into a render stack. )

```
python -m asap.mesh_lens_correction.do_mesh_lens_correction --input_json <input_
˓→parameter_json_file> --output_json <output_json_file>
```
An example input json file is provided in the do\_mesh\_lens\_correcton.py file

# <span id="page-8-2"></span>**3.2 Step 2 - Apply lens correction**

Apply lens correction transformations to the input render stack (update the raw tilespecs)

```
python -m asap.lens_correction.apply_lens_correction --input_json <input_parameter_json_
˓→file> --output_json <output_json_file>
```
An example input json file is provided in the apply\_lens\_correction.py file

**FOUR**

# **GENERATE MIPMAPS**

<span id="page-10-0"></span>MIPmaps are essential for stitching and alignment and is used to generate point matches, used for visualization, etc. MIPmaps can be generated for a dataset loaded into a render stack.

# <span id="page-10-1"></span>**4.1 Step 1 - Generate MIPmaps**

python -m asap.dataimport.create\_mipmaps --input\_json <input\_parameter\_json\_file> --˓<sup>→</sup>output\_json <output\_json\_file>

# <span id="page-10-2"></span>**4.2 Step 2 - Apply MIPmaps to Render stack**

python -m asap.dataimport.apply\_mipmaps\_to\_render --input\_json <input\_parameter\_json\_ ˓<sup>→</sup>file> --output\_json <output\_json\_file>

Example input parameter json files are included in the module's script files.

**FIVE**

### **2D STITCHING**

<span id="page-12-0"></span>2D stitching of serial sections involves the following process

# <span id="page-12-1"></span>**5.1 Step 1 - Create tilepairs**

python -m asap.pointmatch.create\_tilepairs --input\_json <input\_parameter\_json\_file> --˓<sup>→</sup>output\_json <output\_json\_file>

### <span id="page-12-2"></span>**5.2 Step 2 - Generate point matches for the serial section**

ASAP utilizes the SIFT point matching module in Render to compute the point matches. There also exists an opencv version of SIFT computation in ASAP.

### **5.2.1 Point matching implementation from Render to be run on Spark cluster**

This requires Spark to be installed in the setup.

```
python -m asap.pointmatch.generate_point_matches_spark --input_json <input_parameter_
˓→json_file> --output_json <output_json_file>
```
### **5.2.2 Point matching implementation from Render to be run on PBS cluster**

```
python -m asap.pointmatch.generate_point_matches_qsub --input_json <input_parameter_json_
˓→file> --output_json <output_json_file>
```
### **5.2.3 Point matching implementation using opencv**

python -m asap.pointmatch.generate\_point\_matches\_opencv --input\_json <input\_parameter\_ ˓<sup>→</sup>json\_file> --output\_json <output\_json\_file>

The point matches will be saved in a point match collection in the Render web service.

# <span id="page-13-0"></span>**5.3 Step 3 - Solve for transformations**

The bigfeta solver can be invoked from asap to solve for transformations using the following commmand

```
python -m asap.solver.solve --input_json <input_parameter_json_file> --output_json
˓→<output_json_file>
```
# <span id="page-13-1"></span>**5.4 Step 4 - Montage QC**

The solver writes the transformations in the tilespecs associated with the serial section in the render stack. Once this is done, the QC module can be run to gather statistics about the quality of the stitching and also visualization plots of the stitched section.

```
python -m asap.em_montage_qc.detect_montage_defects --input_json <input_parameter_json_
˓→file> --output_json <output_json_file>
```
The QC plots will be saved in the output directory specified in the input\_parameter\_json\_file and the sections with issues will be found in the output\_json\_file.

# **GLOBAL 3D NON-LINEAR ALIGNMENT**

<span id="page-14-0"></span>Global 3D non-linear alignment can be performed on a stack in chunks as well as the entire dataset (if all the serial sections are montaged and available). The following steps illustrate the global 3D non-linear alignment process.

# <span id="page-14-1"></span>**6.1 Step 1 - Montage scapes generation**

Montage scapes are downsampled versions of the serial sections and are used in the global 3D alignment process. Montage scapes can be generated as follows.

```
# Generate downsampled versions of montaged serial sections
python -m asap.materialize.render_downsample_sections --input_json <input_parameter_json_
˓→file> --output_json <output_json_file>
```

```
# Create a downsampled montage stack
python -m asap.dataimport.make_montage_scapes_stack --input_json <input_parameter_json_
\rightarrowfile> --output_json <output_json_file>
```
# <span id="page-14-2"></span>**6.2 Step 2 - Generate tilepairs**

3D tilepairs for the downsampled stack can be generated using the following command.

```
python -m asap.pointmatch.create_tilepairs --input_json <input_parameter_json_file> --
˓→output_json <output_json_file>
```
### <span id="page-14-3"></span>**6.3 Step 3 - Generate point matches**

3D point matches can be generated using the generated tile pairs. The following command can be used to generate point matches using a Spark cluster

```
python -m asap.pointmatch.generate_point_matches_using_spark --input_json <input_
˓→parameter_json_file> --output_json <output_json_file>
```
# <span id="page-15-0"></span>**6.4 Step 4 - Solve for 3D non-linear transformations**

This step in practice is done as a multi-step 3D alignment process, where a series of transformations (rigid, affine, non-linear) are computed and used as initialization for the computation of next higher order transformation.

A mesh based alignment can also be applied as a last step and is available in [Bigfeta.](https://github.com/AllenInstitute/bigfeta)

The command to run the solver is shown below.

python -m asap.solver.solve --input\_json <input\_parameter\_json\_file> --output\_json ˓<sup>→</sup><output\_json\_file>

NOTE: Each of the modules' script include an example input json file for reference and the list of input and output parameters can also be listed using the –help option in each of the above commands.

### **SEVEN**

### **ASAP-MODULES**

# <span id="page-16-1"></span><span id="page-16-0"></span>**7.1 asap package**

### **7.1.1 Subpackages**

**asap.dataimport package**

**Submodules**

#### **asap.dataimport.apply\_mipmaps\_to\_render module**

class asap.dataimport.apply\_mipmaps\_to\_render.AddMipMapsToStack(*schema\_type=None*, *\*args*, *\*\*kwargs*)

Bases: [StackTransitionModule](#page-60-0)

**Note:** This class takes a ArgSchema as an input to parse inputs , with a default schema of type [AddMipMapsToStackParameters](#page-20-0)

#### default\_output\_schema

alias of [AddMipMapsToStackOutput](#page-19-0)

default\_schema

alias of [AddMipMapsToStackParameters](#page-20-0)

run()

asap.dataimport.apply\_mipmaps\_to\_render.addMipMapsToRender(*render*, *input\_stack*, *mipmap\_prefix*, *imgformat*, *levels*, *z*)

#### **asap.dataimport.create\_mipmaps module**

#### exception asap.dataimport.create\_mipmaps.CreateMipMapException

Bases: [RenderModuleException](#page-59-0)

Exception raised when there is a problem creating a mipmap

asap.dataimport.create\_mipmaps.create\_mipmaps(*inputImage*, *outputDirectory='.'*, *\*args*, *\*\*kwargs*) legacy create\_mipmaps function

asap.dataimport.create\_mipmaps.create\_mipmaps\_legacy(*inputImage*, *outputDirectory='.'*, *\*args*, *\*\*kwargs*)

legacy create\_mipmaps function

```
asap.dataimport.create_mipmaps.create_mipmaps_uri(inputImage, outputDirectory=None,
                                                          method='block_reduce', mipmaplevels=[1, 2, 3],
                                                          outputformat='tif', convertTo8bit=True,
                                                          force_redo=True, **kwargs)
```
function to create downsampled images from an input image

#### **Parameters**

- **inputImage**  $(str)$  path to input image
- outputDirectory  $(str)$  path to save output images (default to current directory)
- mipmaplevels (list or tuple) list or tuple of integers (default to  $(1,2,3)$ )
- output format  $(str)$  string representation of extension of image format (default tif)
- **convertTo8bit** (boolean) whether to convert the image to 8 bit, dividing each value by 255
- force\_redo (boolean) whether to recreate mip map images if they already exist
- method  $(str)$  string corresponding to downsampling method
- block\_func  $(str)$  string corresponding to function used by block\_reduce
- ds\_filter  $(str)$  string corresponding to PIL downsample mode

#### **Returns**

list of output images created in order of levels

#### **Return type**

list

#### **Raises**

MipMapException – if an image cannot be created for some reason

asap.dataimport.create\_mipmaps.mipmap\_PIL(*im*, *levels\_file\_map*, *ds\_filter='NEAREST'*, *force\_redo=True*, *\*\*kwargs*)

asap.dataimport.create\_mipmaps.mipmap\_block\_reduce(*im*, *levels\_file\_map*, *block\_func='mean'*, *force\_redo=True*, *\*\*kwargs*)

asap.dataimport.create\_mipmaps.writeImage(*img*, *outpath*, *force\_redo*)

#### **asap.dataimport.generate\_EM\_tilespecs\_from\_metafile module**

create tilespecs from TEMCA metadata file

class asap.dataimport.generate\_EM\_tilespecs\_from\_metafile.GenerateEMTileSpecsModule(*schema\_type=None*,

*\*args*, *\*\*kwargs*)

Bases: [StackOutputModule](#page-60-1)

**Note:** This class takes a ArgSchema as an input to parse inputs , with a default schema of type [GenerateEMTileSpecsParameters](#page-21-0)

#### default\_output\_schema

alias of [GenerateEMTileSpecsOutput](#page-20-1)

#### default\_schema

alias of [GenerateEMTileSpecsParameters](#page-21-0)

static image\_coords\_from\_stage(*stage\_coords*, *resX*, *resY*, *rotation*)

run()

static sectionId\_from\_z(*z*)

tileId\_from\_basename(*fname*)

ts\_from\_imgdata(*imgdata*, *imgprefix*, *x*, *y*, *minint=0*, *maxint=255*, *maskUrl=None*, *width=3840*, *height=3840*, *z=None*, *sectionId=None*, *scopeId=None*, *cameraId=None*, *pixelsize=None*)

#### **asap.dataimport.generate\_mipmaps module**

class asap.dataimport.generate\_mipmaps.GenerateMipMaps(*schema\_type=None*, *\*args*, *\*\*kwargs*) Bases: [StackInputModule](#page-59-1)

**Note:** This class takes a ArgSchema as an input to parse inputs , with a default schema of type [GenerateMipMapsParameters](#page-23-0)

#### default\_output\_schema

alias of [GenerateMipMapsOutput](#page-22-0)

#### default\_schema

alias of [GenerateMipMapsParameters](#page-23-0)

run()

asap.dataimport.generate\_mipmaps.create\_mipmap\_from\_tuple(*mipmap\_tuple*, *levels=[1, 2, 3]*, *imgformat='tif'*, *convertTo8bit=True*,

*force\_redo=True*, *\*\*kwargs*)

asap.dataimport.generate\_mipmaps.create\_mipmap\_from\_tuple\_uri(*mipmap\_tuple*, *levels=[1, 2, 3]*, *imgformat='tif'*, *convertTo8bit=True*, *force\_redo=True*, *\*\*kwargs*)

asap.dataimport.generate\_mipmaps.get\_filepath\_from\_tilespec(*ts*)

asap.dataimport.generate\_mipmaps.make\_tilespecs\_and\_cmds(*render*, *inputStack*, *output\_prefix*, *zvalues*, *levels*, *imgformat*, *convert\_to\_8bit*, *force\_redo*, *pool\_size*, *method*)

### **asap.dataimport.make\_montage\_scapes\_stack module**

class asap.dataimport.make\_montage\_scapes\_stack.MakeMontageScapeSectionStack(*schema\_type=None*, *\*args*,

*\*\*kwargs*)

Bases: [StackOutputModule](#page-60-1)

**Note:** This class takes a ArgSchema as an input to parse inputs , with a default schema of type [MakeMontageScapeSectionStackParameters](#page-24-0)

#### default\_output\_schema

alias of [MakeMontageScapeSectionStackOutput](#page-24-1)

#### default\_schema

alias of [MakeMontageScapeSectionStackParameters](#page-24-0)

#### run()

asap.dataimport.make\_montage\_scapes\_stack.create\_montage\_scape\_tile\_specs(*render*, *input\_stack*,

*image\_directory*, *scale*, *project*, *tagstr*, *imgformat*, *Z*, *apply\_scale=False*, *uuid\_prefix=True*, *uuid\_prefix\_length=10*, *\*\*kwargs*)

**asap.dataimport.schemas module**

<span id="page-19-0"></span>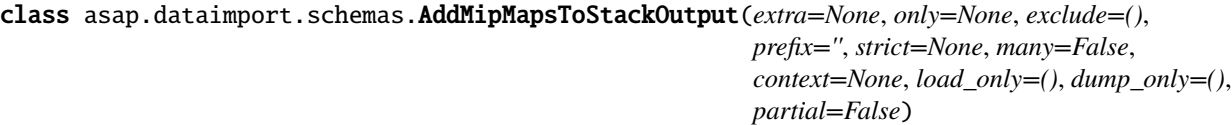

Bases: [DefaultSchema](https://argschema.readthedocs.io/en/latest/api/argschema.html#argschema.schemas.DefaultSchema)

| kev            | description                             | default | field type | json type |
|----------------|-----------------------------------------|---------|------------|-----------|
| output_stack   | no description                          | (RE-    | String     | str       |
|                |                                         | QUIRED) |            |           |
| miss-          | Z values for which apply mipmaps failed |         | List       | int       |
| $ing_{ts\_zs}$ |                                         |         |            |           |

Table 1: AddMipMapsToStackOutput

<span id="page-20-0"></span>class asap.dataimport.schemas.AddMipMapsToStackParameters(*extra=None*, *only=None*, *exclude=()*,

*prefix=''*, *strict=None*, *many=False*, *context=None*, *load\_only=()*, *dump\_only=()*, *partial=False*)

#### Bases: [StackTransitionParameters](#page-57-0)

This schema is designed to be a schema\_type for an ArgSchemaParser object

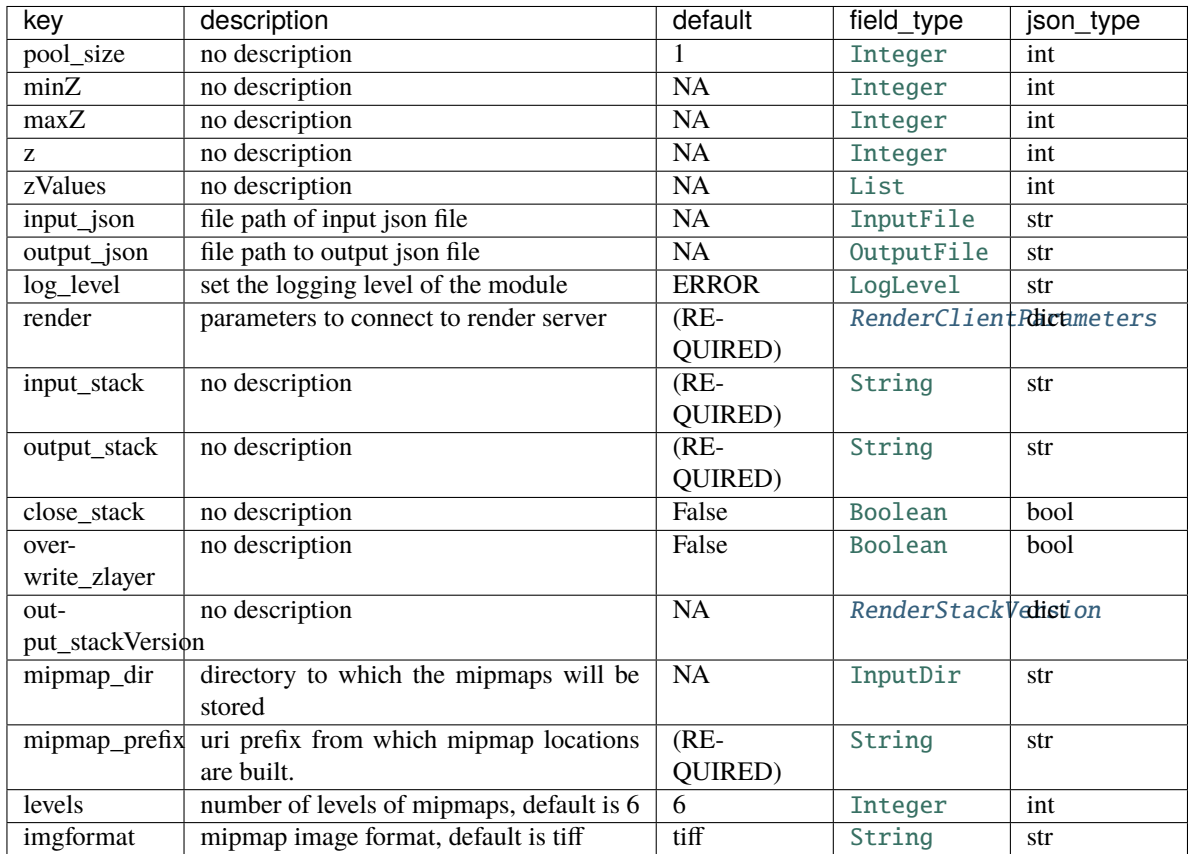

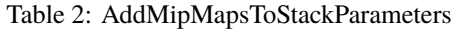

mipmap\_directory\_to\_prefix(*data*)

opts = <marshmallow.schema.SchemaOpts object>

<span id="page-20-1"></span>class asap.dataimport.schemas.GenerateEMTileSpecsOutput(*extra=None*, *only=None*, *exclude=()*,

*prefix=''*, *strict=None*, *many=False*, *context=None*, *load\_only=()*, *dump\_only=()*, *partial=False*)

Bases: [DefaultSchema](https://argschema.readthedocs.io/en/latest/api/argschema.html#argschema.schemas.DefaultSchema)

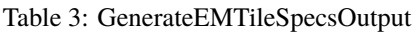

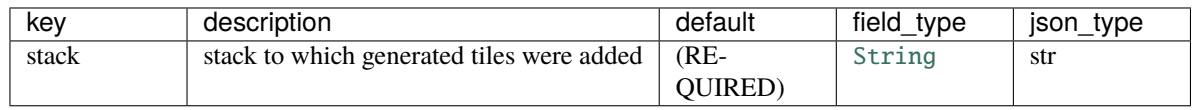

### opts = <marshmallow.schema.SchemaOpts object>

<span id="page-21-0"></span>class asap.dataimport.schemas.GenerateEMTileSpecsParameters(*extra=None*, *only=None*, *exclude=()*, *prefix=''*, *strict=None*, *many=False*, *context=None*, *load\_only=()*,

*dump\_only=()*, *partial=False*)

Bases: [OutputStackParameters](#page-55-0)

This schema is designed to be a schema\_type for an ArgSchemaParser object

| key              | description                                   | default                | field_type              | json_type |
|------------------|-----------------------------------------------|------------------------|-------------------------|-----------|
| pool_size        | no description                                |                        | Integer                 | int       |
| minZ             | no description                                | $\overline{\text{NA}}$ | Integer                 | int       |
| maxZ             | no description                                | $\overline{\text{NA}}$ | Integer                 | int       |
| z                | no description                                | $\overline{\text{NA}}$ | Integer                 | int       |
| zValues          | no description                                | $\overline{\text{NA}}$ | List                    | int       |
| input_json       | file path of input json file                  | $\overline{\text{NA}}$ | InputFile               | str       |
| output_json      | file path to output json file                 | $\overline{\text{NA}}$ | OutputFile              | str       |
| $log$ $level$    | set the logging level of the module           | <b>ERROR</b>           | LogLevel                | str       |
| render           | parameters to connect to render server        | $(RE-$                 | RenderClientRhichmeters |           |
|                  |                                               | QUIRED)<br>$(RE-$      |                         |           |
| output_stack     | no description                                | QUIRED)                | String                  | str       |
| close_stack      | no description                                | False                  | Boolean                 | bool      |
| over-            | no description                                | False                  | Boolean                 | bool      |
| write_zlayer     |                                               |                        |                         |           |
| out-             | no description                                | $\overline{NA}$        | RenderStackVedistion    |           |
| put_stackVersion |                                               |                        |                         |           |
| metafile         | metadata file containing TEMCA acquisi-       | $\overline{NA}$        | InputFile               | str       |
|                  | tion data                                     |                        |                         |           |
| metafile_uri     | uri of metadata containing TEMCA ac-          | $(RE-$                 | String                  | str       |
|                  | quisition data                                | QUIRED)                |                         |           |
| maskUrl          | absolute path to image mask to apply          | None                   | InputFile               | str       |
| maskUrl_uri      | uri of image mask to apply                    | None                   | String                  | str       |
| im-              | directory used in determining absolute        | <b>NA</b>              | InputDir                | str       |
| age_directory    | paths to images. Defaults to parent direc-    |                        |                         |           |
|                  | tory containing metafile if omitted.          |                        |                         |           |
| image_prefix     | prefix used in determining full uris of im-   | $\overline{NA}$        | String                  | str       |
|                  | ages in metadata. Defaults to using the       |                        |                         |           |
|                  | / delimited prefix to the metadata_uri if     |                        |                         |           |
|                  | omitted                                       |                        |                         |           |
| maxi-            | intensity value to interpret as white         | 255                    | Integer                 | int       |
| mum_intensity    |                                               |                        |                         |           |
| mini-            | intensity value to interpret as black         | $\overline{0}$         | Integer                 | int       |
| mum_intensity    |                                               |                        |                         |           |
| sectionId        | sectionId to apply to tiles during ingest. If | $\overline{NA}$        | String                  | str       |
|                  | unspecified will default to a string repre-   |                        |                         |           |
|                  | sentation of the float value of z_index.      |                        |                         |           |

Table 4: GenerateEMTileSpecsParameters

#### image\_directory\_to\_prefix(*data*)

maskUrl\_to\_uri(*data*)

metafile\_to\_uri(*data*)

### opts = <marshmallow.schema.SchemaOpts object>

<span id="page-22-0"></span>class asap.dataimport.schemas.GenerateMipMapsOutput(*extra=None*, *only=None*, *exclude=()*, *prefix=''*, *strict=None*, *many=False*, *context=None*, *load\_only=()*, *dump\_only=()*, *partial=False*)

Bases: [DefaultSchema](https://argschema.readthedocs.io/en/latest/api/argschema.html#argschema.schemas.DefaultSchema)

| kev           | description    | default | field type | json type |
|---------------|----------------|---------|------------|-----------|
| levels        | no description | (RE-    | Integer    | int       |
|               |                | QUIRED) |            |           |
| output_prefix | no description | (RE-    | String     | str       |
|               |                | QUIRED) |            |           |

Table 5: GenerateMipMapsOutput

<span id="page-23-0"></span>class asap.dataimport.schemas.GenerateMipMapsParameters(*extra=None*, *only=None*, *exclude=()*,

*prefix=''*, *strict=None*, *many=False*, *context=None*, *load\_only=()*, *dump\_only=()*, *partial=False*)

#### Bases: [InputStackParameters](#page-54-0)

This schema is designed to be a schema\_type for an ArgSchemaParser object

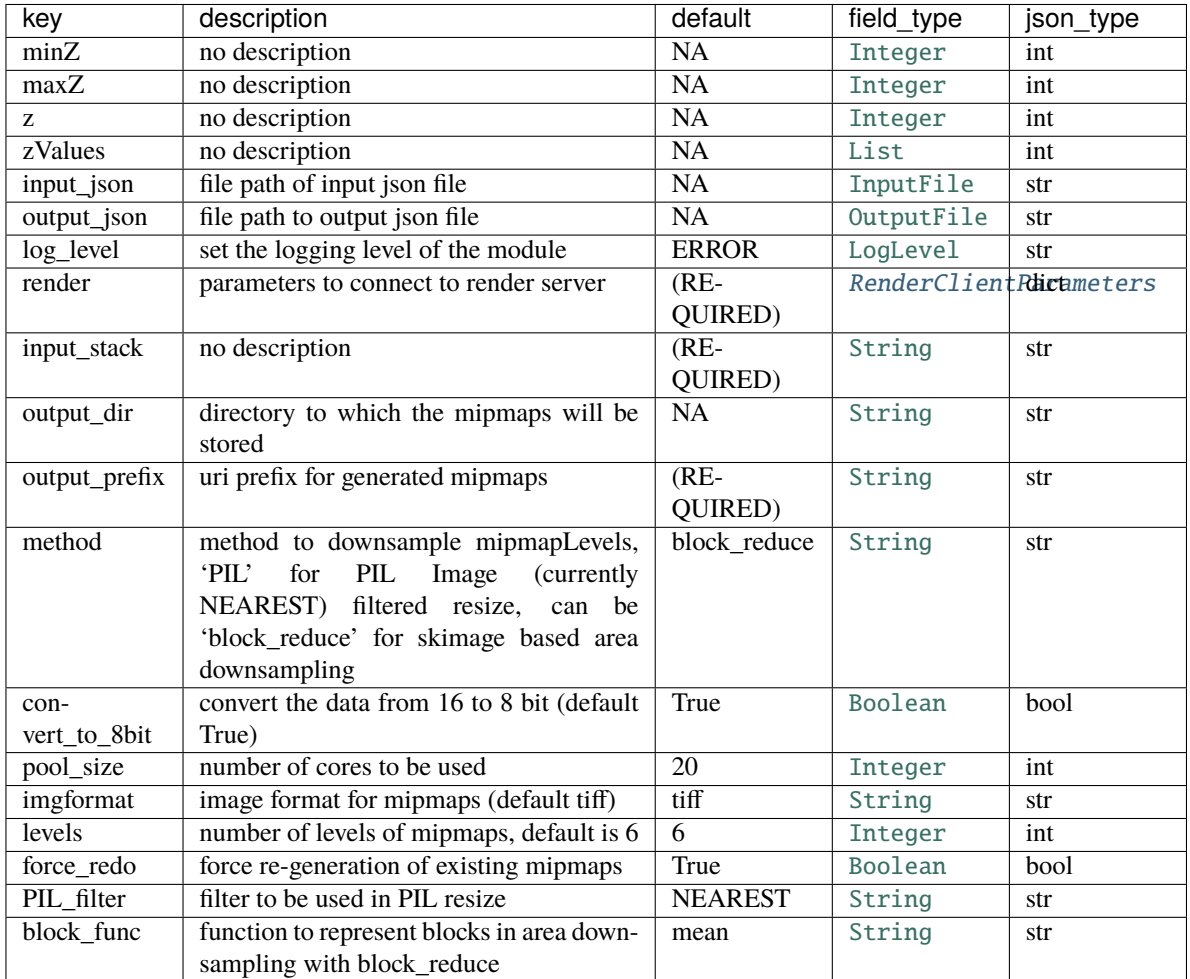

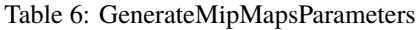

directory\_to\_prefix(*data*)

classmethod validationOptions(*options*)

#### <span id="page-24-1"></span>class asap.dataimport.schemas.MakeMontageScapeSectionStackOutput(*extra=None*, *only=None*,

*exclude=()*, *prefix=''*, *strict=None*, *many=False*, *context=None*, *load\_only=()*, *dump\_only=()*, *partial=False*)

Bases: [DefaultSchema](https://argschema.readthedocs.io/en/latest/api/argschema.html#argschema.schemas.DefaultSchema)

#### Table 7: MakeMontageScapeSectionStackOutput

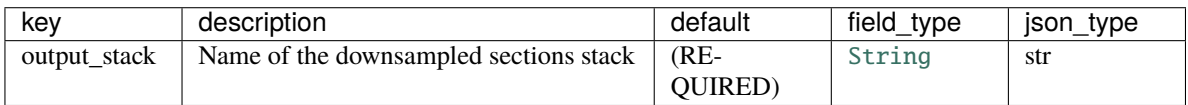

#### opts = <marshmallow.schema.SchemaOpts object>

<span id="page-24-0"></span>class asap.dataimport.schemas.MakeMontageScapeSectionStackParameters(*extra=None*, *only=None*,

*exclude=()*, *prefix=''*, *strict=None*, *many=False*, *context=None*, *load\_only=()*, *dump\_only=()*, *partial=False*)

#### Bases: [OutputStackParameters](#page-55-0)

This schema is designed to be a schema\_type for an ArgSchemaParser object

| key              | description                                                | default                | field_type           | json_type               |
|------------------|------------------------------------------------------------|------------------------|----------------------|-------------------------|
| pool_size        | no description                                             | 1                      | Integer              | int                     |
| minZ             | no description                                             | $\overline{NA}$        | Integer              | int                     |
| maxZ             | no description                                             | $\overline{NA}$        | Integer              | int                     |
| Z.               | no description                                             | $\overline{NA}$        | Integer              | int                     |
| zValues          | no description                                             | $\overline{\text{NA}}$ | List                 | int                     |
| input_json       | file path of input json file                               | $\overline{NA}$        | InputFile            | str                     |
| output_json      | file path to output json file                              | $\overline{\text{NA}}$ | OutputFile           | str                     |
| log_level        | set the logging level of the module                        | <b>ERROR</b>           | LogLevel             | str                     |
| render           | parameters to connect to render server                     | $(RE-$                 |                      | RenderClientRhichmeters |
|                  |                                                            | QUIRED)                |                      |                         |
| output_stack     | no description                                             | $(RE-$                 | String               | str                     |
|                  |                                                            | QUIRED)                |                      |                         |
| close_stack      | no description                                             | False                  | Boolean              | bool                    |
| over-            | no description                                             | False                  | Boolean              | bool                    |
| write_zlayer     |                                                            |                        |                      |                         |
| out-             | no description                                             | <b>NA</b>              | RenderStackVedistion |                         |
| put_stackVersion |                                                            |                        |                      |                         |
| mon-             | stack to make a downsample version of                      | $(RE-$                 | String               | str                     |
| tage_stack       |                                                            | QUIRED)                |                      |                         |
| im-              | directory that stores the montage scapes                   | $(RE-$                 | String               | str                     |
| age_directory    |                                                            | QUIRED)                |                      |                         |
| set_new_z        | set to assign new z values starting from 0                 | False                  | Boolean              | bool                    |
|                  | (default - False)                                          |                        |                      |                         |
| new_z_start      | new starting z index                                       | $\overline{0}$         | Integer              | int                     |
|                  | remap_section ids to new z values. default<br>$=$ False    | False                  | Boolean              | bool                    |
| imgformat        | image format of the montage scapes (de-<br>fault - tif)    | tif                    | String               | str                     |
| scale            | scale of montage scapes                                    | $(RE-$                 | Float                | float                   |
|                  |                                                            | QUIRED)                |                      |                         |
| apply_scale      | Do you want to scale the downsample to                     | False                  | Boolean              | bool                    |
|                  | the size of section? Default = False                       |                        |                      |                         |
| doFilter         | whether to apply default filtering when                    | True                   | Boolean              | bool                    |
|                  | generating missing downsamples                             |                        |                      |                         |
| level            | integer mipMapLevel used to generate                       | 1                      | Integer              | int                     |
|                  | missing downsamples                                        |                        |                      |                         |
| fillWithNoise    | Whether to fill the background pixels with                 | False                  | Boolean              | bool                    |
|                  | noise when generating missing downsam-                     |                        |                      |                         |
|                  | ples                                                       |                        |                      |                         |
|                  | memGB_materialiaxe heap size in GB for materialization     | $\overline{12G}$       | String               | str                     |
|                  | pool_size_materialine ber of processes to generate missing | $\mathbf{1}$           | Integer              | int                     |
|                  | downsamples                                                |                        |                      |                         |
| filterList-      | Apply specified filter list to all renderings              | NA                     | String               | str                     |
| Name             |                                                            |                        |                      |                         |
| uuid_prefix      | Prepend uuid to generated tileIds to pre-                  | True                   | Boolean              | bool                    |
|                  | vent collisions                                            |                        |                      |                         |
| uuid_length      | length of uuid4 string used in uuid prefix                 | 10                     | Integer              | int                     |

Table 8: MakeMontageScapeSectionStackParameters

validate\_data(*data*)

**Module contents**

**asap.em\_montage\_qc package**

**Submodules**

**asap.em\_montage\_qc.detect\_montage\_defects module**

class asap.em\_montage\_qc.detect\_montage\_defects.DetectMontageDefectsModule(*schema\_type=None*, *\*args*, *\*\*kwargs*)

Bases: [RenderModule](#page-59-2)

**Note:** This class takes a ArgSchema as an input to parse inputs , with a default schema of type [DetectMontageDefectsParameters](#page-28-0)

#### default\_output\_schema

alias of [DetectMontageDefectsParametersOutput](#page-29-0)

#### default\_schema

alias of [DetectMontageDefectsParameters](#page-28-0)

#### run()

asap.em\_montage\_qc.detect\_montage\_defects.check\_status\_of\_stack(*render*, *stack*, *zvalues*)

asap.em\_montage\_qc.detect\_montage\_defects.detect\_disconnected\_tiles(*render*, *prestitched\_stack*, *poststitched\_stack*, *z*, *pre\_tilespecs=None*, *post\_tilespecs=None*)

asap.em\_montage\_qc.detect\_montage\_defects.detect\_distortion(*render*, *poststitched\_stack*, *zvalue*, *threshold\_cutoff=[0.005, 0.005]*, *pool\_size=20*)

asap.em\_montage\_qc.detect\_montage\_defects.detect\_seams(*render*, *stack*, *match\_collection*, *match\_owner*, *z*, *residual\_threshold=8*, *distance=60*, *min\_cluster\_size=15*, *tspecs=None*)

asap.em\_montage\_qc.detect\_montage\_defects.detect\_stitching\_gaps(*render*, *prestitched\_stack*, *poststitched\_stack*, *z*, *pre\_tilespecs=None*, *tilespecs=None*)

asap.em\_montage\_qc.detect\_montage\_defects.detect\_stitching\_mistakes(*render*, *prestitched\_stack*, *poststitched\_stack*, *match\_collection*, *match\_collection\_owner*, *threshold\_cutoff*, *residual\_threshold*, *neighbor\_distance*, *min\_cluster\_size*, *zvalues*, *pool\_size=20*)

asap.em\_montage\_qc.detect\_montage\_defects.get\_pre\_post\_tspecs(*render*, *prestitched\_stack*, *poststitched\_stack*, *z*)

asap.em\_montage\_qc.detect\_montage\_defects.run\_analysis(*render*, *prestitched\_stack*, *poststitched\_stack*, *match\_collection*, *match\_collection\_owner*, *residual\_threshold*, *neighbor\_distance*, *min\_cluster\_size*, *threshold\_cutoff*, *z*)

#### **asap.em\_montage\_qc.plots module**

asap.em\_montage\_qc.plots.plot\_defects(*render*, *stack*, *out\_html\_dir*, *args*)

asap.em\_montage\_qc.plots.plot\_residual(*xs*, *ys*, *residual*)

asap.em\_montage\_qc.plots.plot\_section\_maps(*render*, *stack*, *post\_tspecs*, *matches*, *disconnected\_tiles*, *gap\_tiles*, *seam\_centroids*, *stats*, *zvalues*, *out\_html\_dir=None*, *pool\_size=5*)

asap.em\_montage\_qc.plots.point\_match\_plot(*tilespecsA*, *matches*, *tilespecsB=None*)

#### **asap.em\_montage\_qc.schemas module**

class asap.em\_montage\_qc.schemas.DetectDistortionParameters(*extra=None*, *only=None*, *exclude=()*, *prefix=''*, *strict=None*, *many=False*, *context=None*, *load\_only=()*, *dump\_only=()*, *partial=False*)

Bases: [RenderParameters](#page-52-1), [ZValueParameters](#page-58-0), [ProcessPoolParameters](#page-56-0)

This schema is designed to be a schema\_type for an ArgSchemaParser object

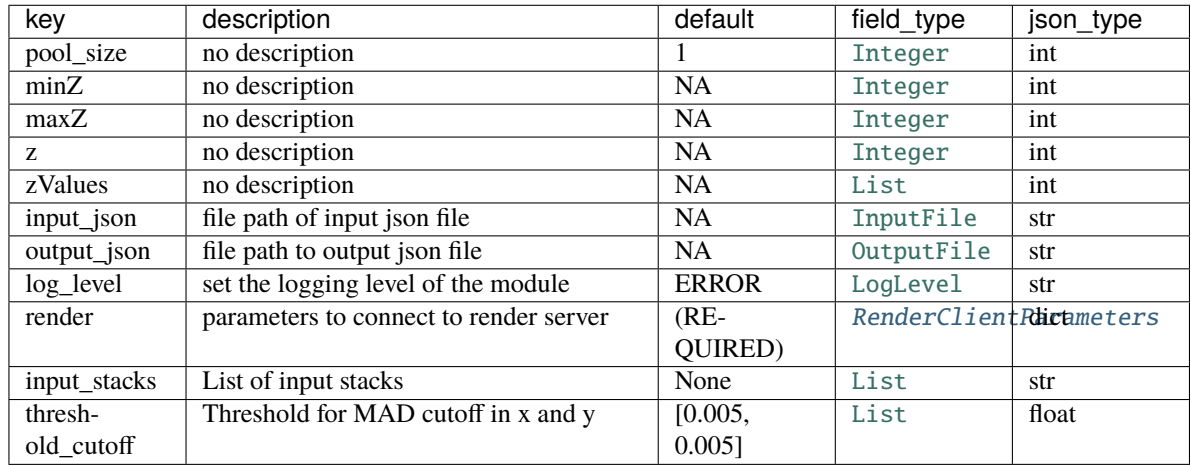

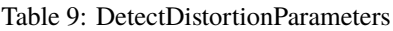

#### input\_stacks

#### **match\_collections = argschema.fields.List(**

argschema.fields.Str, required=True, description='List of montage point match collections')

```
match_collection_owners = argschema.fields.List(
```
argschema.fields.Str, required=False, default=None, missing=None, description='List of the match collection owners')

#### opts = <marshmallow.schema.SchemaOpts object>

#### threshold\_cutoff

#### **num\_threads = argschema.fields.Int(**

required=False, default=20, description='Number of parallel threads')

@post\_load def add\_match\_collection\_owner(self, data):

#### **if data['match\_collection\_owners'] is None:**

data['match\_collection\_owners'] = [data['render']['owner']] \* len(data['match\_collections'])

class asap.em\_montage\_qc.schemas.DetectDistortionParametersOutput(*extra=None*, *only=None*,

*exclude=()*, *prefix=''*, *strict=None*, *many=False*, *context=None*, *load\_only=()*, *dump\_only=()*, *partial=False*)

Bases: [DefaultSchema](https://argschema.readthedocs.io/en/latest/api/argschema.html#argschema.schemas.DefaultSchema)

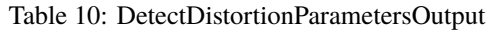

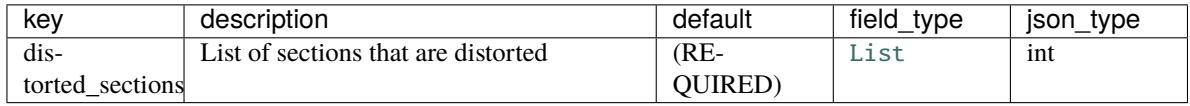

<span id="page-28-0"></span>opts = <marshmallow.schema.SchemaOpts object>

class asap.em\_montage\_qc.schemas.DetectMontageDefectsParameters(*extra=None*, *only=None*, *exclude=()*, *prefix=''*, *strict=None*, *many=False*, *context=None*, *load\_only=()*, *dump\_only=()*, *partial=False*)

Bases: [RenderParameters](#page-52-1), [ZValueParameters](#page-58-0), [ProcessPoolParameters](#page-56-0)

This schema is designed to be a schema\_type for an ArgSchemaParser object

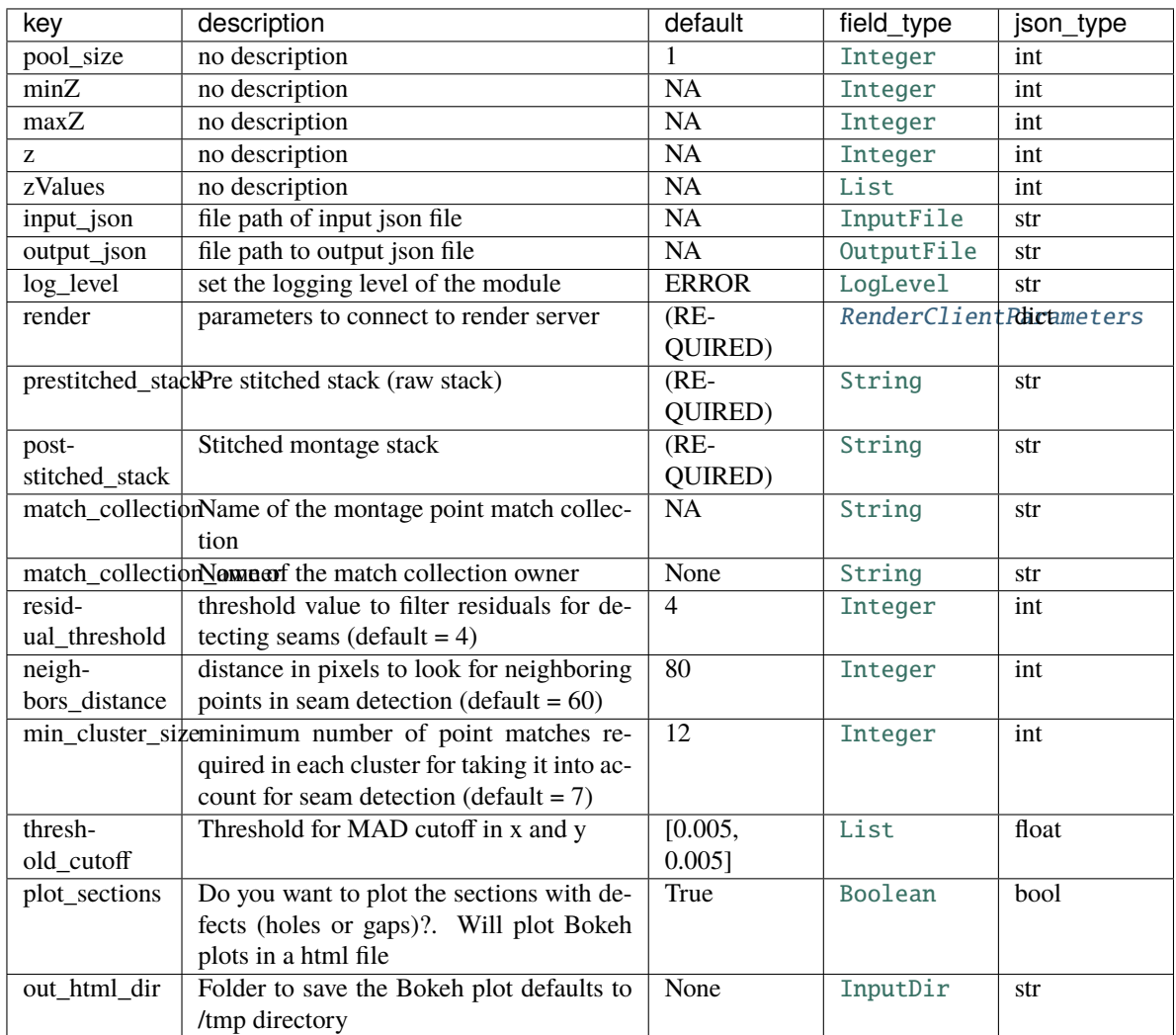

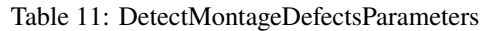

add\_match\_collection\_owner(*data*)

<span id="page-29-0"></span>opts = <marshmallow.schema.SchemaOpts object>

class asap.em\_montage\_qc.schemas.DetectMontageDefectsParametersOutput(*extra=None*, *only=None*,

```
exclude=(), prefix='',
strict=None,
many=False,
context=None,
load_only=(),
dump_only=(),
partial=False)
```
Bases: [DefaultSchema](https://argschema.readthedocs.io/en/latest/api/argschema.html#argschema.schemas.DefaultSchema)

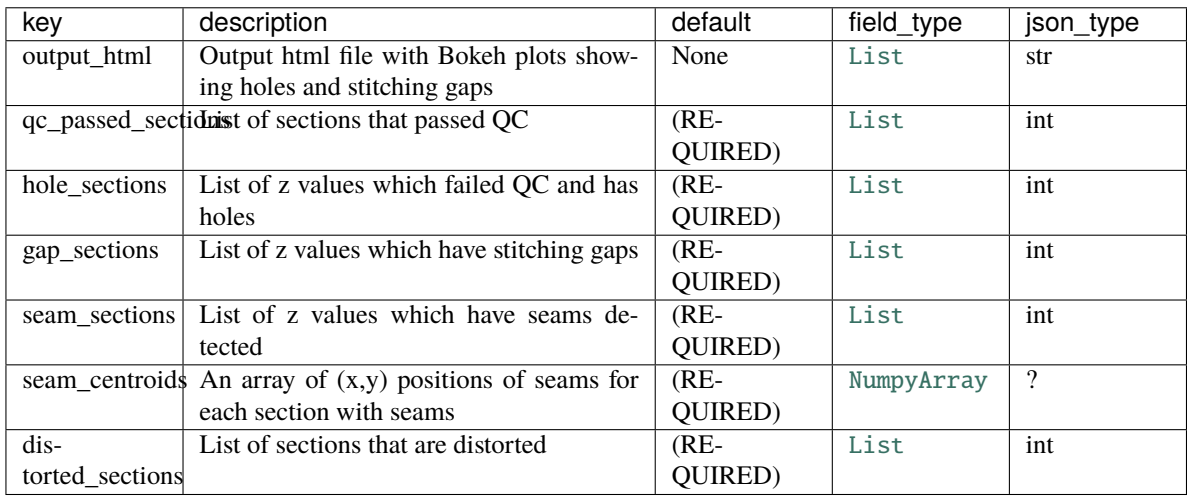

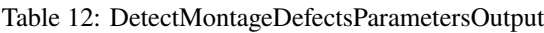

#### opts = <marshmallow.schema.SchemaOpts object>

class asap.em\_montage\_qc.schemas.RoughQCOutputSchema(*extra=None*, *only=None*, *exclude=()*, *prefix=''*, *strict=None*, *many=False*, *context=None*, *load\_only=()*, *dump\_only=()*, *partial=False*)

Bases: [DefaultSchema](https://argschema.readthedocs.io/en/latest/api/argschema.html#argschema.schemas.DefaultSchema)

| key       | description                         | default       | field type | json_type |
|-----------|-------------------------------------|---------------|------------|-----------|
| iou_plot  | Pdf/html file showing IOU plots     | $(RE-$        | OutputFile | str       |
|           |                                     | <b>OUIRED</b> |            |           |
| distor-   | Pdf/html file with distortion plots | $(RE-$        | OutputFile | str       |
| tion_plot |                                     | QUIRED)       |            |           |

Table 13: RoughQCOutputSchema

opts = <marshmallow.schema.SchemaOpts object>

class asap.em\_montage\_qc.schemas.RoughQCSchema(*extra=None*, *only=None*, *exclude=()*, *prefix=''*, *strict=None*, *many=False*, *context=None*, *load\_only=()*, *dump\_only=()*, *partial=False*)

Bases: [RenderParameters](#page-52-1)

This schema is designed to be a schema\_type for an ArgSchemaParser object

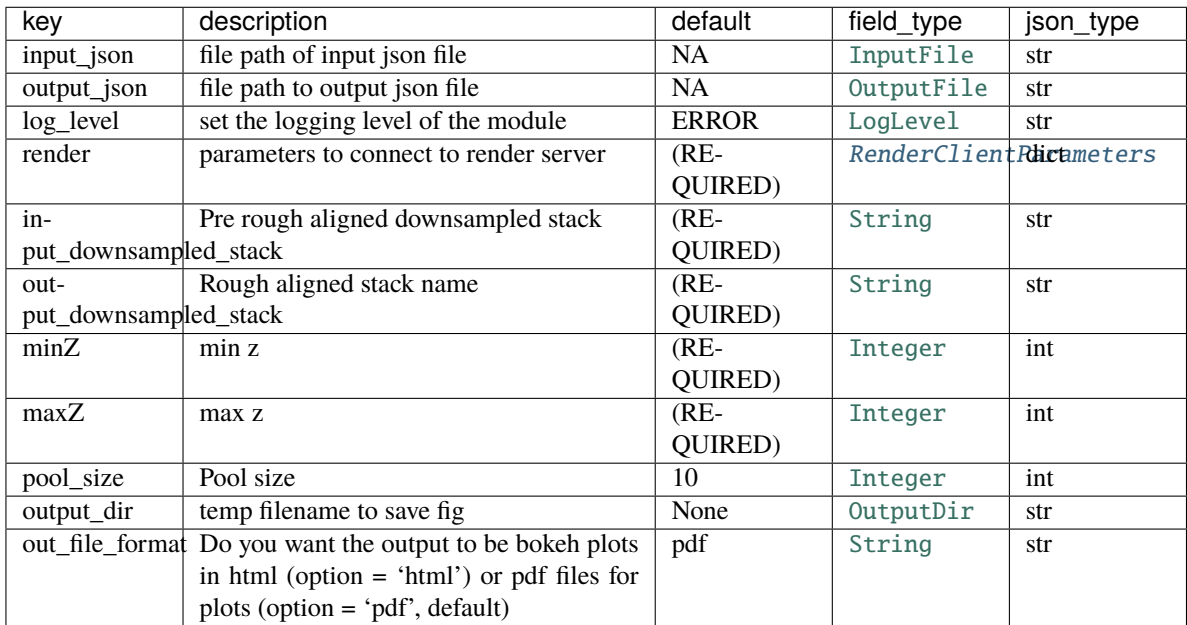

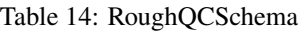

#### **Module contents**

**asap.intensity\_correction package**

**Submodules**

**asap.intensity\_correction.apply\_multiplicative\_correction module**

class asap.intensity\_correction.apply\_multiplicative\_correction.MultIntensityCorr(*schema\_type=None*,

*\*args*, *\*\*kwargs*)

Bases: [StackTransitionModule](#page-60-0)

**Note:** This class takes a ArgSchema as an input to parse inputs , with a default schema of type [MultIntensityCorrParams](#page-34-0)

#### default\_schema

alias of [MultIntensityCorrParams](#page-34-0)

run()

```
asap.intensity_correction.apply_multiplicative_correction.getImage(ts, channel=None)
     Simple function to get the level 0 image of this tilespec as a numpy array
```
#### **Parameters**

• ts (renderapi.tilespec.TileSpec) – tilespec to get images from (presently assumes this is a tiff image whose URL can be read with tifffile)

• **channel**  $(str)$  – channel name to get image of, default=None which will default to the non channel image pyramid

#### **Returns**

2d numpy array of this image

#### **Return type**

numpy.array

```
asap.intensity_correction.apply_multiplicative_correction.intensity_corr(img, ff, clip,
                                                                                scale_factor,
```
*clip\_min*, *clip\_max*)

utility function to correct an image with a flatfield correction will take img and return img\_out = img  $*$  max(ff) / (ff + .0001) converted back to the original type of img

#### **Parameters**

- img (numpy.array) N,M array to correct, could be any type
- **ff** (numpy.array) N,M array of flatfield correction, could be of any type

#### **Returns**

N,M numpy array of the same type as img but now corrected

#### **Return type**

numpy.array

asap.intensity\_correction.apply\_multiplicative\_correction.process\_tile(*C*, *dirout*, *stackname*,

*clip*, *scale\_factor*, *clip\_min*, *clip\_max*, *input\_ts*, *corr\_dict=None*)

function to correct each tile in the input\_ts with the matrix C, and potentially move the original tiles to a new location.abs

#### **Parameters**

- C (numpy.array) a 2d numpy array of uint16 or uint8 that represents the correction to apply
- **corr\_dict** (dict or None) a dictionary with keys of strings of channel names and values of corrections (as with C). If None, C will be applied to each channel, if they exist.
- $\cdot$  dirout  $(str)$  the path to the directory to save all corrected images
- input\_ts (renderapi.tilespec.TileSpec) the tilespec with the tiles to be corrected

asap.intensity\_correction.apply\_multiplicative\_correction.write\_image(*dirout*, *orig\_imageurl*, *Res*, *stackname*, *z*)

#### **asap.intensity\_correction.calculate\_multiplicative\_correction module**

class asap.intensity\_correction.calculate\_multiplicative\_correction.MakeMedian(*schema\_type=None*,

*\*args*, *\*\*kwargs*)

Bases: [RenderModule](#page-59-2)

**Note:** This class takes a ArgSchema as an input to parse inputs , with a default schema of type [MakeMedianParams](#page-33-0)

#### default\_schema

alias of [MakeMedianParams](#page-33-0)

run()

asap.intensity\_correction.calculate\_multiplicative\_correction.getImageFromTilespecs(*alltilespecs*,

*index*, *chan-*

*nel=None*)

asap.intensity\_correction.calculate\_multiplicative\_correction.make\_median\_image(*alltilespecs*, *numtiles*, *outImage*, *pool\_size*, *chan=None*, *gauss\_size=10*)

asap.intensity\_correction.calculate\_multiplicative\_correction.randomly\_subsample\_tilespecs(*alltilespecs*, *numtiles*)

#### **asap.intensity\_correction.schemas module**

<span id="page-33-0"></span>class asap.intensity\_correction.schemas.MakeMedianParams(*extra=None*, *only=None*, *exclude=()*, *prefix=''*, *strict=None*, *many=False*, *context=None*, *load\_only=()*, *dump\_only=()*, *partial=False*)

Bases: [StackTransitionParameters](#page-57-0)

This schema is designed to be a schema\_type for an ArgSchemaParser object

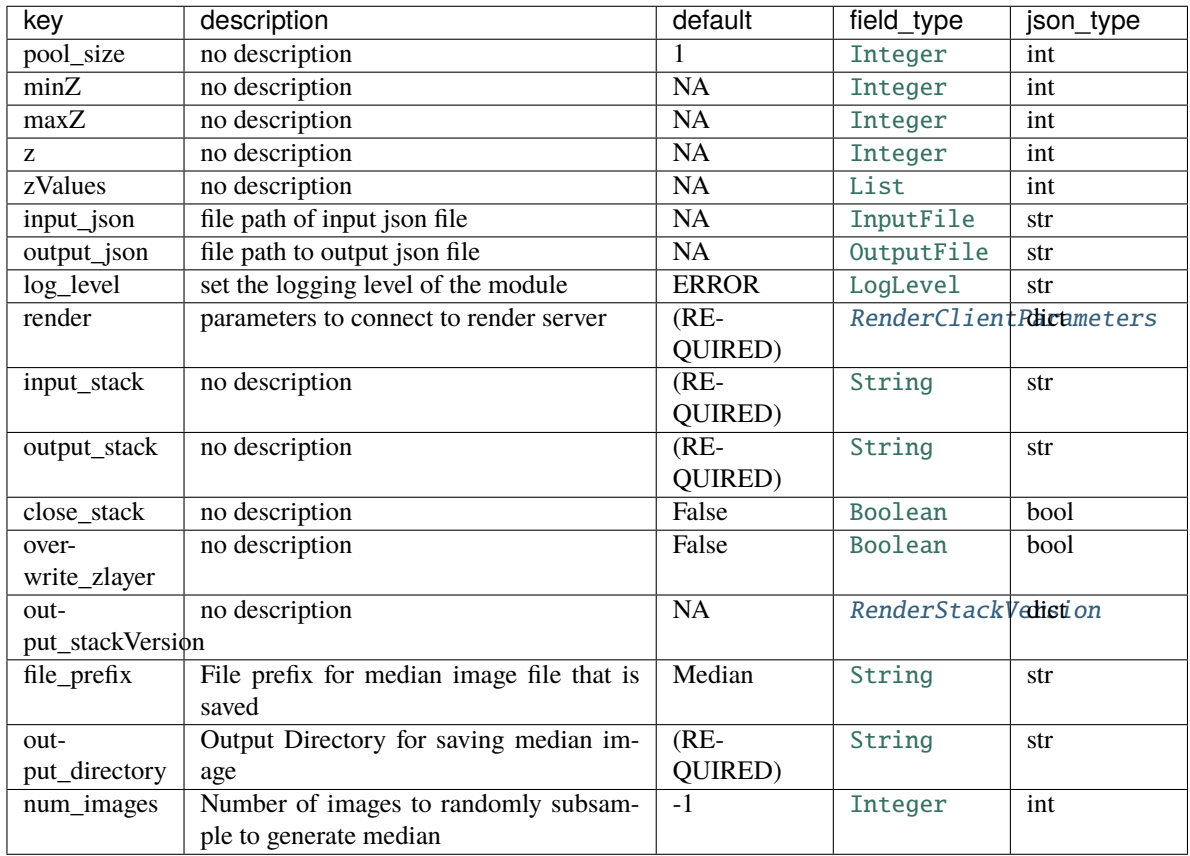

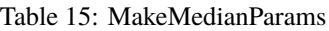

<span id="page-34-0"></span>class asap.intensity\_correction.schemas.MultIntensityCorrParams(*extra=None*, *only=None*,

*exclude=()*, *prefix=''*, *strict=None*, *many=False*, *context=None*, *load\_only=()*, *dump\_only=()*, *partial=False*)

Bases: [StackTransitionParameters](#page-57-0)

This schema is designed to be a schema\_type for an ArgSchemaParser object

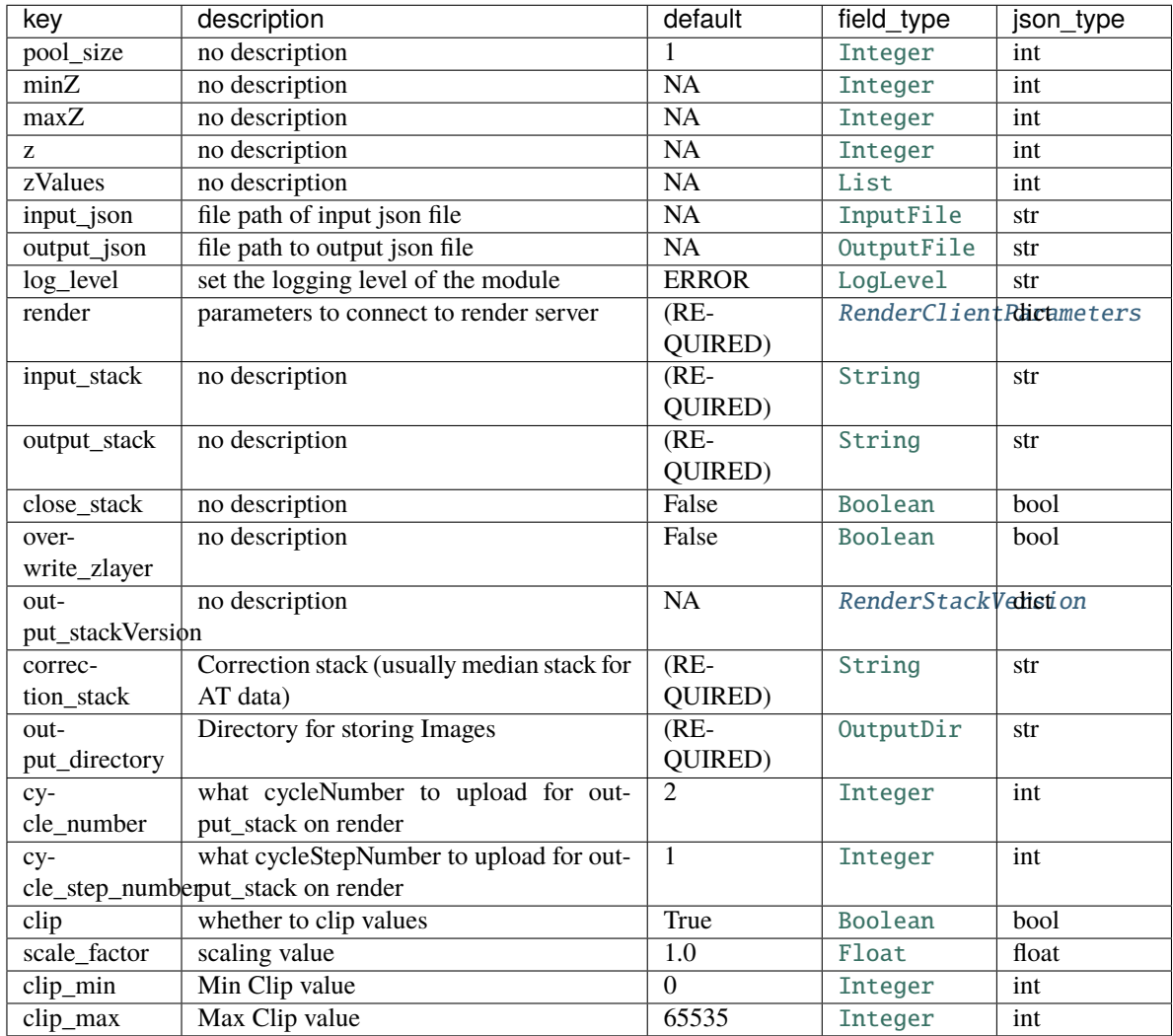

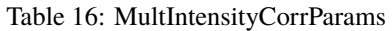

### **Module contents**

**asap.lens\_correction package**

**Submodules**

**asap.lens\_correction.apply\_lens\_correction module**

class asap.lens\_correction.apply\_lens\_correction.ApplyLensCorrection(*schema\_type=None*,

*\*args*, *\*\*kwargs*)

Bases: [StackTransitionModule](#page-60-0)

**Note:** This class takes a ArgSchema as an input to parse inputs , with a default schema of type
#### [ApplyLensCorrectionParameters](#page-36-0)

#### default\_output\_schema

alias of [ApplyLensCorrectionOutput](#page-36-1)

### default\_schema

alias of [ApplyLensCorrectionParameters](#page-36-0)

run()

### **asap.lens\_correction.lens\_correction module**

### **asap.lens\_correction.schemas module**

<span id="page-36-1"></span>class asap.lens\_correction.schemas.ApplyLensCorrectionOutput(*extra=None*, *only=None*, *exclude=()*, *prefix=''*, *strict=None*, *many=False*, *context=None*, *load\_only=()*, *dump\_only=()*, *partial=False*)

#### Bases: [DefaultSchema](https://argschema.readthedocs.io/en/latest/api/argschema.html#argschema.schemas.DefaultSchema)

### Table 17: ApplyLensCorrectionOutput

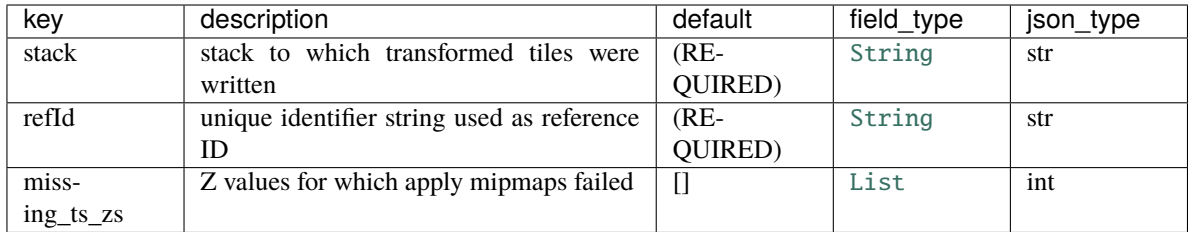

#### opts = <marshmallow.schema.SchemaOpts object>

<span id="page-36-0"></span>class asap.lens\_correction.schemas.ApplyLensCorrectionParameters(*extra=None*, *only=None*, *exclude=()*, *prefix=''*, *strict=None*, *many=False*, *context=None*, *load\_only=()*, *dump\_only=()*, *partial=False*)

Bases: [StackTransitionParameters](#page-57-0)

This schema is designed to be a schema\_type for an ArgSchemaParser object

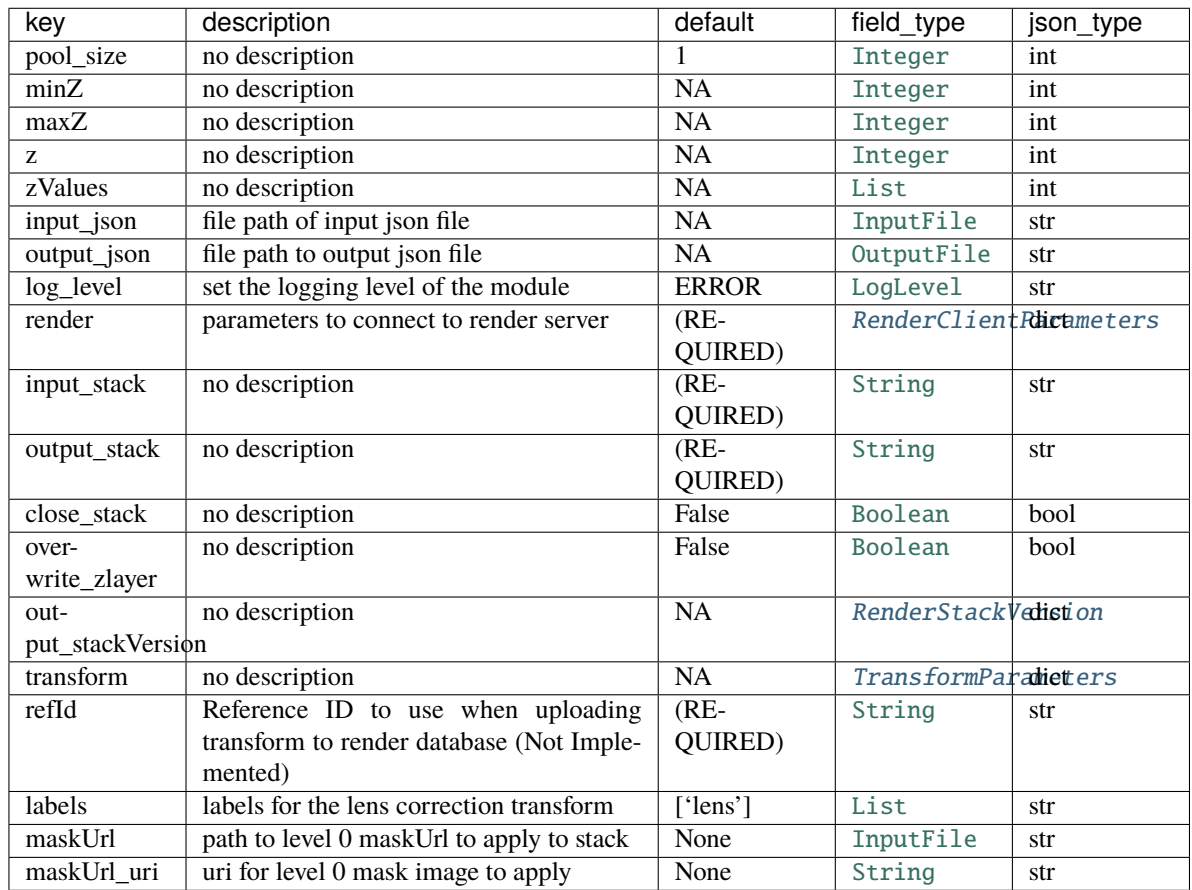

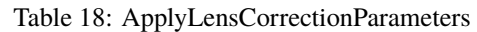

### maskUrl\_to\_uri(*data*)

# opts = <marshmallow.schema.SchemaOpts object>

<span id="page-37-0"></span>class asap.lens\_correction.schemas.TransformParameters(*extra=None*, *only=None*, *exclude=()*,

*prefix=''*, *strict=None*, *many=False*, *context=None*, *load\_only=()*, *dump\_only=()*, *partial=False*)

Bases: [DefaultSchema](https://argschema.readthedocs.io/en/latest/api/argschema.html#argschema.schemas.DefaultSchema)

| kev        | description                                | default   | field_type | json_type |
|------------|--------------------------------------------|-----------|------------|-----------|
| type       | Transform type as defined in Render        | $(RE-$    | String     | str       |
|            | Transform Spec. This module currently      | QUIRED)   |            |           |
|            | expects a 'leaf'                           |           |            |           |
| className  | mpicbg-compatible className                | (RE-      | String     | str       |
|            |                                            | QUIRED)   |            |           |
| dataString | mpicbg-compatible dataString               | (RE-      | String     | str       |
|            |                                            | QUIRED)   |            |           |
| metaData   | in this schema, otherwise will be stripped | <b>NA</b> | Dict       | ച         |

Table 19: TransformParameters

# **Module contents**

**asap.materialize package**

**Submodules**

#### **asap.materialize.materialize\_sections module**

Materialize Render sections using BetterBox client

#### exception asap.materialize.materialize\_sections.MaterializeSectionsError

Bases: [RenderModuleException](#page-59-0)

class asap.materialize.materialize\_sections.MaterializeSectionsModule(*input\_data=None*,

*schema\_type=None*, *output\_schema\_type=None*, *args=None*, *logger\_name='argschema.argschema\_parser'*)

Bases: [SparkModule](#page-59-1)

**Note:** This class takes a ArgSchema as an input to parse inputs , with a default schema of type [MaterializeSectionsParameters](#page-40-0)

#### default\_output\_schema

alias of [MaterializeSectionsOutput](#page-40-1)

#### default\_schema

alias of [MaterializeSectionsParameters](#page-40-0)

classmethod get\_args(*\*\*kwargs*)

override to append to spark call

classmethod get\_materialize\_options(*baseDataUrl=None*, *owner=None*, *project=None*, *stack=None*,

*rootDirectory=None*, *width=None*, *height=None*, *maxLevel=None*, *fmt=None*, *maxOverviewWidthAndHeight=None*, *skipInterpolation=None*, *binaryMask=None*, *label=None*, *createIGrid=None*, *forceGeneration=None*, *renderGroup=None*, *numberOfRenderGroups=None*, *cleanUpPriorRun=None*,

*maxImageCacheGb=None*, *zValues=None*, *\*\*kwargs*)

*filterListName=None*, *explainPlan=None*,

run()

### **asap.materialize.render\_downsample\_sections module**

class asap.materialize.render\_downsample\_sections.RenderSectionAtScale(*schema\_type=None*, *\*args*, *\*\*kwargs*)

Bases: [RenderModule](#page-59-2)

**Note:** This class takes a ArgSchema as an input to parse inputs , with a default schema of type [RenderSectionAtScaleParameters](#page-42-0)

#### default\_output\_schema

alias of [RenderSectionAtScaleOutput](#page-42-1)

#### default\_schema

alias of [RenderSectionAtScaleParameters](#page-42-0)

classmethod downsample\_specific\_mipmapLevel(*zvalues*, *input\_stack=None*, *level=1*, *pool\_size=1*, *image\_directory=None*, *scale=None*, *imgformat=None*, *doFilter=None*,

*fillWithNoise=None*, *filterListName=None*, *render=None*, *do\_mp=True*, *bounds=None*, *\*\*kwargs*)

run()

class asap.materialize.render\_downsample\_sections.WithThreadPool(*\*args*, *\*\*kwargs*) Bases: ThreadPool

asap.materialize.render\_downsample\_sections.check\_stack\_for\_mipmaps(*render*, *input\_stack*, *zvalues*)

asap.materialize.render\_downsample\_sections.create\_tilespecs\_without\_mipmaps(*render*, *montage\_stack*,

*level*, *z*)

return tilespecs missing mipmaplevels above the specified level

#### **asap.materialize.schemas module**

<span id="page-39-0"></span>class asap.materialize.schemas.Bounds(*extra=None*, *only=None*, *exclude=()*, *prefix=''*, *strict=None*, *many=False*, *context=None*, *load\_only=()*, *dump\_only=()*, *partial=False*)

Bases: [DefaultSchema](https://argschema.readthedocs.io/en/latest/api/argschema.html#argschema.schemas.DefaultSchema)

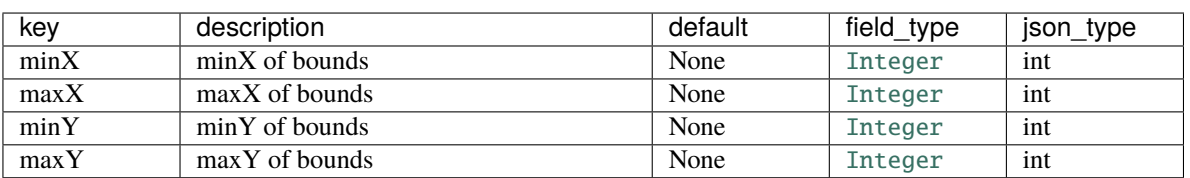

Table 20: Bounds

class asap.materialize.schemas.DeleteMaterializedSectionsOutput(*extra=None*, *only=None*, *exclude=()*, *prefix=''*, *strict=None*, *many=False*, *context=None*, *load\_only=()*, *dump\_only=()*, *partial=False*)

Bases: [DefaultSchema](https://argschema.readthedocs.io/en/latest/api/argschema.html#argschema.schemas.DefaultSchema)

opts = <marshmallow.schema.SchemaOpts object>

class asap.materialize.schemas.DeleteMaterializedSectionsParameters(*extra=None*, *only=None*,

*exclude=()*, *prefix=''*, *strict=None*, *many=False*, *context=None*, *load\_only=()*, *dump\_only=()*, *partial=False*)

Bases: [ArgSchema](https://argschema.readthedocs.io/en/latest/api/argschema.html#argschema.schemas.ArgSchema)

This schema is designed to be a schema\_type for an ArgSchemaParser object

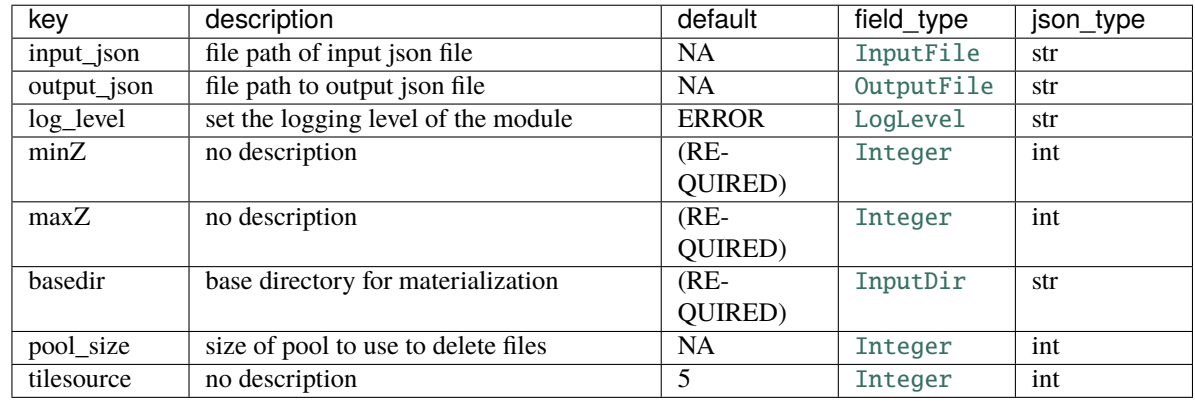

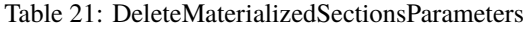

# opts = <marshmallow.schema.SchemaOpts object>

<span id="page-40-1"></span>class asap.materialize.schemas.MaterializeSectionsOutput(*extra=None*, *only=None*, *exclude=()*, *prefix=''*, *strict=None*, *many=False*, *context=None*, *load\_only=()*, *dump\_only=()*, *partial=False*)

#### Bases: [DefaultSchema](https://argschema.readthedocs.io/en/latest/api/argschema.html#argschema.schemas.DefaultSchema)

Table 22: MaterializeSectionsOutput

<span id="page-40-0"></span>

| kev           | description    | default | field type | json type |
|---------------|----------------|---------|------------|-----------|
| zValues       | no description | $(RE-$  | List       | int       |
|               |                | QUIRED) |            |           |
| rootDirec-    | no description | $(RE-$  | InputDir   | str       |
| tory          |                | QUIRED) |            |           |
| materialized- | no description | $(RE-$  | InputDir   | str       |
| Directory     |                | QUIRED) |            |           |

class asap.materialize.schemas.MaterializeSectionsParameters(*extra=None*, *only=None*, *exclude=()*, *prefix=''*, *strict=None*, *many=False*, *context=None*, *load\_only=()*, *dump\_only=()*, *partial=False*)

Bases: [ArgSchema](https://argschema.readthedocs.io/en/latest/api/argschema.html#argschema.schemas.ArgSchema), [MaterializedBoxParameters](#page-48-0), [ZRangeParameters](#page-51-0), [RenderParametersRenderWebServiceParameters](#page-50-0), [SparkParameters](#page-54-0)

This schema is designed to be a schema\_type for an ArgSchemaParser object

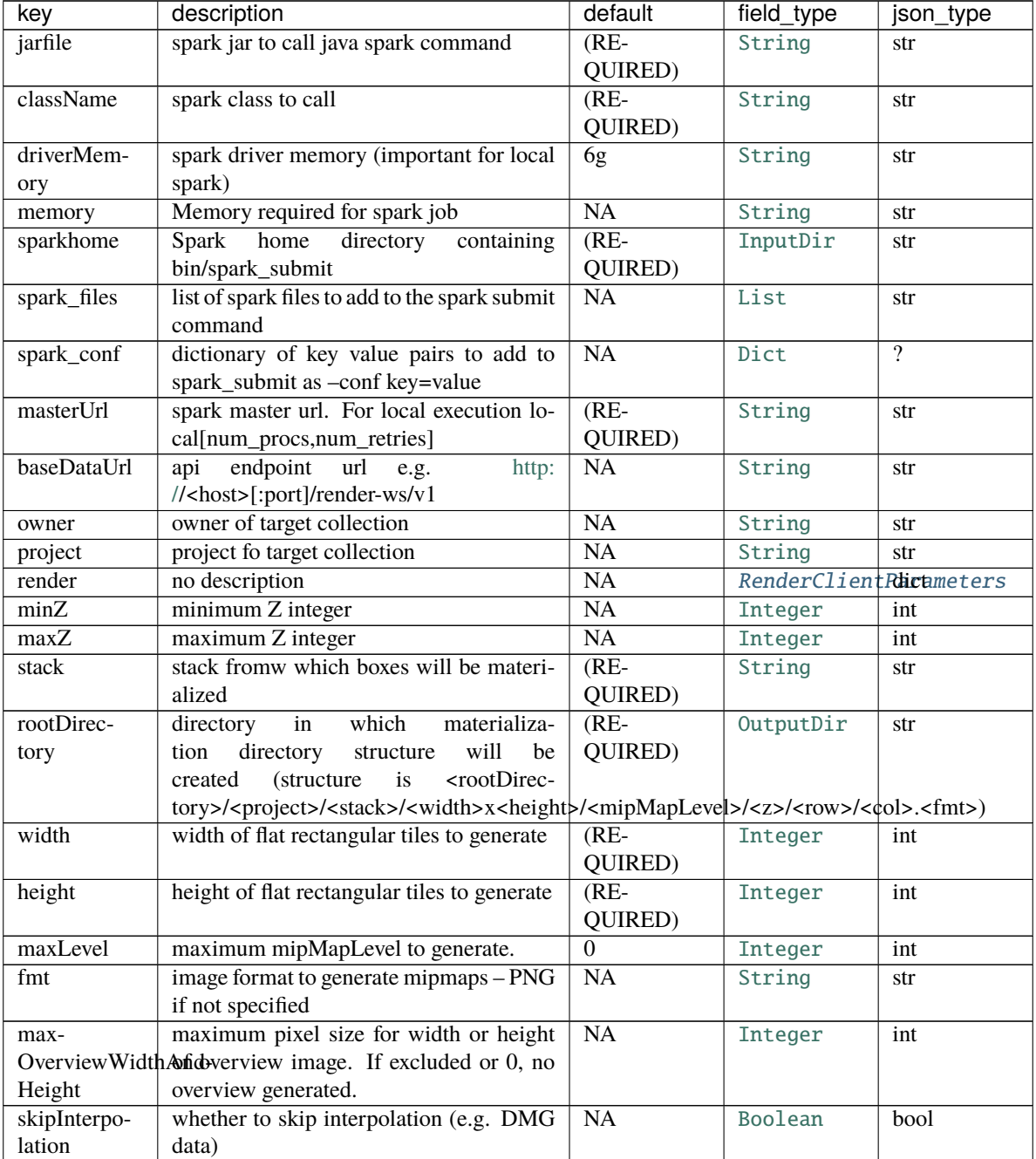

Table 23: MaterializeSectionsParameters

continues on next page

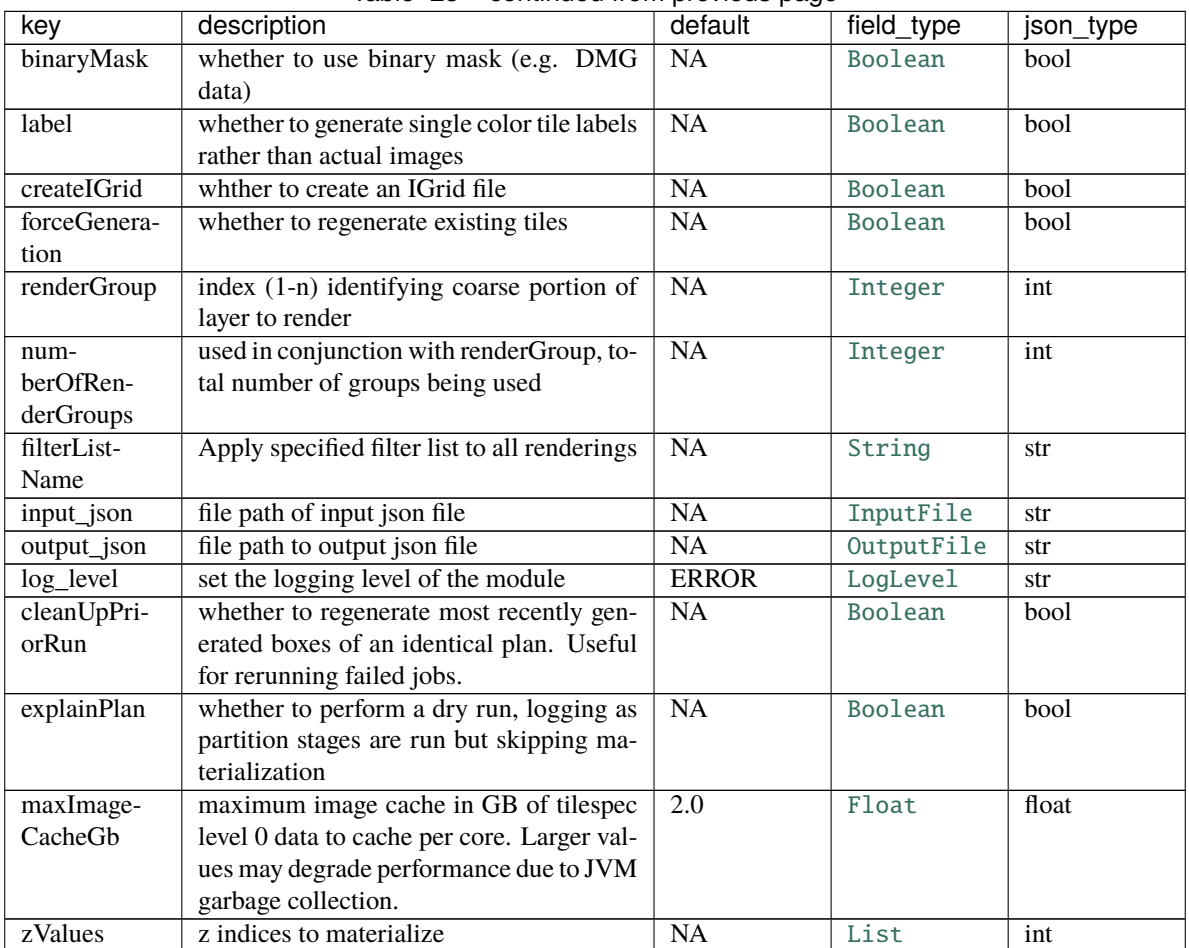

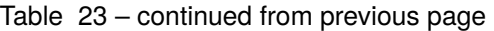

<span id="page-42-1"></span>class asap.materialize.schemas.RenderSectionAtScaleOutput(*extra=None*, *only=None*, *exclude=()*, *prefix=''*, *strict=None*, *many=False*, *context=None*, *load\_only=()*, *dump\_only=()*, *partial=False*)

Bases: [DefaultSchema](https://argschema.readthedocs.io/en/latest/api/argschema.html#argschema.schemas.DefaultSchema)

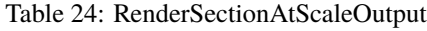

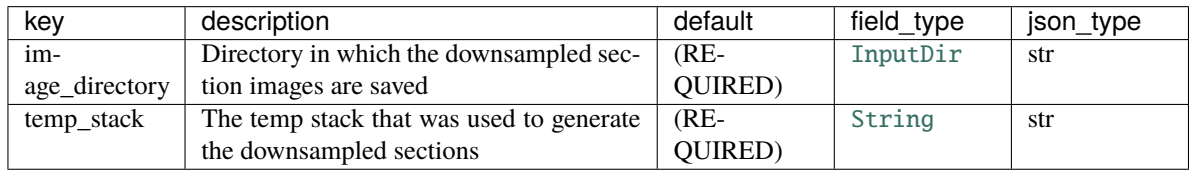

# opts = <marshmallow.schema.SchemaOpts object>

<span id="page-42-0"></span>class asap.materialize.schemas.RenderSectionAtScaleParameters(*extra=None*, *only=None*,

*exclude=()*, *prefix=''*, *strict=None*, *many=False*, *context=None*, *load\_only=()*, *dump\_only=()*, *partial=False*)

#### Bases: [RenderParameters](#page-52-1)

This schema is designed to be a schema\_type for an ArgSchemaParser object

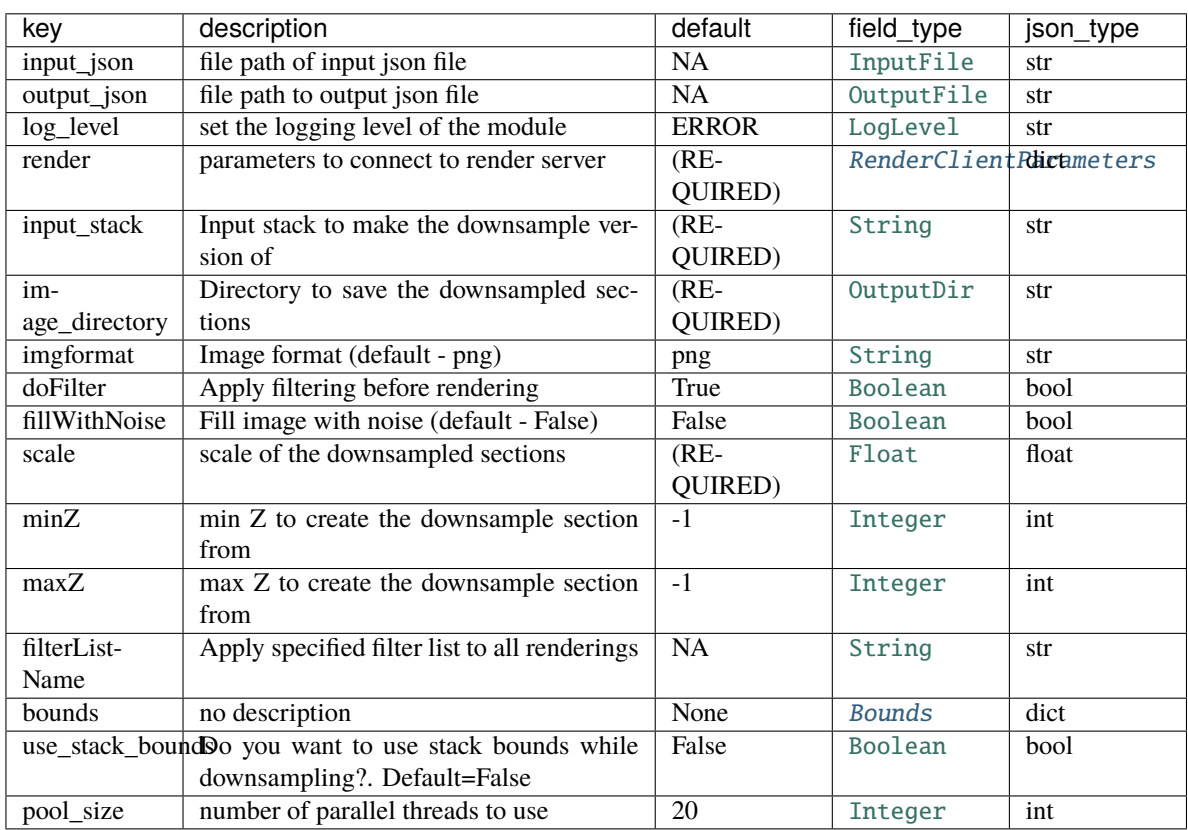

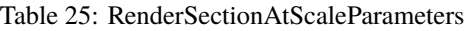

# opts = <marshmallow.schema.SchemaOpts object>

# validate\_data(*data*)

class asap.materialize.schemas.ValidateMaterializationOutput(*extra=None*, *only=None*, *exclude=()*, *prefix=''*, *strict=None*, *many=False*, *context=None*, *load\_only=()*, *dump\_only=()*, *partial=False*)

# Bases: [DefaultSchema](https://argschema.readthedocs.io/en/latest/api/argschema.html#argschema.schemas.DefaultSchema)

Table 26: ValidateMaterializationOutput

| kev      | description    | default | field type | json_type |
|----------|----------------|---------|------------|-----------|
| basedir  | no description | $(RE-$  | String     | str       |
|          |                | QUIRED) |            |           |
| failures | no description | $(RE-$  | List       | str       |
|          |                | QUIRED) |            |           |

# class asap.materialize.schemas.ValidateMaterializationParameters(*extra=None*, *only=None*, *exclude=()*, *prefix=''*, *strict=None*, *many=False*, *context=None*, *load\_only=()*, *dump\_only=()*, *partial=False*)

# Bases: [ArgSchema](https://argschema.readthedocs.io/en/latest/api/argschema.html#argschema.schemas.ArgSchema)

This schema is designed to be a schema\_type for an ArgSchemaParser object

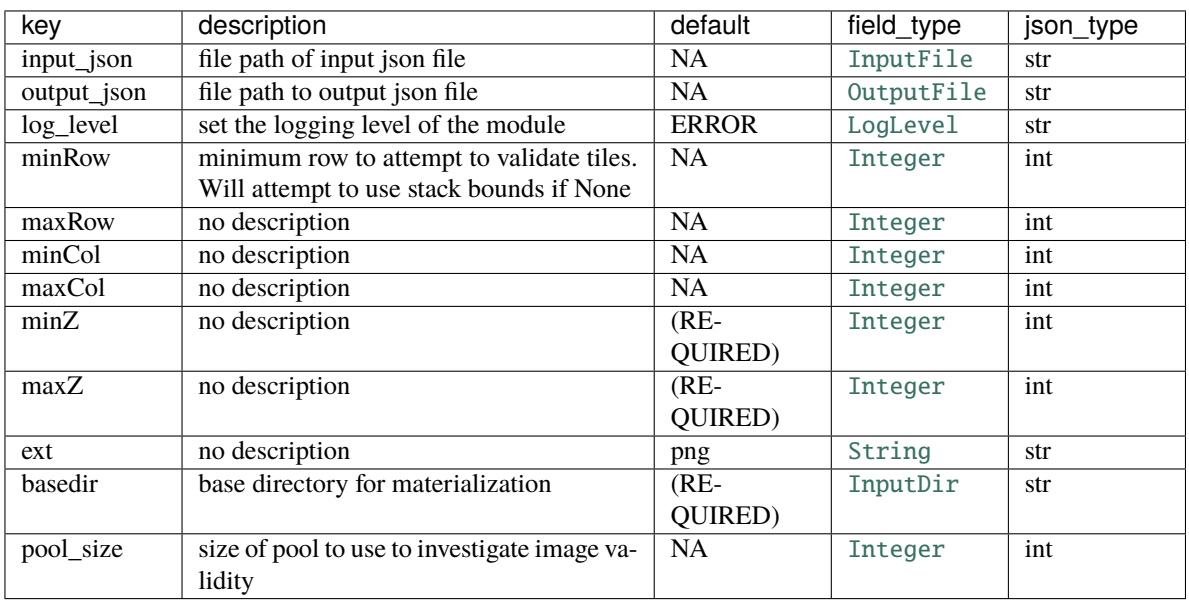

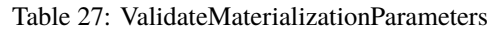

# opts = <marshmallow.schema.SchemaOpts object>

# **Module contents**

# **asap.module package**

# **Subpackages**

**asap.module.schemas package**

# **Submodules**

**asap.module.schemas.renderclient\_schemas module**

class asap.module.schemas.renderclient\_schemas.FeatureExtractionParameters(*extra=None*,

*only=None*, *exclude=()*, *prefix=''*, *strict=None*, *many=False*, *context=None*, *load\_only=()*, *dump\_only=()*, *partial=False*)

Bases: [DefaultSchema](https://argschema.readthedocs.io/en/latest/api/argschema.html#argschema.schemas.DefaultSchema)

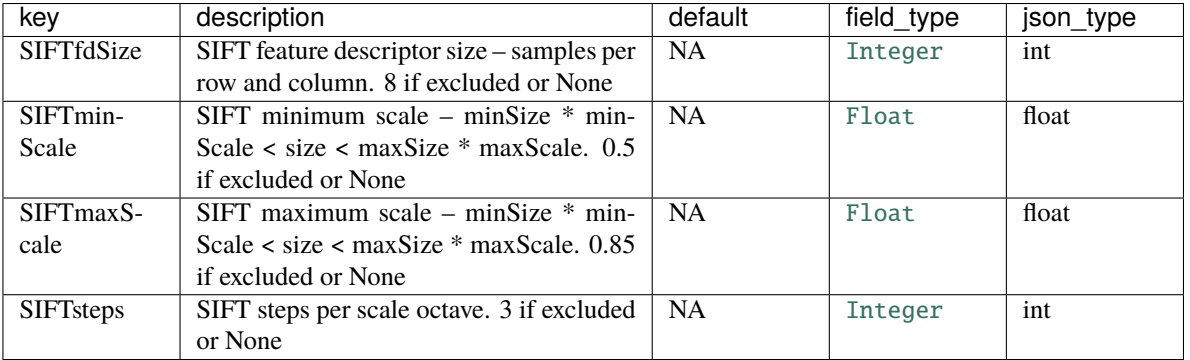

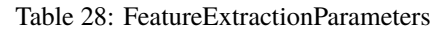

### opts = <marshmallow.schema.SchemaOpts object>

class asap.module.schemas.renderclient\_schemas.FeatureRenderClipParameters(*extra=None*,

*only=None*, *exclude=()*, *prefix=''*, *strict=None*, *many=False*, *context=None*, *load\_only=()*, *dump\_only=()*, *partial=False*)

Bases: [DefaultSchema](https://argschema.readthedocs.io/en/latest/api/argschema.html#argschema.schemas.DefaultSchema)

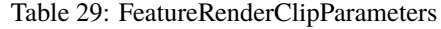

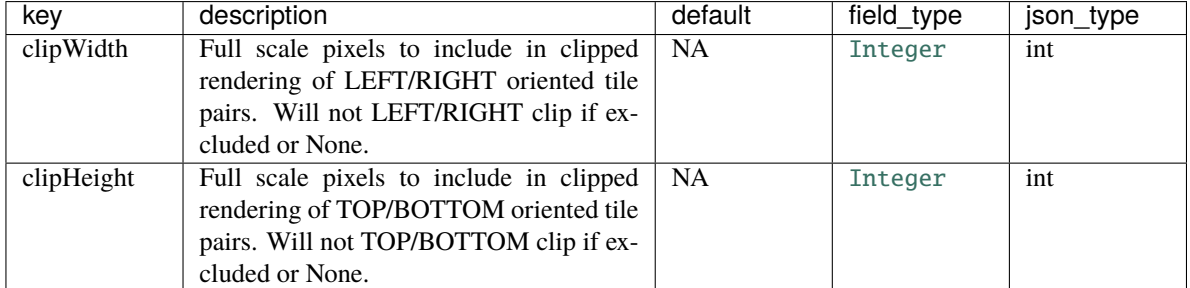

class asap.module.schemas.renderclient\_schemas.FeatureRenderParameters(*extra=None*,

*only=None*, *exclude=()*, *prefix=''*, *strict=None*, *many=False*, *context=None*, *load\_only=()*, *dump\_only=()*, *partial=False*)

# Bases: [DefaultSchema](https://argschema.readthedocs.io/en/latest/api/argschema.html#argschema.schemas.DefaultSchema)

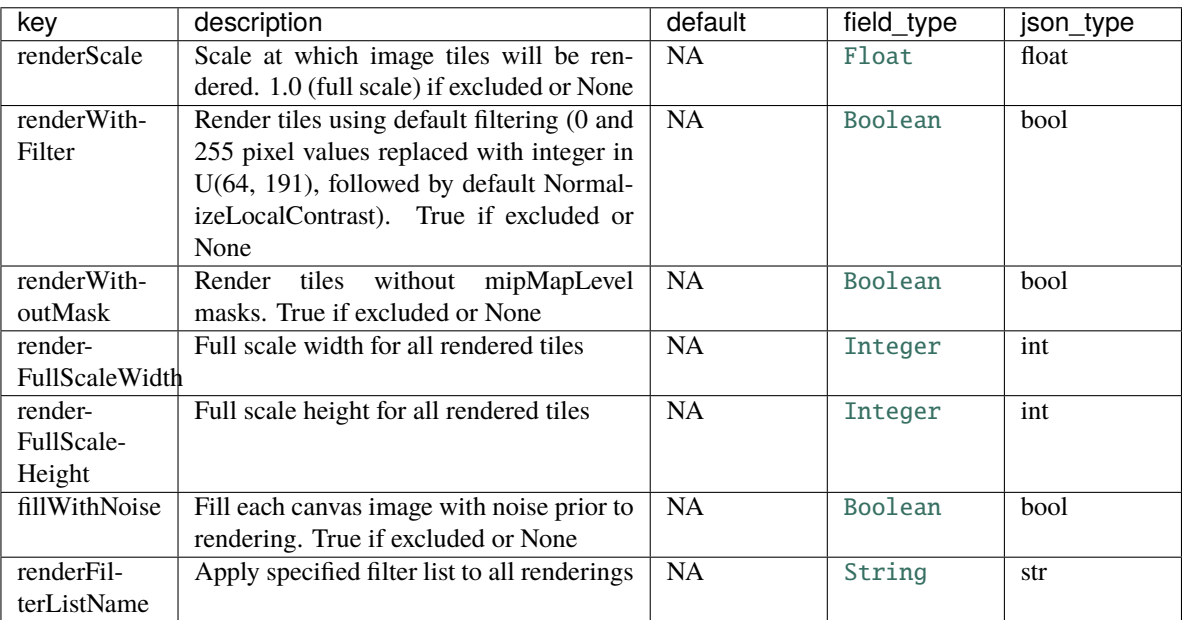

# Table 30: FeatureRenderParameters

# opts = <marshmallow.schema.SchemaOpts object>

class asap.module.schemas.renderclient\_schemas.FeatureStorageParameters(*extra=None*,

*only=None*, *exclude=()*, *prefix=''*, *strict=None*, *many=False*, *context=None*, *load\_only=()*, *dump\_only=()*, *partial=False*)

Bases: [DefaultSchema](https://argschema.readthedocs.io/en/latest/api/argschema.html#argschema.schemas.DefaultSchema)

| kev           | description                                | default   | field type | json_type |
|---------------|--------------------------------------------|-----------|------------|-----------|
| rootFea-      | Root directory for saved feature lists.    | <b>NA</b> | String     | str       |
| tureDirectory | Features extracted from dynamically ren-   |           |            |           |
|               | dered canvases if excluded or None.        |           |            |           |
| require-      | Whether to throw an exception in case fea- | NA.       | Boolean    | bool      |
| StoredFea-    | tures stored in rootFeatureDirectory can-  |           |            |           |
| tures         | not be found. Missing features are ex-     |           |            |           |
|               | tracted from dynamically rendered can-     |           |            |           |
|               | vases if excluded or None                  |           |            |           |
| maxFeature-   | Maximum size of feature cache, in GB.      | <b>NA</b> | Integer    | int       |
| CacheGb       | 2GB if excluded or None                    |           |            |           |

Table 31: FeatureStorageParameters

class asap.module.schemas.renderclient\_schemas.MatchDerivationParameters(*extra=None*,

*only=None*, *exclude=()*, *prefix=''*, *strict=None*, *many=False*, *context=None*, *load\_only=()*, *dump\_only=()*, *partial=False*)

Bases: [DefaultSchema](https://argschema.readthedocs.io/en/latest/api/argschema.html#argschema.schemas.DefaultSchema)

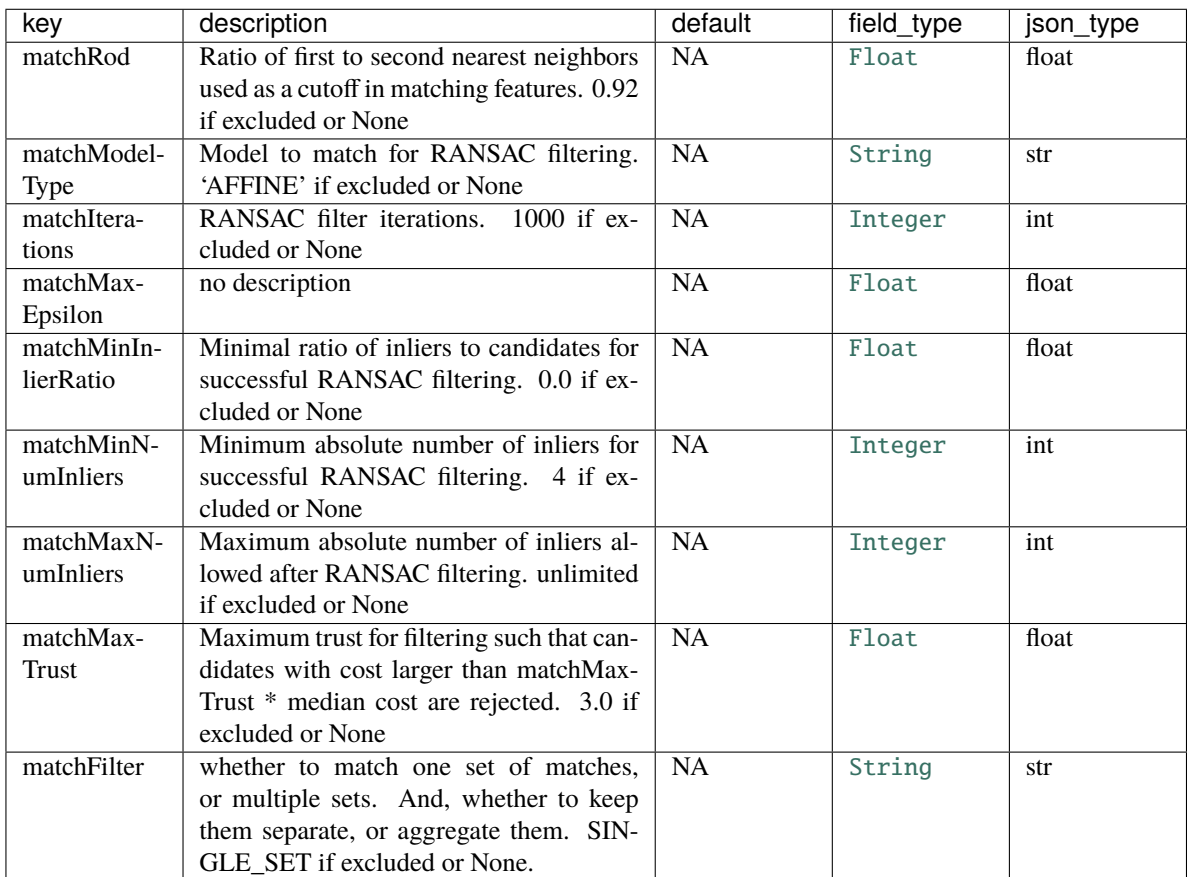

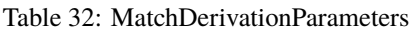

<span id="page-48-1"></span>class asap.module.schemas.renderclient\_schemas.MatchWebServiceParameters(*extra=None*,

*only=None*, *exclude=()*, *prefix=''*, *strict=None*, *many=False*, *context=None*, *load\_only=()*, *dump\_only=()*, *partial=False*)

Bases: [WebServiceParameters](#page-51-1)

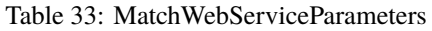

<span id="page-48-0"></span>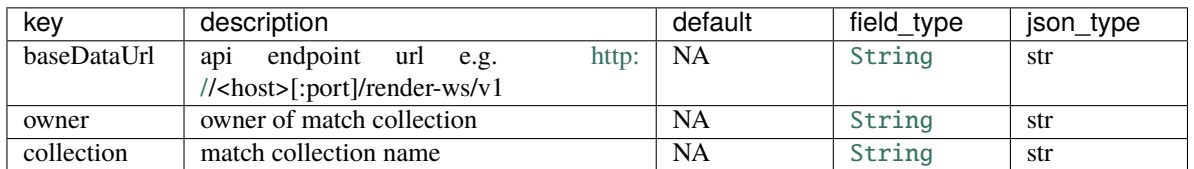

class asap.module.schemas.renderclient\_schemas.MaterializedBoxParameters(*extra=None*,

*only=None*, *exclude=()*, *prefix=''*, *strict=None*, *many=False*, *context=None*, *load\_only=()*, *dump\_only=()*, *partial=False*)

#### Bases: [DefaultSchema](https://argschema.readthedocs.io/en/latest/api/argschema.html#argschema.schemas.DefaultSchema)

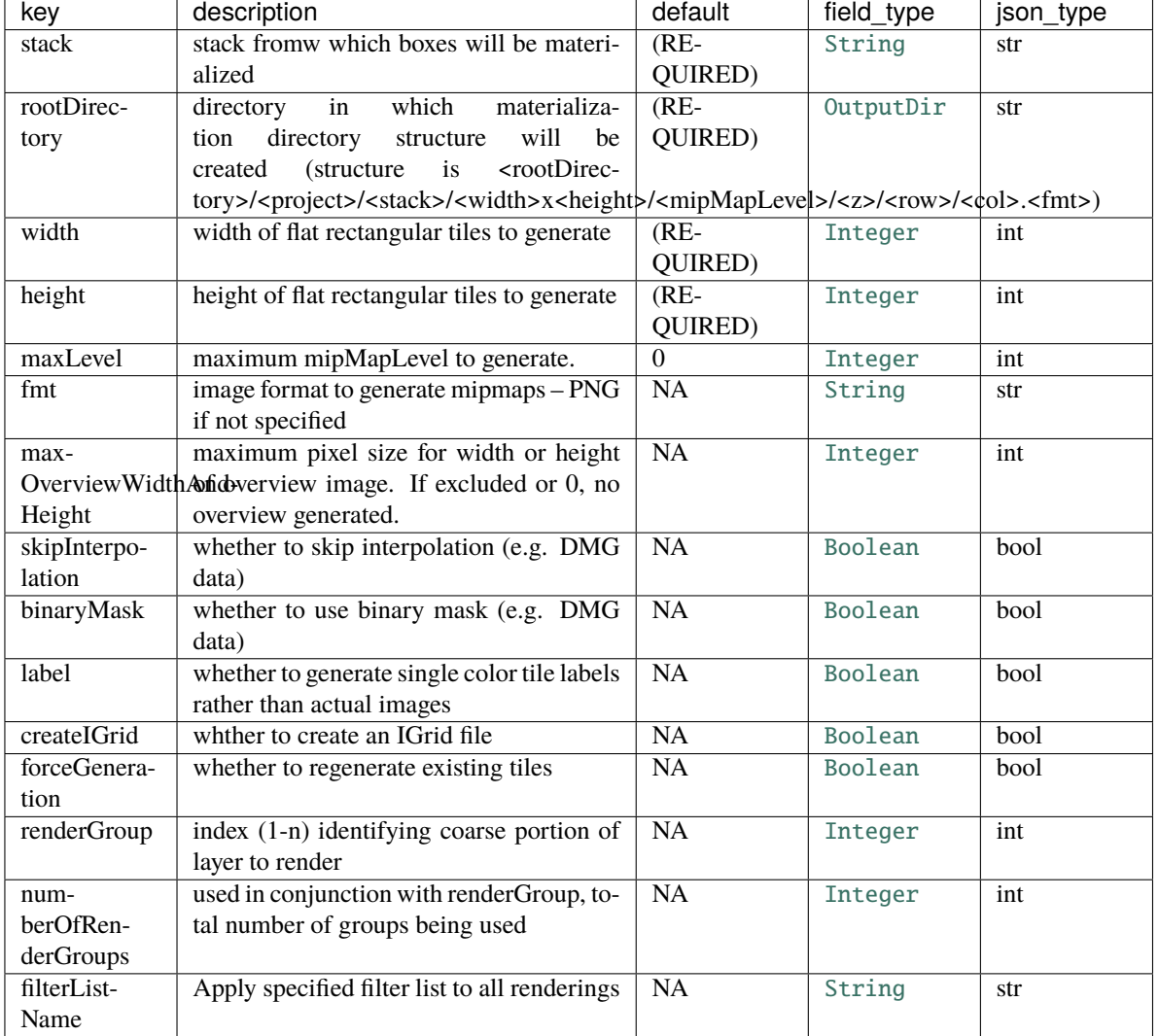

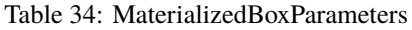

class asap.module.schemas.renderclient\_schemas.RenderParametersMatchWebServiceParameters(*extra=None*,

*only=None*, *exclude=()*, *prefix=''*, *strict=None*, *many=False*, *context=None*, *load\_only=()*, *dump\_only=()*, *partial=False*)

Bases: [MatchWebServiceParameters](#page-48-1)

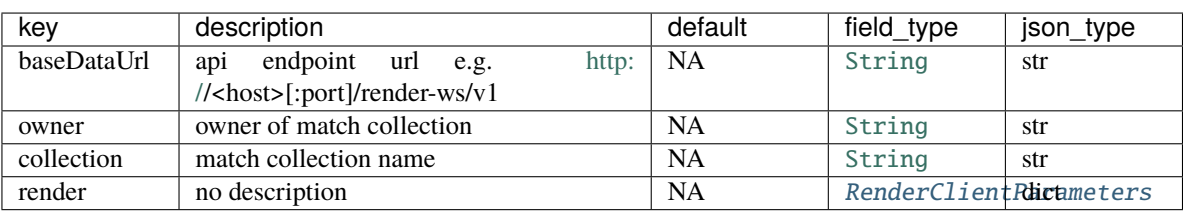

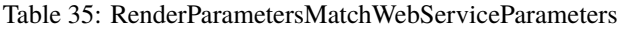

#### opts = <marshmallow.schema.SchemaOpts object>

#### validate\_options(*data*)

<span id="page-50-0"></span>class asap.module.schemas.renderclient\_schemas.RenderParametersRenderWebServiceParameters(*extra=None*,

*only=None*, *exclude=()*, *prefix=''*, *strict=None*, *many=False*, *context=None*, *load\_only=()*, *dump\_only=()*, *partial=False*)

Bases: [RenderWebServiceParameters](#page-51-2)

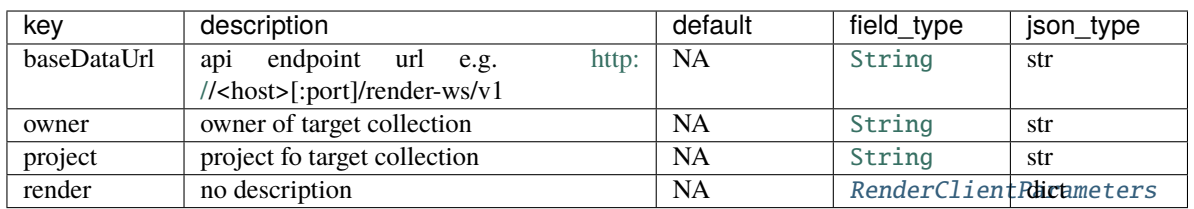

#### Table 36: RenderParametersRenderWebServiceParameters

#### validate\_options(*data*)

<span id="page-51-2"></span>class asap.module.schemas.renderclient\_schemas.RenderWebServiceParameters(*extra=None*,

*only=None*, *exclude=()*, *prefix=''*, *strict=None*, *many=False*, *context=None*, *load\_only=()*, *dump\_only=()*, *partial=False*)

### Bases: [WebServiceParameters](#page-51-1)

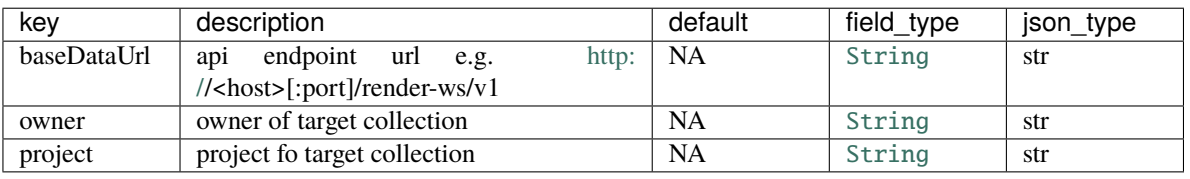

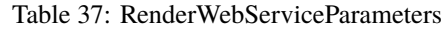

#### opts = <marshmallow.schema.SchemaOpts object>

<span id="page-51-1"></span>class asap.module.schemas.renderclient\_schemas.WebServiceParameters(*extra=None*, *only=None*,

*exclude=()*, *prefix=''*, *strict=None*, *many=False*, *context=None*, *load\_only=()*, *dump\_only=()*, *partial=False*)

Bases: [DefaultSchema](https://argschema.readthedocs.io/en/latest/api/argschema.html#argschema.schemas.DefaultSchema)

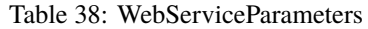

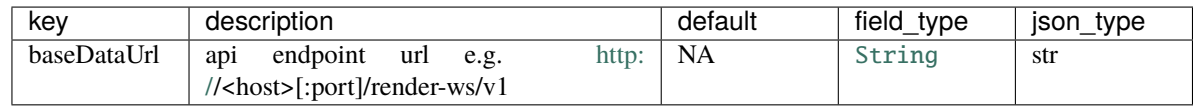

#### opts = <marshmallow.schema.SchemaOpts object>

<span id="page-51-0"></span>class asap.module.schemas.renderclient\_schemas.ZRangeParameters(*extra=None*, *only=None*,

*exclude=()*, *prefix=''*, *strict=None*, *many=False*, *context=None*, *load\_only=()*, *dump\_only=()*, *partial=False*)

Bases: [DefaultSchema](https://argschema.readthedocs.io/en/latest/api/argschema.html#argschema.schemas.DefaultSchema)

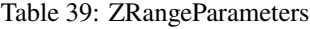

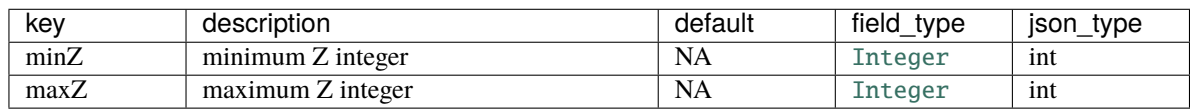

# **asap.module.schemas.schemas module**

<span id="page-52-0"></span>class asap.module.schemas.schemas.RenderClientParameters(*extra=None*, *only=None*, *exclude=()*, *prefix=''*, *strict=None*, *many=False*, *context=None*, *load\_only=()*, *dump\_only=()*, *partial=False*)

Bases: [DefaultSchema](https://argschema.readthedocs.io/en/latest/api/argschema.html#argschema.schemas.DefaultSchema)

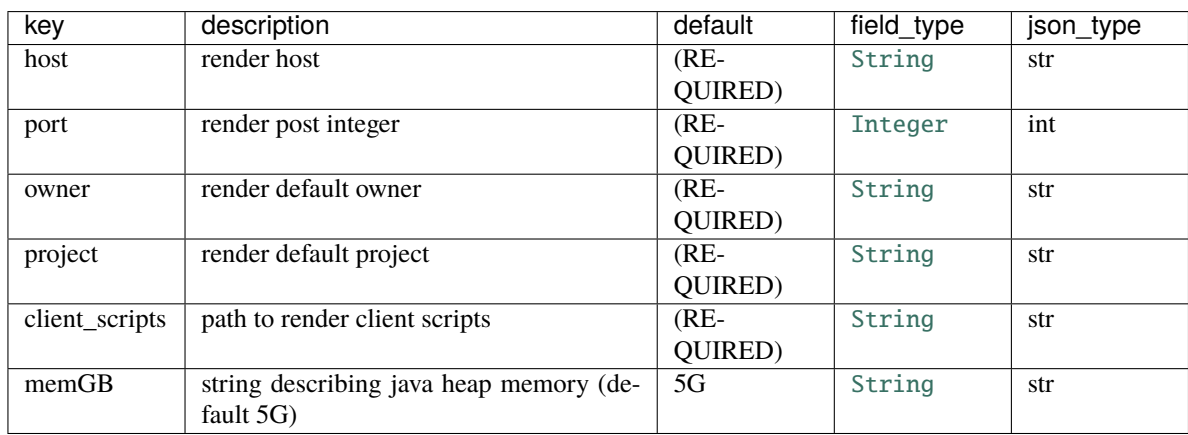

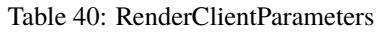

# opts = <marshmallow.schema.SchemaOpts object>

<span id="page-52-1"></span>class asap.module.schemas.schemas.RenderParameters(*extra=None*, *only=None*, *exclude=()*, *prefix=''*, *strict=None*, *many=False*, *context=None*, *load\_only=()*, *dump\_only=()*, *partial=False*)

Bases: [ArgSchema](https://argschema.readthedocs.io/en/latest/api/argschema.html#argschema.schemas.ArgSchema)

This schema is designed to be a schema\_type for an ArgSchemaParser object

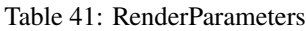

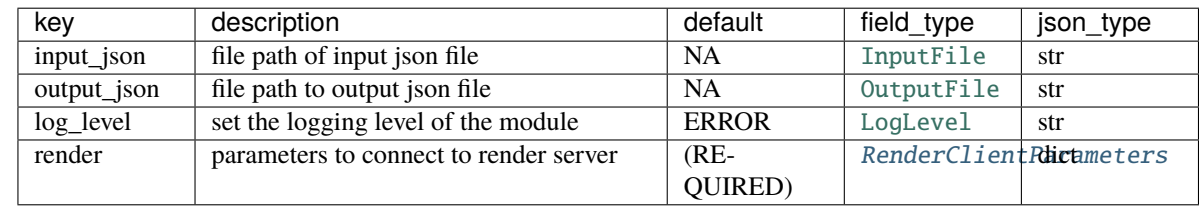

opts = <marshmallow.schema.SchemaOpts object>

<span id="page-52-2"></span>class asap.module.schemas.schemas.TemplateOutputParameters(*extra=None*, *only=None*, *exclude=()*, *prefix=''*, *strict=None*, *many=False*, *context=None*, *load\_only=()*, *dump\_only=()*, *partial=False*)

Bases: [DefaultSchema](https://argschema.readthedocs.io/en/latest/api/argschema.html#argschema.schemas.DefaultSchema)

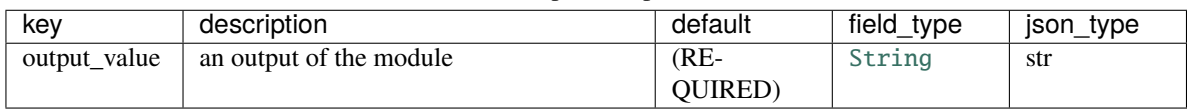

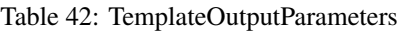

<span id="page-53-1"></span>class asap.module.schemas.schemas.TemplateParameters(*extra=None*, *only=None*, *exclude=()*, *prefix=''*, *strict=None*, *many=False*, *context=None*, *load\_only=()*, *dump\_only=()*, *partial=False*)

### Bases: [RenderParameters](#page-52-1)

This schema is designed to be a schema\_type for an ArgSchemaParser object

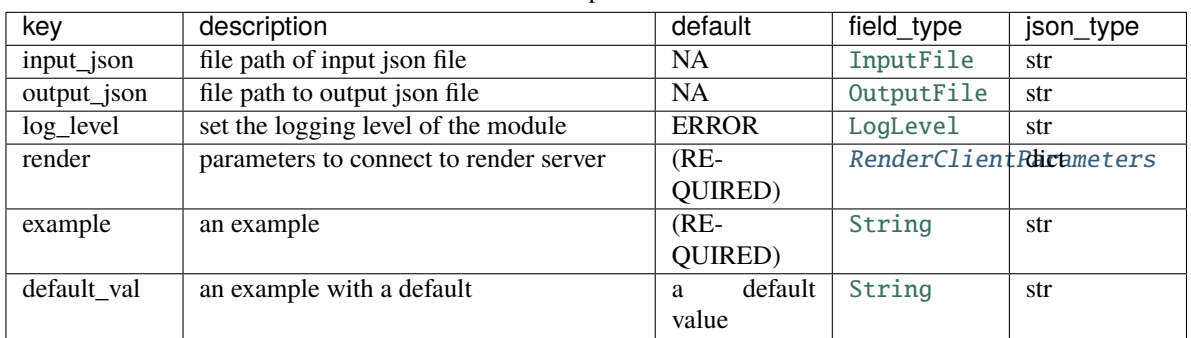

### Table 43: TemplateParameters

opts = <marshmallow.schema.SchemaOpts object>

# **asap.module.schemas.spark\_schemas module**

<span id="page-53-0"></span>class asap.module.schemas.spark\_schemas.SparkOptions(*extra=None*, *only=None*, *exclude=()*, *prefix=''*, *strict=None*, *many=False*, *context=None*, *load\_only=()*, *dump\_only=()*, *partial=False*)

# Bases: [DefaultSchema](https://argschema.readthedocs.io/en/latest/api/argschema.html#argschema.schemas.DefaultSchema)

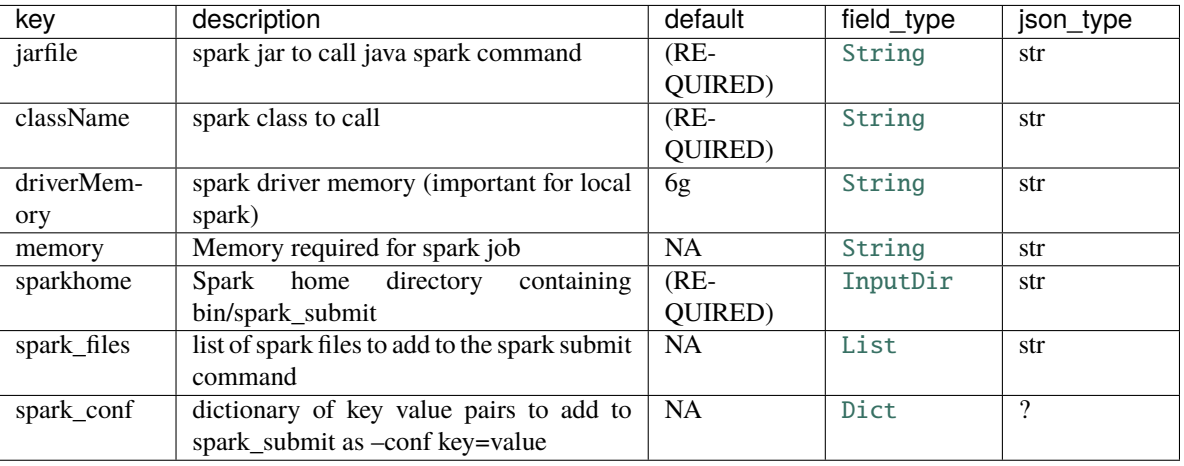

#### Table 44: SparkOptions

<span id="page-54-0"></span>class asap.module.schemas.spark\_schemas.SparkParameters(*extra=None*, *only=None*, *exclude=()*, *prefix=''*, *strict=None*, *many=False*, *context=None*, *load\_only=()*, *dump\_only=()*, *partial=False*)

#### Bases: [SparkOptions](#page-53-0)

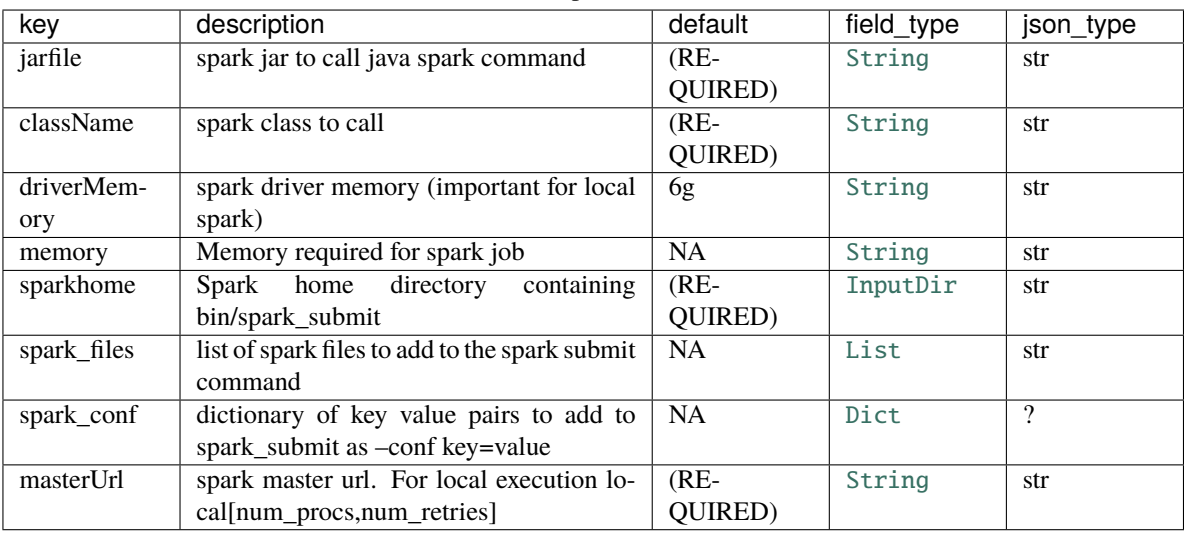

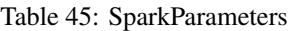

# opts = <marshmallow.schema.SchemaOpts object>

### **asap.module.schemas.stack\_schemas module**

<span id="page-54-1"></span>class asap.module.schemas.stack\_schemas.InputStackParameters(*extra=None*, *only=None*, *exclude=()*, *prefix=''*, *strict=None*, *many=False*, *context=None*, *load\_only=()*, *dump\_only=()*, *partial=False*)

Bases: [RenderParameters](#page-52-1), [ZValueParameters](#page-58-0), [OverridableParameterSchema](#page-55-0)

template schema for schemas which take input from a stack

This schema is designed to be a schema\_type for an ArgSchemaParser object

#### Table 46: InputStackParameters

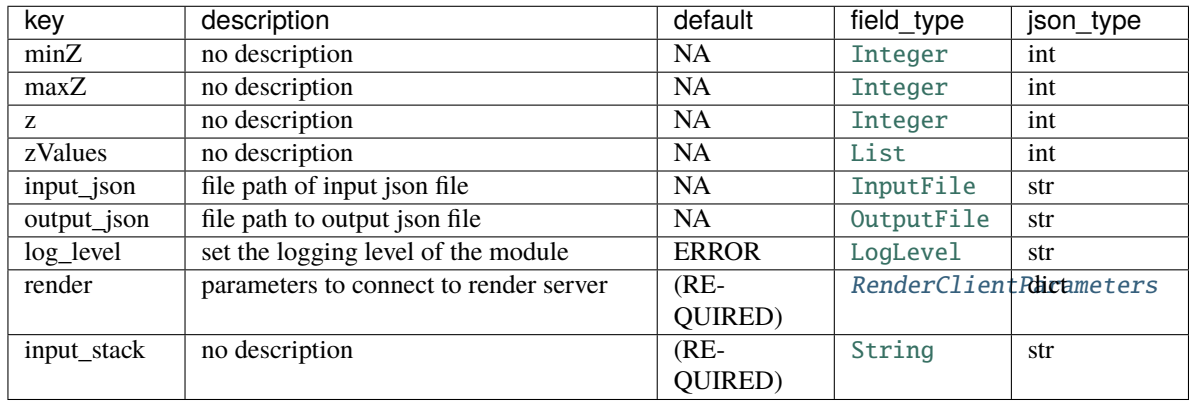

opts = <marshmallow.schema.SchemaOpts object>

<span id="page-55-1"></span>class asap.module.schemas.stack\_schemas.OutputStackParameters(*extra=None*, *only=None*,

*exclude=()*, *prefix=''*, *strict=None*, *many=False*, *context=None*, *load\_only=()*, *dump\_only=()*, *partial=False*)

Bases: [RenderParameters](#page-52-1), [ZValueParameters](#page-58-0), [ProcessPoolParameters](#page-56-0), [OverridableParameterSchema](#page-55-0)

template schema for writing tilespecs to an output stack

This schema is designed to be a schema\_type for an ArgSchemaParser object

<span id="page-55-0"></span>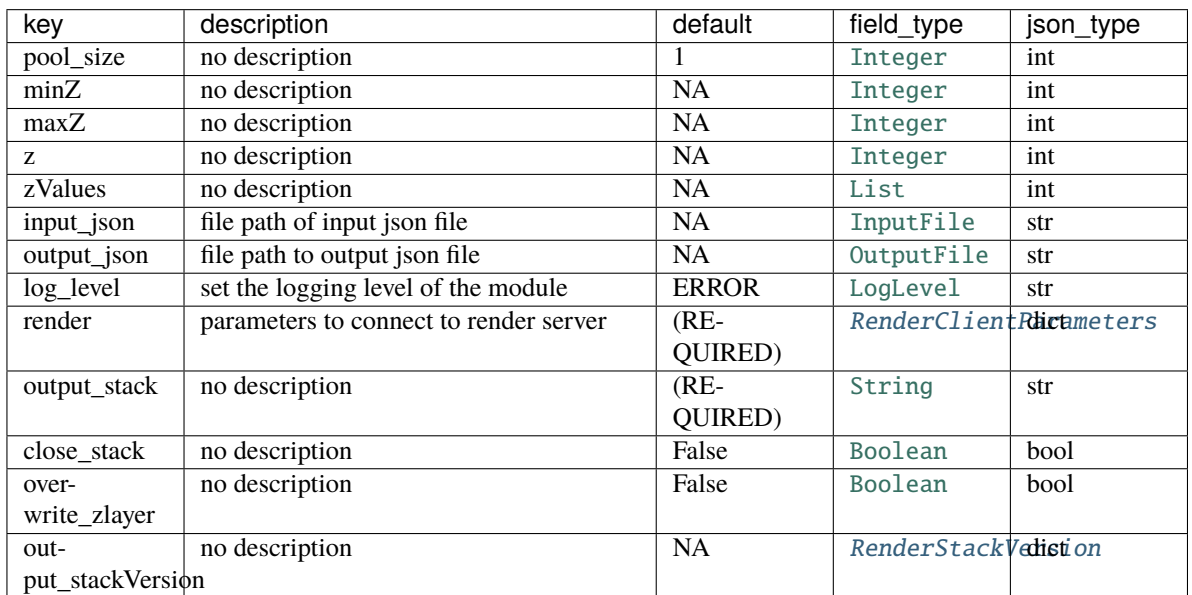

# Table 47: OutputStackParameters

class asap.module.schemas.stack\_schemas.OverridableParameterSchema(*extra=None*, *only=None*,

*exclude=()*, *prefix=''*, *strict=None*, *many=False*, *context=None*, *load\_only=()*, *dump\_only=()*, *partial=False*)

Bases: [DefaultSchema](https://argschema.readthedocs.io/en/latest/api/argschema.html#argschema.schemas.DefaultSchema)

static fix\_badkey(*data*, *badkey*, *goodkey*)

opts = <marshmallow.schema.SchemaOpts object>

override\_input(*data*)

<span id="page-56-0"></span>class asap.module.schemas.stack\_schemas.ProcessPoolParameters(*extra=None*, *only=None*,

*exclude=()*, *prefix=''*, *strict=None*, *many=False*, *context=None*, *load\_only=()*, *dump\_only=()*, *partial=False*)

Bases: [DefaultSchema](https://argschema.readthedocs.io/en/latest/api/argschema.html#argschema.schemas.DefaultSchema)

#### Table 48: ProcessPoolParameters

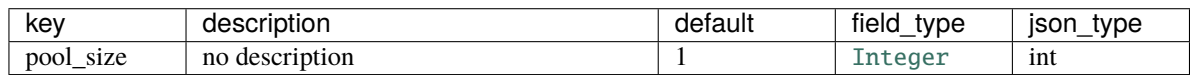

### opts = <marshmallow.schema.SchemaOpts object>

<span id="page-56-2"></span>class asap.module.schemas.stack\_schemas.RenderCycle(*extra=None*, *only=None*, *exclude=()*, *prefix=''*, *strict=None*, *many=False*, *context=None*, *load\_only=()*, *dump\_only=()*, *partial=False*)

Bases: [DefaultSchema](https://argschema.readthedocs.io/en/latest/api/argschema.html#argschema.schemas.DefaultSchema)

# Table 49: RenderCycle

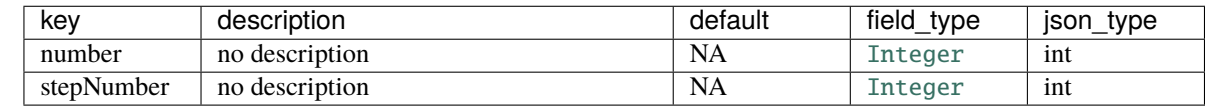

### opts = <marshmallow.schema.SchemaOpts object>

<span id="page-56-1"></span>class asap.module.schemas.stack\_schemas.RenderMipMapPathBuilder(*extra=None*, *only=None*,

*exclude=()*, *prefix=''*, *strict=None*, *many=False*, *context=None*, *load\_only=()*, *dump\_only=()*, *partial=False*)

Bases: [DefaultSchema](https://argschema.readthedocs.io/en/latest/api/argschema.html#argschema.schemas.DefaultSchema)

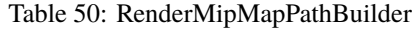

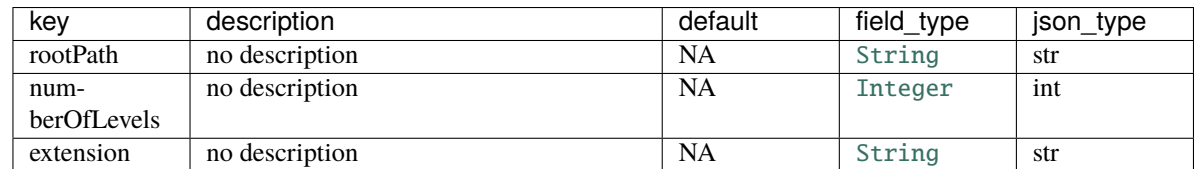

<span id="page-57-1"></span>class asap.module.schemas.stack\_schemas.RenderStackVersion(*extra=None*, *only=None*, *exclude=()*, *prefix=''*, *strict=None*, *many=False*,

*context=None*, *load\_only=()*, *dump\_only=()*, *partial=False*)

Bases: [DefaultSchema](https://argschema.readthedocs.io/en/latest/api/argschema.html#argschema.schemas.DefaultSchema)

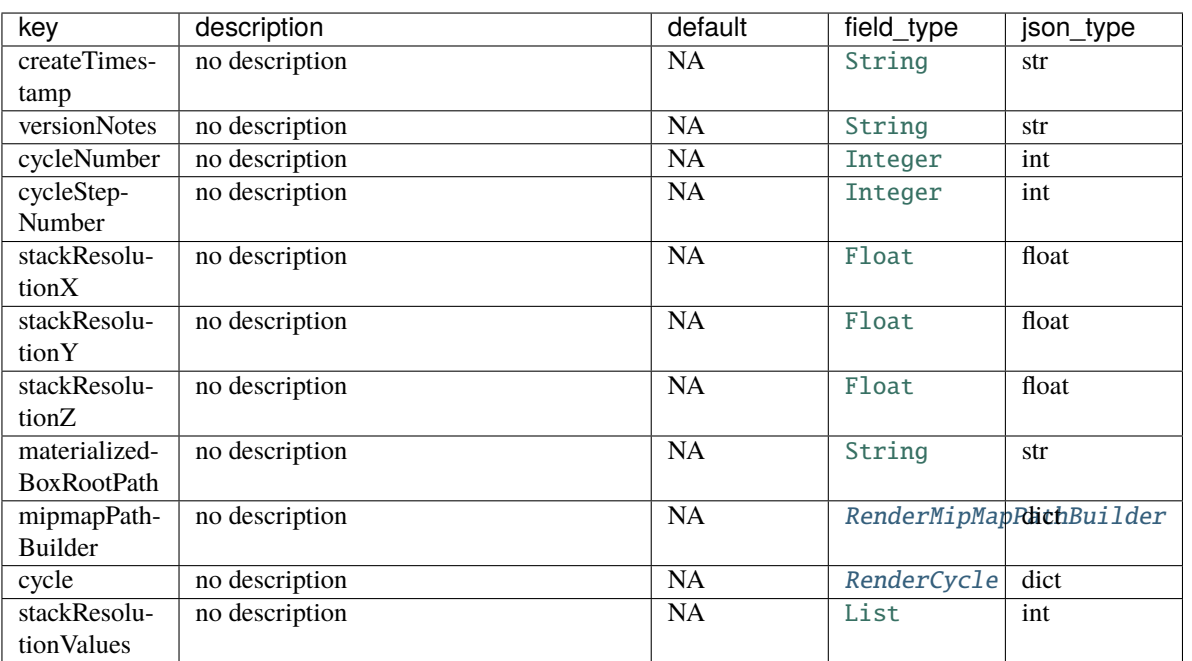

Table 51: RenderStackVersion

### opts = <marshmallow.schema.SchemaOpts object>

<span id="page-57-0"></span>class asap.module.schemas.stack\_schemas.StackTransitionParameters(*extra=None*, *only=None*,

*exclude=()*, *prefix=''*, *strict=None*, *many=False*, *context=None*, *load\_only=()*, *dump\_only=()*, *partial=False*)

#### Bases: [OutputStackParameters](#page-55-1), [InputStackParameters](#page-54-1)

template schema for schemas which take input from one stack, perform (mostly render-python based) operations on tiles from that stack, and output tiles to another stack.

This schema is designed to be a schema\_type for an ArgSchemaParser object

| key              | description                            | default      | field type              | json_type |
|------------------|----------------------------------------|--------------|-------------------------|-----------|
| pool_size        | no description                         |              | Integer                 | int       |
| minZ             | no description                         | <b>NA</b>    | Integer                 | int       |
| maxZ             | no description                         | <b>NA</b>    | Integer                 | int       |
| Z.               | no description                         | <b>NA</b>    | Integer                 | int       |
| zValues          | no description                         | <b>NA</b>    | List                    | int       |
| input_json       | file path of input json file           | <b>NA</b>    | InputFile               | str       |
| output_json      | file path to output json file          | <b>NA</b>    | OutputFile              | str       |
| log_level        | set the logging level of the module    | <b>ERROR</b> | LogLevel                | str       |
| render           | parameters to connect to render server | $(RE-$       | RenderClientRhicameters |           |
|                  |                                        | QUIRED)      |                         |           |
| input_stack      | no description                         | $(RE-$       | String                  | str       |
|                  |                                        | QUIRED)      |                         |           |
| output_stack     | no description                         | $(RE-$       | String                  | str       |
|                  |                                        | QUIRED)      |                         |           |
| close_stack      | no description                         | False        | Boolean                 | bool      |
| over-            | no description                         | False        | Boolean                 | bool      |
| write_zlayer     |                                        |              |                         |           |
| out-             | no description                         | <b>NA</b>    | RenderStackVedistion    |           |
| put_stackVersion |                                        |              |                         |           |

Table 52: StackTransitionParameters

<span id="page-58-0"></span>class asap.module.schemas.stack\_schemas.ZValueParameters(*extra=None*, *only=None*, *exclude=()*,

*prefix=''*, *strict=None*, *many=False*, *context=None*, *load\_only=()*, *dump\_only=()*, *partial=False*)

Bases: [OverridableParameterSchema](#page-55-0)

template schema which interprets z values on which to act assumes a hierarchy such that minZ, maxZ are superceded by z which is superceded by zValues.

| kev     | description    | default   | field type | json type |
|---------|----------------|-----------|------------|-----------|
| minZ    | no description | <b>NA</b> | Integer    | int       |
| maxZ    | no description | <b>NA</b> | Integer    | int       |
|         | no description | <b>NA</b> | Integer    | int       |
| zValues | no description | <b>NA</b> | List       | int       |

Table 53: ZValueParameters

generate\_zValues(*data*)

# **Module contents**

### **Submodules**

#### **asap.module.render\_module module**

<span id="page-59-2"></span>class asap.module.render\_module.RenderModule(*schema\_type=None*, *\*args*, *\*\*kwargs*)

Bases: [ArgSchemaParser](https://argschema.readthedocs.io/en/latest/api/argschema.html#argschema.argschema_parser.ArgSchemaParser)

**Note:** This class takes a ArgSchema as an input to parse inputs , with a default schema of type [RenderParameters](#page-52-1)

#### default\_schema

alias of [RenderParameters](#page-52-1)

<span id="page-59-0"></span>exception asap.module.render\_module.RenderModuleException

Bases: Exception

Base Exception class for render module

<span id="page-59-1"></span>class asap.module.render\_module.SparkModule(*input\_data=None*, *schema\_type=None*,

*output\_schema\_type=None*, *args=None*, *logger\_name='argschema.argschema\_parser'*)

Bases: [ArgSchemaParser](https://argschema.readthedocs.io/en/latest/api/argschema.html#argschema.argschema_parser.ArgSchemaParser)

**Note:** This class takes a ArgSchema as an input to parse inputs , with a default schema of type [SparkParameters](#page-54-0)

#### default\_schema

alias of [SparkParameters](#page-54-0)

classmethod get\_args(*\*\*kwargs*)

override to append to spark call

static get\_cmd\_opt(*v*, *flag=None*)

static get\_flag\_cmd(*v*, *flag=None*)

classmethod get\_spark\_call(*masterUrl=None*, *jarfile=None*, *className=None*, *driverMemory=None*, *memory=None*, *sparkhome=None*, *spark\_files=None*, *spark\_conf=None*, *\*\*kwargs*)

classmethod get\_spark\_command(*\*\*kwargs*)

run\_spark\_command(*\*\*kwargs*)

static sanitize\_cmd(*cmd*)

exception asap.module.render\_module.SparkModuleError

Bases: [RenderModuleException](#page-59-0)

<span id="page-59-3"></span>error thrown by asap spark modules

class asap.module.render\_module.StackInputModule(*schema\_type=None*, *\*args*, *\*\*kwargs*)

Bases: [RenderModule](#page-59-2)

**Note:** This class takes a ArgSchema as an input to parse inputs , with a default schema of type [InputStackParameters](#page-54-1)

### default\_schema

alias of [InputStackParameters](#page-54-1)

get\_inputstack\_zs(*input\_stack=None*, *render=None*, *\*\*kwargs*)

get\_overlapping\_inputstack\_zvalues(*input\_stack=None*, *zValues=None*, *render=None*, *\*\*kwargs*)

<span id="page-60-0"></span>class asap.module.render\_module.StackOutputModule(*schema\_type=None*, *\*args*, *\*\*kwargs*)

Bases: [RenderModule](#page-59-2)

**Note:** This class takes a ArgSchema as an input to parse inputs , with a default schema of type [OutputStackParameters](#page-55-1)

#### default\_schema

alias of [OutputStackParameters](#page-55-1)

delete\_zValues(*zValues=None*, *output\_stack=None*, *render=None*)

output\_tilespecs\_to\_stack(*tilespecs*, *output\_stack=None*, *sharedTransforms=None*, *close\_stack=None*, *overwrite\_zlayer=None*, *render=None*, *pool\_size=None*, *\*\*kwargs*)

validate\_tilespecs(*input\_stack*, *output\_stack*, *z*, *render=None*)

class asap.module.render\_module.StackTransitionModule(*schema\_type=None*, *\*args*, *\*\*kwargs*) Bases: [StackOutputModule](#page-60-0), [StackInputModule](#page-59-3)

**Note:** This class takes a ArgSchema as an input to parse inputs , with a default schema of type [OutputStackParameters](#page-55-1)

#### **asap.module.template\_module module**

class asap.module.template\_module.TemplateModule(*schema\_type=None*, *\*args*, *\*\*kwargs*)

Bases: [RenderModule](#page-59-2)

**Note:** This class takes a ArgSchema as an input to parse inputs , with a default schema of type [TemplateParameters](#page-53-1)

#### default\_output\_schema

alias of [TemplateOutputParameters](#page-52-2)

#### default\_schema

alias of [TemplateParameters](#page-53-1)

#### run()

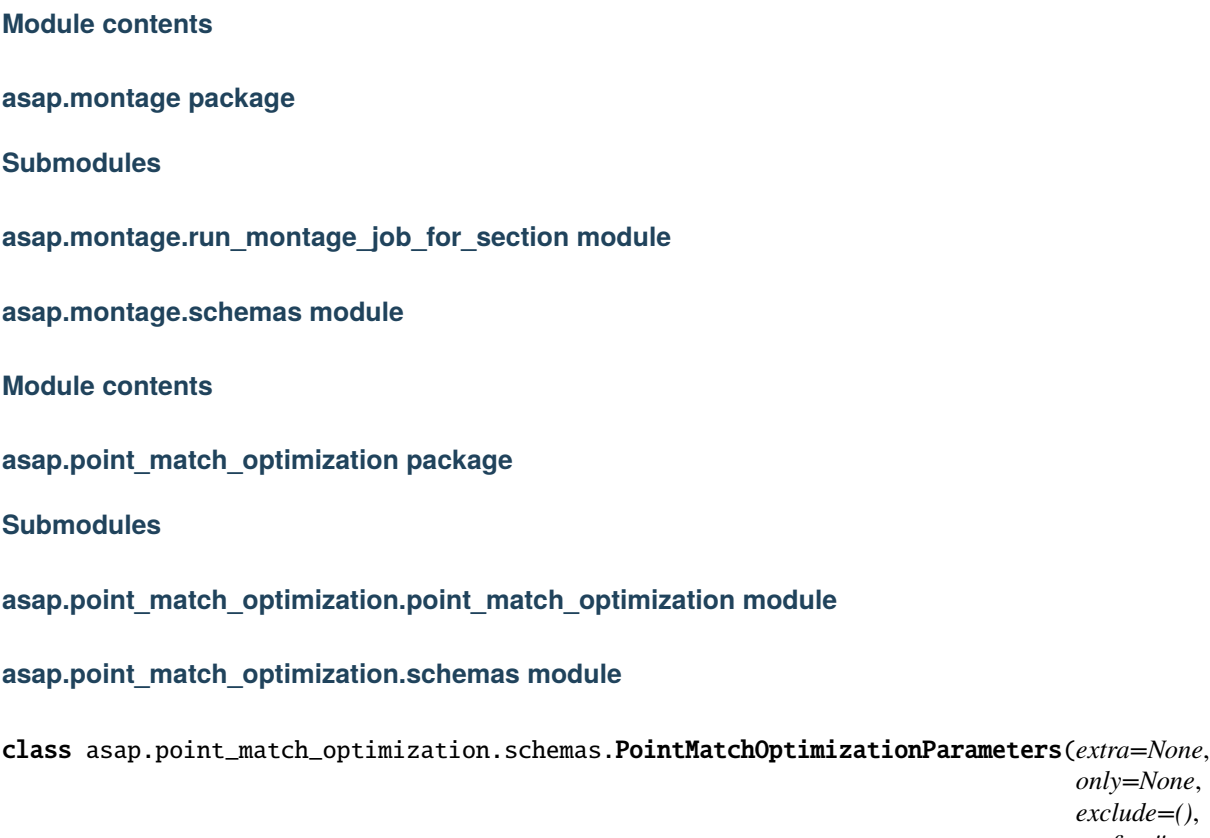

*only=None*, *exclude=()*, *prefix=''*, *strict=None*, *many=False*, *context=None*, *load\_only=()*, *dump\_only=()*, *partial=False*)

Bases: [RenderParameters](#page-52-1)

This schema is designed to be a schema\_type for an ArgSchemaParser object

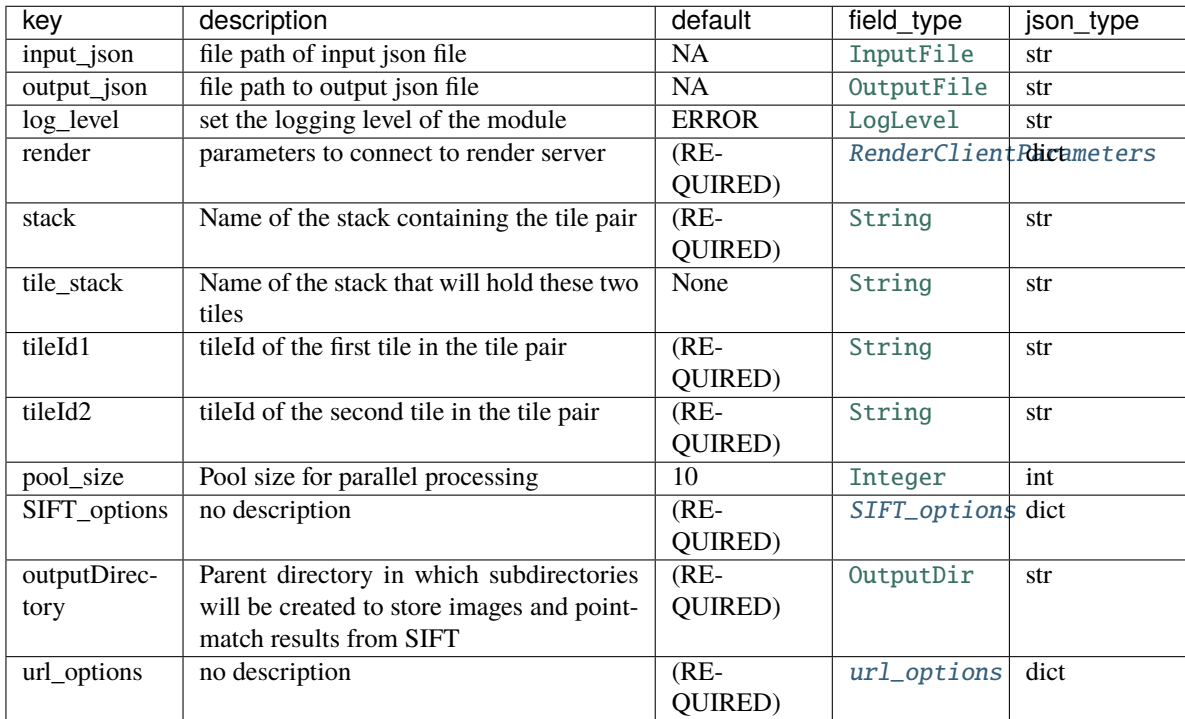

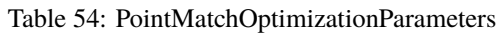

class asap.point\_match\_optimization.schemas.PointMatchOptimizationParametersOutput(*extra=None*,

*only=None*, *exclude=()*, *prefix=''*, *strict=None*, *many=False*, *context=None*, *load\_only=()*, *dump\_only=()*, *partial=False*)

Bases: [DefaultSchema](https://argschema.readthedocs.io/en/latest/api/argschema.html#argschema.schemas.DefaultSchema)

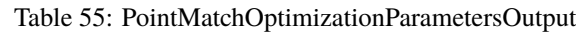

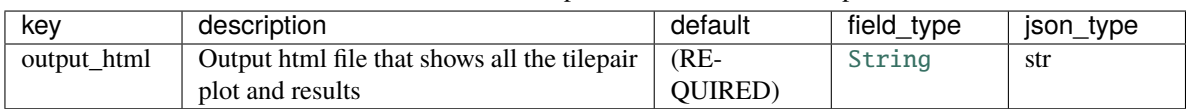

class asap.point\_match\_optimization.schemas.PtMatchOptimizationParameters(*extra=None*,

*only=None*, *exclude=()*, *prefix=''*, *strict=None*, *many=False*, *context=None*, *load\_only=()*, *dump\_only=()*, *partial=False*)

### Bases: [RenderParameters](#page-52-1)

This schema is designed to be a schema\_type for an ArgSchemaParser object

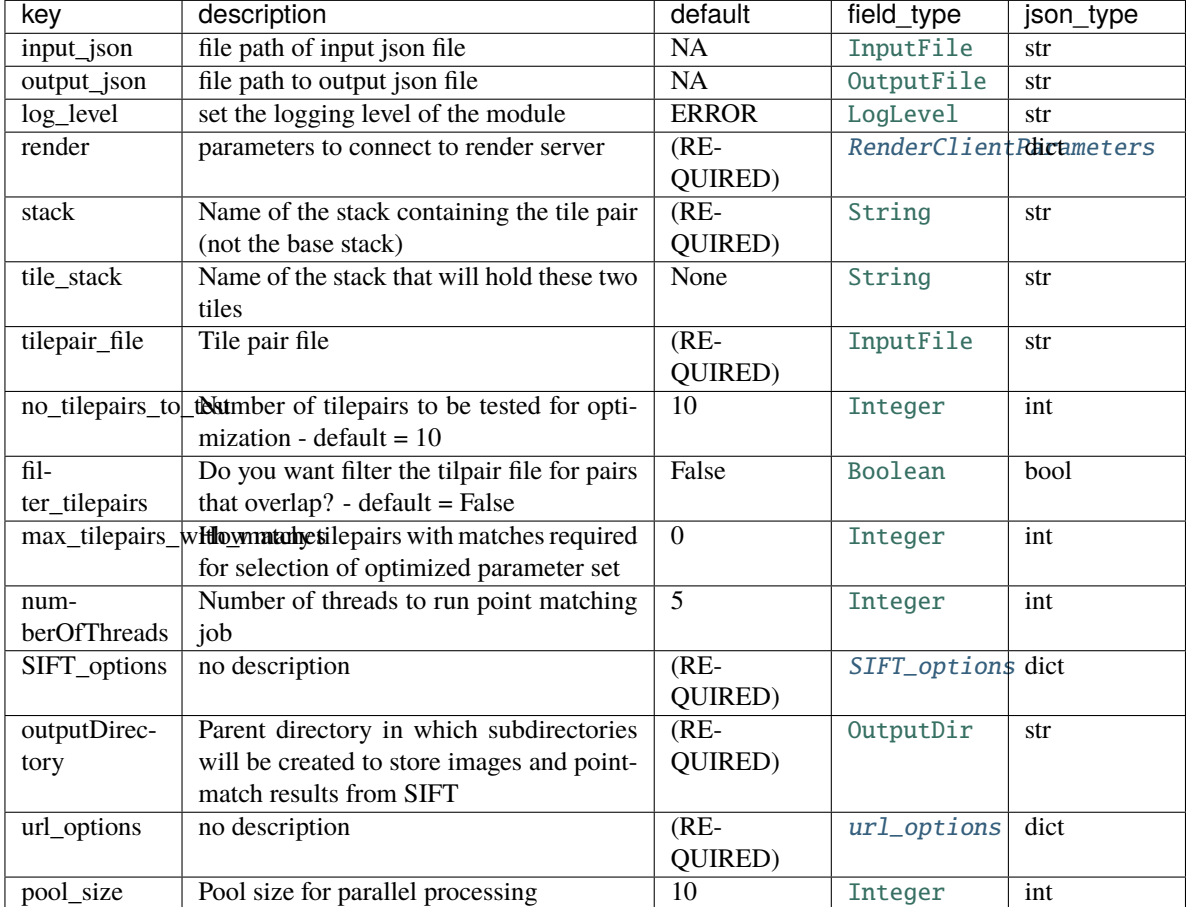

### Table 56: PtMatchOptimizationParameters

# opts = <marshmallow.schema.SchemaOpts object>

validate\_data(*data*)

class asap.point\_match\_optimization.schemas.PtMatchOptimizationParametersOutput(*extra=None*, *only=None*, *exclude=()*, *prefix=''*, *strict=None*, *many=False*, *context=None*, *load\_only=()*, *dump\_only=()*, *par-*

*tial=False*)

Bases: [DefaultSchema](https://argschema.readthedocs.io/en/latest/api/argschema.html#argschema.schemas.DefaultSchema)

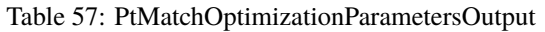

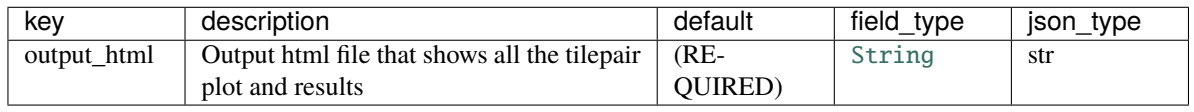

# opts = <marshmallow.schema.SchemaOpts object>

<span id="page-64-0"></span>class asap.point\_match\_optimization.schemas.SIFT\_options(*extra=None*, *only=None*, *exclude=()*,

*prefix=''*, *strict=None*, *many=False*, *context=None*, *load\_only=()*, *dump\_only=()*, *partial=False*)

Bases: [DefaultSchema](https://argschema.readthedocs.io/en/latest/api/argschema.html#argschema.schemas.DefaultSchema)

| key              | description                                 | default    | field_type | json_type |
|------------------|---------------------------------------------|------------|------------|-----------|
| SIFTfdSize       | SIFT feature descriptor size: how many      | [8]        | List       | int       |
|                  | samples per row and column                  |            |            |           |
| SIFTmaxS-        | SIFT maximum scale: minSize * min-          | [0.85]     | List       | float     |
| cale             | Scale $\lt$ size $\lt$ maxSize $*$ maxScale |            |            |           |
| SIFTmin-         | $SIFT$ minimum scale: min $Size * min$      | [0.5]      | List       | float     |
| Scale            | Scale $\lt$ size $\lt$ maxSize $*$ maxScale |            |            |           |
| <b>SIFTsteps</b> | SIFT steps per scale octave                 | $[3]$      | List       | int       |
| matchItera-      | <b>Match filter iterations</b>              | $[1000]$   | List       | int       |
| tions            |                                             |            |            |           |
| matchMax-        | Minimal allowed transfer error for match    | [20.0]     | List       | float     |
| Epsilon          | filtering                                   |            |            |           |
| matchMaxN-       | Maximum number of inliers for match fil-    | $[500]$    | List       | int       |
| umInliers        | tering                                      |            |            |           |
| matchMax-        | Reject match candidates with a cost larger  | [3.0]      | List       | float     |
| <b>Trust</b>     | than maxTrust * median cost                 |            |            |           |
| matchMinIn-      | Minimal ratio of inliers to candidates for  | [0.0]      | List       | float     |
| lierRatio        | match filtering                             |            |            |           |
| matchMinN-       | Minimal absolute number of inliers for      | [10]       | List       | int       |
| umInliers        | match filtering                             |            |            |           |
| matchModel-      | Type of model for match filtering Possible  | ['AFFINE'] | List       | str       |
| <b>Type</b>      | Values: [TRANSLATION, RIGID, SIM-           |            |            |           |
|                  | <b>ILARITY, AFFINE]</b>                     |            |            |           |
| matchRod         | Ratio of distances for matches              | [0.92]     | List       | float     |
| renderScale      | Render canvases at this scale               | [0.35]     | List       | float     |

Table 58: SIFT\_options

<span id="page-65-0"></span>class asap.point\_match\_optimization.schemas.url\_options(*extra=None*, *only=None*, *exclude=()*, *prefix=''*, *strict=None*, *many=False*,

*context=None*, *load\_only=()*, *dump\_only=()*, *partial=False*)

Bases: [DefaultSchema](https://argschema.readthedocs.io/en/latest/api/argschema.html#argschema.schemas.DefaultSchema)

Table 59: url\_options

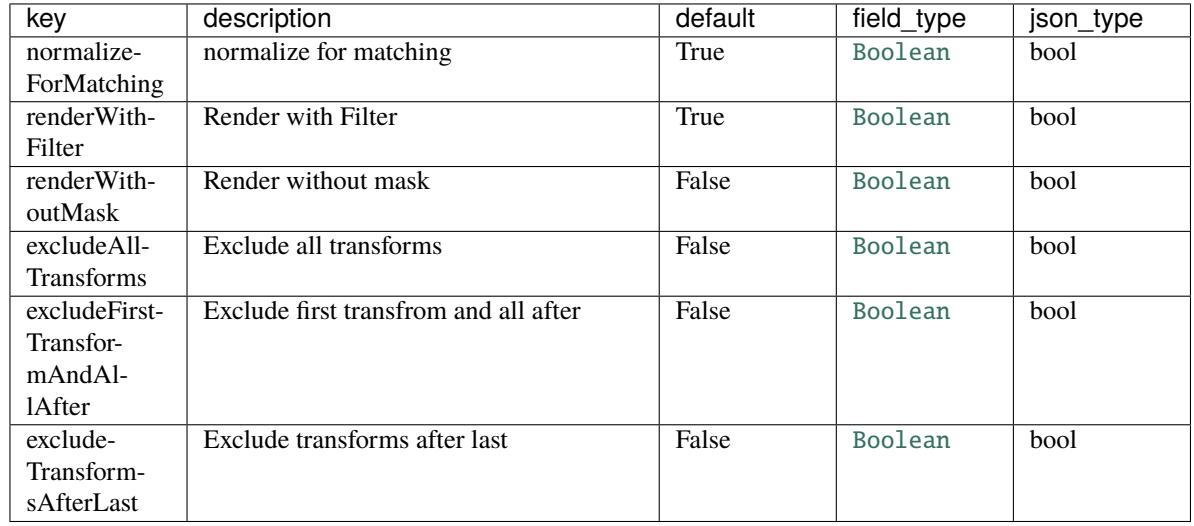

**Module contents**

**asap.pointmatch package**

**Submodules**

**asap.pointmatch.create\_tilepairs module**

class asap.pointmatch.create\_tilepairs.TilePairClientModule(*schema\_type=None*, *\*args*,

*\*\*kwargs*)

Bases: [RenderModule](#page-59-2)

**Note:** This class takes a ArgSchema as an input to parse inputs , with a default schema of type [TilePairClientParameters](#page-76-0)

client\_class = 'org.janelia.render.client.TilePairClient'

```
client_script_name = 'run_ws_client.sh'
```
default\_output\_schema

alias of [TilePairClientOutputParameters](#page-76-1)

default\_schema alias of [TilePairClientParameters](#page-76-0)

run()

**asap.pointmatch.generate\_point\_matches\_qsub module**

class asap.pointmatch.generate\_point\_matches\_qsub.PointMatchClientModuleQsub(*schema\_type=None*,

*\*args*, *\*\*kwargs*)

Bases: [RenderModule](#page-59-2)

**Note:** This class takes a ArgSchema as an input to parse inputs , with a default schema of type [RenderParameters](#page-52-1)

run()

## **asap.pointmatch.generate\_point\_matches\_spark module**

#### class asap.pointmatch.generate\_point\_matches\_spark.PointMatchClientModuleSpark(*input\_data=None*,

*schema\_type=None*, *output\_schema\_type=None*, *args=None*, *logger\_name='argschema.argschema\_parser'*)

Bases: [SparkModule](#page-59-1)

**Note:** This class takes a ArgSchema as an input to parse inputs , with a default schema of type [PointMatchClientParametersSpark](#page-70-0)

#### default\_output\_schema

alias of [PointMatchClientOutputSchema](#page-68-0)

#### default\_schema

alias of [PointMatchClientParametersSpark](#page-70-0)

### classmethod get\_args(*\*\*kwargs*)

override to append to spark call

classmethod get\_pointmatch\_args(*baseDataUrl=None*, *owner=None*, *collection=None*,

*pairJson=None*, *SIFTfdSize=None*, *SIFTminScale=None*, *SIFTmaxScale=None*, *SIFTsteps=None*, *matchRod=None*, *matchModelType=None*, *matchIterations=None*, *matchMaxEpsilon=None*, *matchMinInlierRatio=None*, *matchMinNumInliers=None*, *matchMaxNumInliers=None*, *matchMaxTrust=None*, *maxFeatureCacheGb=None*, *clipWidth=None*, *clipHeight=None*, *renderScale=None*, *renderWithFilter=None*, *renderWithoutMask=None*, *renderFullScaleWidth=None*, *renderFullScaleHeight=None*, *fillWithNoise=None*, *rootFeatureDirectory=None*, *renderFilterListName=None*, *requireStoredFeatures=None*, *matchFilter=None*, *\*\*kwargs*)

run()

asap.pointmatch.generate\_point\_matches\_spark.add\_arg(*l*, *argname*, *args*)

asap.pointmatch.generate\_point\_matches\_spark.form\_sift\_params\_list(*args*)

asap.pointmatch.generate\_point\_matches\_spark.get\_host\_port\_dict\_from\_url(*url*)

# **asap.pointmatch.schemas module**

## <span id="page-68-1"></span>class asap.pointmatch.schemas.CollectionId(*extra=None*, *only=None*, *exclude=()*, *prefix=''*, *strict=None*, *many=False*, *context=None*, *load\_only=()*, *dump\_only=()*, *partial=False*)

Bases: [Schema](https://marshmallow.readthedocs.io/en/latest/marshmallow.schema.html#marshmallow.schema.Schema)

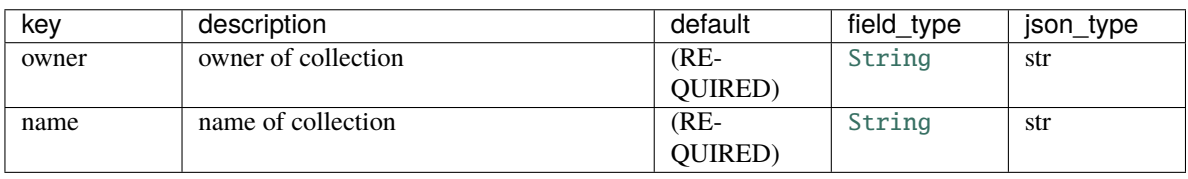

### Table 60: CollectionId

### opts = <marshmallow.schema.SchemaOpts object>

<span id="page-68-0"></span>class asap.pointmatch.schemas.PointMatchClientOutputSchema(*extra=None*, *only=None*, *exclude=()*, *prefix=''*, *strict=None*, *many=False*,

*context=None*, *load\_only=()*, *dump\_only=()*, *partial=False*)

Bases: [Schema](https://marshmallow.readthedocs.io/en/latest/marshmallow.schema.html#marshmallow.schema.Schema)

# Table 61: PointMatchClientOutputSchema

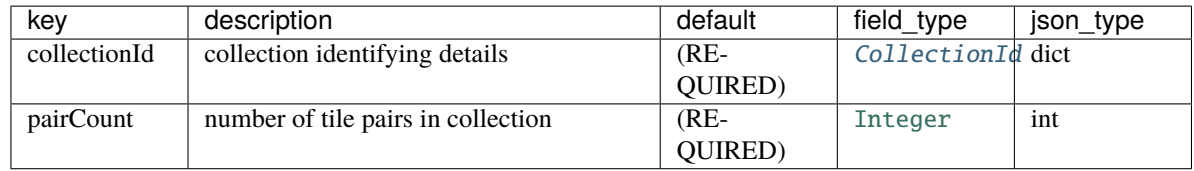

# opts = <marshmallow.schema.SchemaOpts object>

class asap.pointmatch.schemas.PointMatchClientParametersQsub(*extra=None*, *only=None*, *exclude=()*, *prefix=''*, *strict=None*, *many=False*, *context=None*, *load\_only=()*,

*dump\_only=()*, *partial=False*)

Bases: [RenderParameters](#page-52-1), [SIFTPointMatchParameters](#page-73-0), [SparkOptions](#page-53-0)

This schema is designed to be a schema\_type for an ArgSchemaParser object

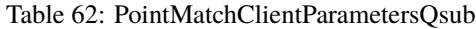

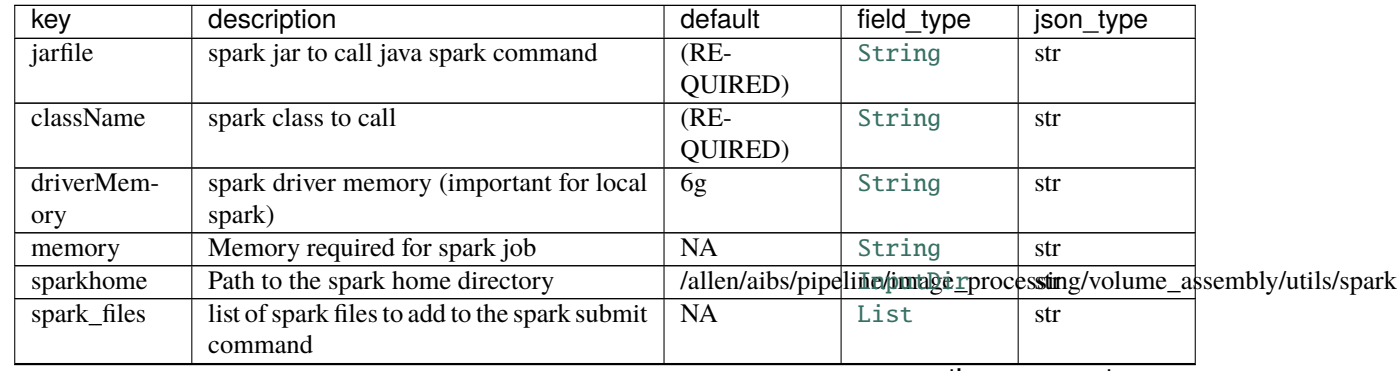

continues on next page

| key           | Table of continued from previous page<br>description | default         | field type | json_type               |
|---------------|------------------------------------------------------|-----------------|------------|-------------------------|
| spark_conf    | dictionary of key value pairs to add to              | <b>NA</b>       | Dict       |                         |
|               | spark_submit as -conf key=value                      |                 |            |                         |
| baseDataUrl   | endpoint<br>url<br>http:<br>api<br>e.g.              | <b>NA</b>       | String     | str                     |
|               | // <host>[:port]/render-ws/v1</host>                 |                 |            |                         |
| owner         | owner of match collection                            | $\overline{NA}$ | String     | str                     |
| collection    | match collection name                                | <b>NA</b>       | String     | str                     |
| render        | parameters to connect to render server               | $(RE-$          |            | RenderClientRhichmeters |
|               |                                                      | QUIRED)         |            |                         |
| matchRod      | Ratio of first to second nearest neighbors           | <b>NA</b>       | Float      | float                   |
|               | used as a cutoff in matching features. 0.92          |                 |            |                         |
|               | if excluded or None                                  |                 |            |                         |
| matchModel-   | Model to match for RANSAC filtering.                 | NA              | String     | str                     |
| <b>Type</b>   | 'AFFINE' if excluded or None                         |                 |            |                         |
| matchItera-   | RANSAC filter iterations. 1000 if ex-                | NA              | Integer    | int                     |
| tions         | cluded or None                                       |                 |            |                         |
| matchMax-     | no description                                       | <b>NA</b>       | Float      | float                   |
| Epsilon       |                                                      |                 |            |                         |
| matchMinIn-   | Minimal ratio of inliers to candidates for           | $\overline{NA}$ | Float      | float                   |
| lierRatio     | successful RANSAC filtering. 0.0 if ex-              |                 |            |                         |
|               | cluded or None                                       |                 |            |                         |
| matchMinN-    | Minimum absolute number of inliers for               | NA              | Integer    | int                     |
| umInliers     | successful RANSAC filtering. 4 if ex-                |                 |            |                         |
|               | cluded or None                                       |                 |            |                         |
| matchMaxN-    | Maximum absolute number of inliers al-               | NA              | Integer    | int                     |
| umInliers     | lowed after RANSAC filtering. unlimited              |                 |            |                         |
|               | if excluded or None                                  |                 |            |                         |
| matchMax-     | Maximum trust for filtering such that can-           | $\overline{NA}$ | Float      | float                   |
| Trust         | didates with cost larger than matchMax-              |                 |            |                         |
|               | Trust * median cost are rejected. 3.0 if             |                 |            |                         |
|               | excluded or None                                     |                 |            |                         |
| matchFilter   | whether to match one set of matches,                 | <b>NA</b>       | String     | str                     |
|               | or multiple sets. And, whether to keep               |                 |            |                         |
|               | them separate, or aggregate them. SIN-               |                 |            |                         |
|               | GLE_SET if excluded or None.                         |                 |            |                         |
| rootFea-      | Root directory for saved feature lists.              | <b>NA</b>       | String     | str                     |
| tureDirectory | Features extracted from dynamically ren-             |                 |            |                         |
|               | dered canvases if excluded or None.                  |                 |            |                         |
| require-      | Whether to throw an exception in case fea-           | NA              | Boolean    | bool                    |
| StoredFea-    | tures stored in rootFeatureDirectory can-            |                 |            |                         |
| tures         | not be found. Missing features are ex-               |                 |            |                         |
|               | tracted from dynamically rendered can-               |                 |            |                         |
|               | vases if excluded or None                            |                 |            |                         |
| maxFeature-   | Maximum size of feature cache, in GB.                | NA              | Integer    | int                     |
| CacheGb       | 2GB if excluded or None                              |                 |            |                         |
| clipWidth     | Full scale pixels to include in clipped              | NA              | Integer    | int                     |
|               | rendering of LEFT/RIGHT oriented tile                |                 |            |                         |
|               | pairs. Will not LEFT/RIGHT clip if ex-               |                 |            |                         |
|               | cluded or None.                                      |                 |            |                         |

Table 62 – continued from previous page

continues on next page

<span id="page-70-0"></span>

| key              | description                                                    | default         | field_type | json_type |
|------------------|----------------------------------------------------------------|-----------------|------------|-----------|
| clipHeight       | Full scale pixels to include in clipped                        | NA              | Integer    | int       |
|                  | rendering of TOP/BOTTOM oriented tile                          |                 |            |           |
|                  | pairs. Will not TOP/BOTTOM clip if ex-                         |                 |            |           |
|                  | cluded or None.                                                |                 |            |           |
| renderScale      | Scale at which image tiles will be ren-                        | $\overline{NA}$ | Float      | float     |
|                  | dered. 1.0 (full scale) if excluded or None                    |                 |            |           |
| renderWith-      | Render tiles using default filtering (0 and                    | $\overline{NA}$ | Boolean    | bool      |
| Filter           | 255 pixel values replaced with integer in                      |                 |            |           |
|                  | U(64, 191), followed by default Normal-                        |                 |            |           |
|                  | izeLocalContrast). True if excluded or                         |                 |            |           |
|                  | None                                                           |                 |            |           |
| renderWith-      | Render tiles without mipMapLevel                               | <b>NA</b>       | Boolean    | bool      |
| outMask          | masks. True if excluded or None                                |                 |            |           |
| render-          | Full scale width for all rendered tiles                        | <b>NA</b>       | Integer    | int       |
| FullScaleWidth   |                                                                |                 |            |           |
| render-          | Full scale height for all rendered tiles                       | NA              | Integer    | int       |
| FullScale-       |                                                                |                 |            |           |
| Height           |                                                                |                 |            |           |
| fillWithNoise    | Fill each canvas image with noise prior to                     | NA              | Boolean    | bool      |
|                  | rendering. True if excluded or None                            |                 |            |           |
| renderFil-       | Apply specified filter list to all renderings                  | NA              | String     | str       |
| terListName      |                                                                |                 |            |           |
| SIFTfdSize       | SIFT feature descriptor size - samples per                     | NA              | Integer    | int       |
|                  | row and column. 8 if excluded or None                          |                 |            |           |
| SIFTmin-         | SIFT minimum scale - minSize * min-                            | NA              | Float      | float     |
| Scale            | Scale < size < maxSize * maxScale. 0.5                         |                 |            |           |
|                  | if excluded or None                                            |                 |            |           |
| SIFTmaxS-        | SIFT maximum scale - $minSize * min$ -                         | NA              | Float      | float     |
| cale             | Scale < size < maxSize * maxScale. 0.85<br>if excluded or None |                 |            |           |
|                  |                                                                | NA              |            |           |
| <b>SIFTsteps</b> | SIFT steps per scale octave. 3 if excluded<br>or None          |                 | Integer    | int       |
| input_json       | file path of input json file                                   | NA              | InputFile  | str       |
| output_json      | file path to output json file                                  | NA              | OutputFile | str       |
| $log$ level      | set the logging level of the module                            | <b>ERROR</b>    | LogLevel   | str       |
|                  | JSON file where tile pairs are stored                          | $(RE-$          | InputFile  |           |
| pairJson         | (json, gz, zip)                                                | QUIRED)         |            | str       |
| pbs_template     | pbs template to wrap spark job                                 | $(RE-$          | InputFile  | str       |
|                  |                                                                | QUIRED)         |            |           |
| no_nodes         | Number of nodes to run the pbs job                             | 30              | Integer    | int       |
|                  | Number of processors per node (default =                       | $\overline{30}$ | Integer    | int       |
| ppn              | 30)                                                            |                 |            |           |
| queue_name       | Name of the queue to submit the job                            | connectome      | String     | str       |
| logdir           | location to set logging for qsub command                       | $(RE-$          | OutputDir  | str       |
|                  |                                                                | QUIRED)         |            |           |

Table 62 – continued from previous page

class asap.pointmatch.schemas.PointMatchClientParametersSpark(*extra=None*, *only=None*, *exclude=()*, *prefix=''*, *strict=None*, *many=False*, *context=None*, *load\_only=()*, *dump\_only=()*, *partial=False*)

# Bases: [SparkParameters](#page-54-0), [SIFTPointMatchParameters](#page-73-0)

This schema is designed to be a schema\_type for an ArgSchemaParser object

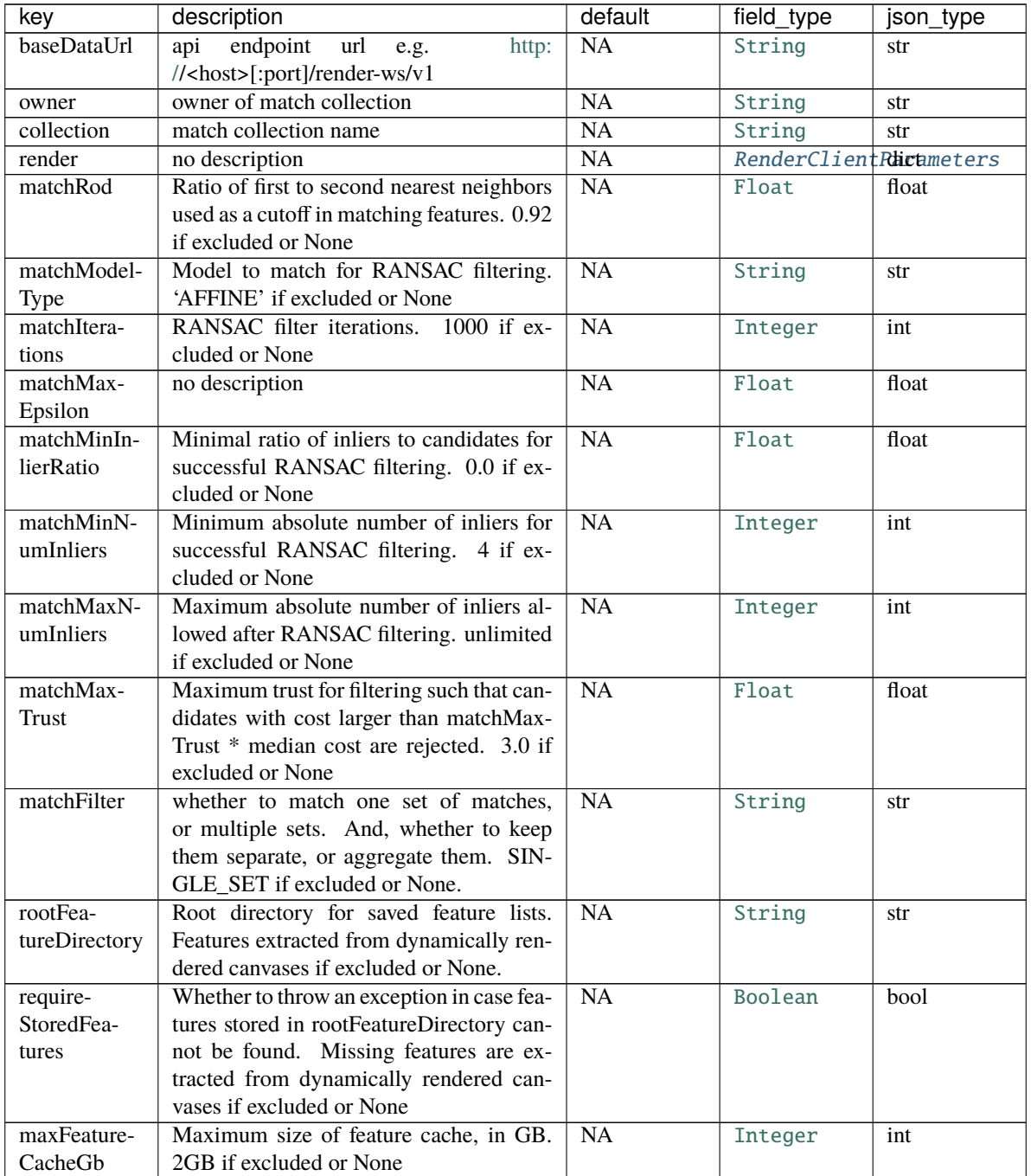

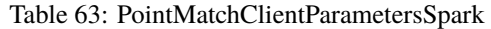

continues on next page
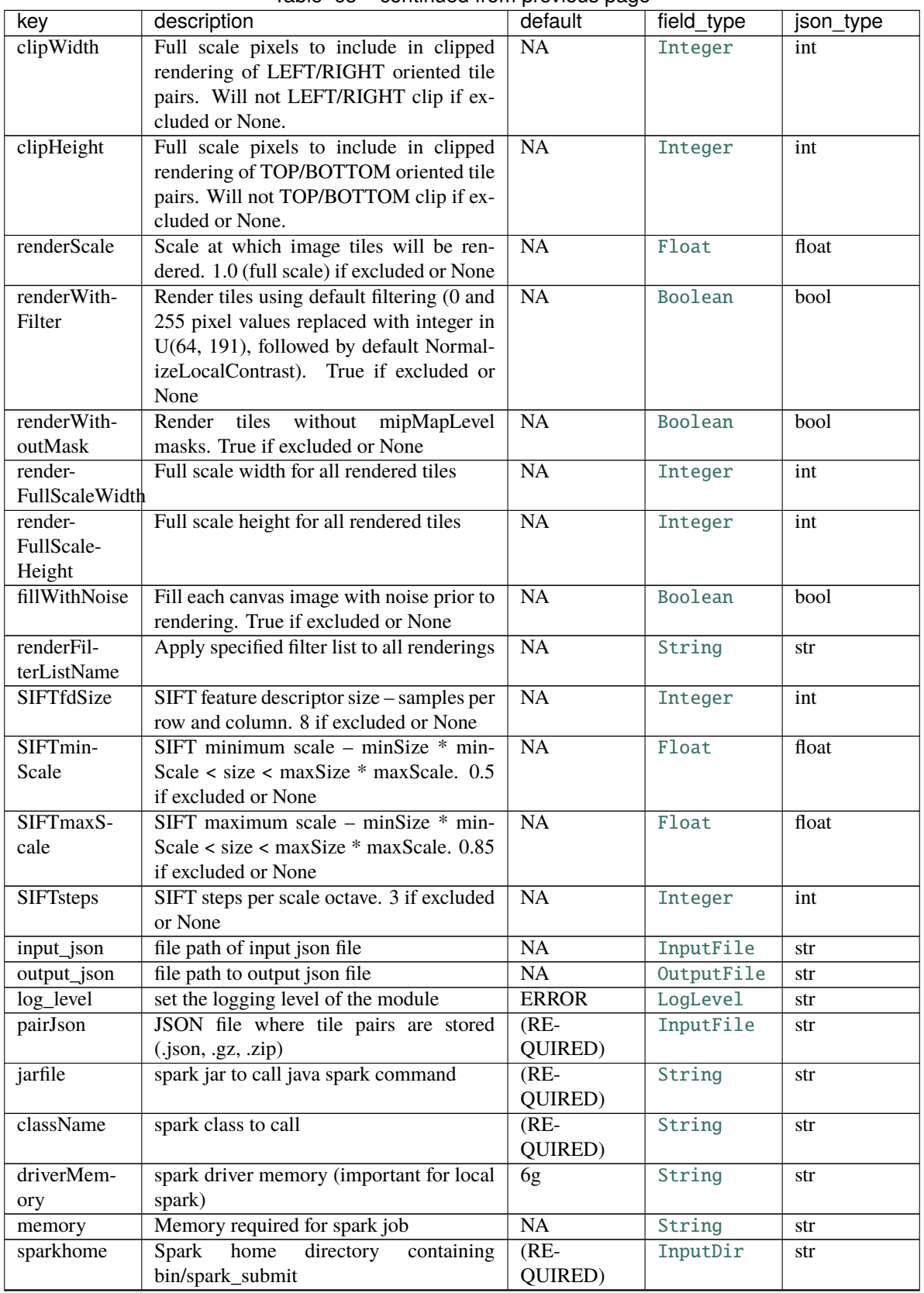

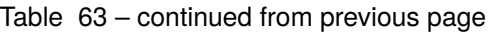

continues on next page

<span id="page-73-0"></span>

| key         | description                                         | default | field_type | json_type |
|-------------|-----------------------------------------------------|---------|------------|-----------|
| spark_files | list of spark files to add to the spark submit   NA |         | List       | str       |
|             | command                                             |         |            |           |
| spark_conf  | dictionary of key value pairs to add to $\vert$ NA  |         | Dict       |           |
|             | spark_submit as -conf key=value                     |         |            |           |
| masterUrl   | spark master url. For local execution lo-           | $(RE-$  | String     | str       |
|             | cal[num_procs,num_retries]                          | QUIRED) |            |           |

Table 63 – continued from previous page

class asap.pointmatch.schemas.PointMatchOpenCVParameters(*extra=None*, *only=None*, *exclude=()*, *prefix=''*, *strict=None*, *many=False*, *context=None*, *load\_only=()*, *dump\_only=()*, *partial=False*)

### Bases: [RenderParameters](#page-52-0)

This schema is designed to be a schema\_type for an ArgSchemaParser object

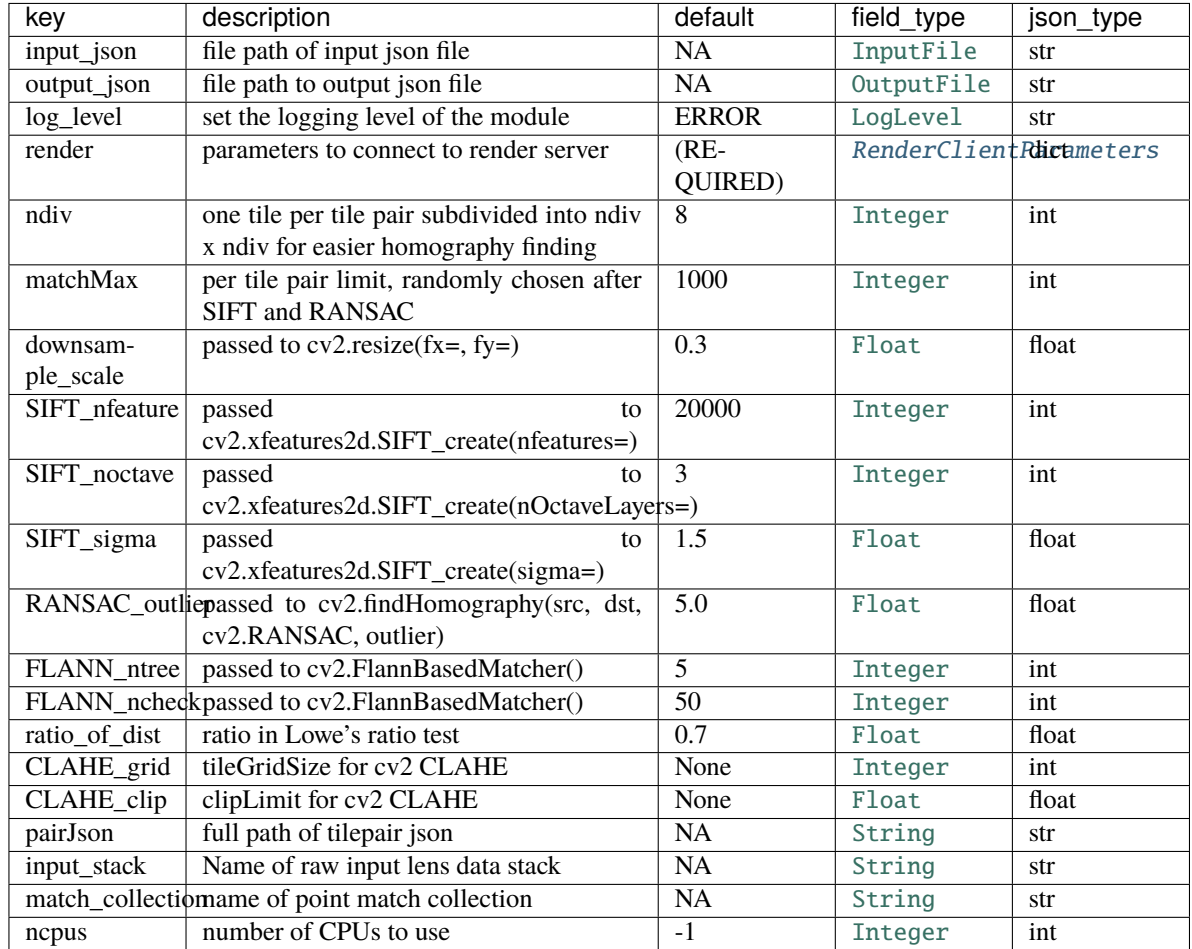

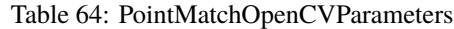

opts = <marshmallow.schema.SchemaOpts object>

class asap.pointmatch.schemas.SIFTPointMatchParameters(*extra=None*, *only=None*, *exclude=()*,

*prefix=''*, *strict=None*, *many=False*, *context=None*, *load\_only=()*, *dump\_only=()*, *partial=False*)

Bases: [ArgSchema](https://argschema.readthedocs.io/en/latest/api/argschema.html#argschema.schemas.ArgSchema), [FeatureExtractionParameters](#page-44-0), [FeatureRenderParameters](#page-45-0), [FeatureRenderClipParameters](#page-45-1), [FeatureStorageParameters](#page-46-0), [MatchDerivationParameters](#page-47-0), [RenderParametersMatchWebServiceParameters](#page-49-0)

This schema is designed to be a schema\_type for an ArgSchemaParser object

| key           | description                                 | default         | field_type               | json_type |
|---------------|---------------------------------------------|-----------------|--------------------------|-----------|
| baseDataUrl   | endpoint<br>url<br>api<br>http:<br>e.g.     | $\overline{NA}$ | String                   | str       |
|               | // <host>[:port]/render-ws/v1</host>        |                 |                          |           |
| owner         | owner of match collection                   | $\overline{NA}$ | String                   | str       |
| collection    | match collection name                       | NA              | String                   | str       |
| render        | no description                              | NA              | RenderClientRtictameters |           |
| matchRod      | Ratio of first to second nearest neighbors  | NA              | Float                    | float     |
|               | used as a cutoff in matching features. 0.92 |                 |                          |           |
|               | if excluded or None                         |                 |                          |           |
| matchModel-   | Model to match for RANSAC filtering.        | $\overline{NA}$ | String                   | str       |
| Type          | 'AFFINE' if excluded or None                |                 |                          |           |
| matchItera-   | RANSAC filter iterations.<br>$1000$ if ex-  | $\overline{NA}$ | Integer                  | int       |
| tions         | cluded or None                              |                 |                          |           |
| matchMax-     | no description                              | $\overline{NA}$ | Float                    | float     |
| Epsilon       |                                             |                 |                          |           |
| matchMinIn-   | Minimal ratio of inliers to candidates for  | $\overline{NA}$ | Float                    | float     |
| lierRatio     | successful RANSAC filtering. 0.0 if ex-     |                 |                          |           |
|               | cluded or None                              |                 |                          |           |
| matchMinN-    | Minimum absolute number of inliers for      | $\overline{NA}$ | Integer                  | int       |
| umInliers     | successful RANSAC filtering. 4 if ex-       |                 |                          |           |
|               | cluded or None                              |                 |                          |           |
| matchMaxN-    | Maximum absolute number of inliers al-      | $\overline{NA}$ | Integer                  | int       |
| umInliers     | lowed after RANSAC filtering. unlimited     |                 |                          |           |
|               | if excluded or None                         |                 |                          |           |
| matchMax-     | Maximum trust for filtering such that can-  | $\overline{NA}$ | Float                    | float     |
| <b>Trust</b>  | didates with cost larger than matchMax-     |                 |                          |           |
|               | Trust * median cost are rejected. 3.0 if    |                 |                          |           |
|               | excluded or None                            |                 |                          |           |
| matchFilter   | whether to match one set of matches,        | $\overline{NA}$ | String                   | str       |
|               | or multiple sets. And, whether to keep      |                 |                          |           |
|               | them separate, or aggregate them. SIN-      |                 |                          |           |
|               | GLE_SET if excluded or None.                |                 |                          |           |
| rootFea-      | Root directory for saved feature lists.     | $\overline{NA}$ | String                   | str       |
| tureDirectory | Features extracted from dynamically ren-    |                 |                          |           |
|               | dered canvases if excluded or None.         |                 |                          |           |
| require-      | Whether to throw an exception in case fea-  | $\overline{NA}$ | Boolean                  | bool      |
| StoredFea-    | tures stored in rootFeatureDirectory can-   |                 |                          |           |
| tures         | not be found. Missing features are ex-      |                 |                          |           |
|               | tracted from dynamically rendered can-      |                 |                          |           |
|               | vases if excluded or None                   |                 |                          |           |

Table 65: SIFTPointMatchParameters

continues on next page

<span id="page-75-0"></span>

| key              | description                                   | default         | field_type | json_type |
|------------------|-----------------------------------------------|-----------------|------------|-----------|
| maxFeature-      | Maximum size of feature cache, in GB.         | <b>NA</b>       | Integer    | int       |
| CacheGb          | 2GB if excluded or None                       |                 |            |           |
| clipWidth        | Full scale pixels to include in clipped       | <b>NA</b>       | Integer    | int       |
|                  | rendering of LEFT/RIGHT oriented tile         |                 |            |           |
|                  | pairs. Will not LEFT/RIGHT clip if ex-        |                 |            |           |
|                  | cluded or None.                               |                 |            |           |
| clipHeight       | Full scale pixels to include in clipped       | $\overline{NA}$ | Integer    | int       |
|                  | rendering of TOP/BOTTOM oriented tile         |                 |            |           |
|                  | pairs. Will not TOP/BOTTOM clip if ex-        |                 |            |           |
|                  | cluded or None.                               |                 |            |           |
| renderScale      | Scale at which image tiles will be ren-       | NA              | Float      | float     |
|                  | dered. 1.0 (full scale) if excluded or None   |                 |            |           |
| renderWith-      | Render tiles using default filtering (0 and   | NA              | Boolean    | bool      |
| Filter           | 255 pixel values replaced with integer in     |                 |            |           |
|                  | U(64, 191), followed by default Normal-       |                 |            |           |
|                  | izeLocalContrast). True if excluded or        |                 |            |           |
|                  | None                                          |                 |            |           |
| renderWith-      | Render<br>tiles<br>without<br>mipMapLevel     | NA              | Boolean    | bool      |
| outMask          | masks. True if excluded or None               |                 |            |           |
| render-          | Full scale width for all rendered tiles       | NA              | Integer    | int       |
| FullScaleWidth   |                                               |                 |            |           |
| render-          | Full scale height for all rendered tiles      | NA              | Integer    | int       |
| FullScale-       |                                               |                 |            |           |
| Height           |                                               |                 |            |           |
| fillWithNoise    | Fill each canvas image with noise prior to    | $\overline{NA}$ | Boolean    | bool      |
|                  | rendering. True if excluded or None           |                 |            |           |
| renderFil-       | Apply specified filter list to all renderings | $\overline{NA}$ | String     | str       |
| terListName      |                                               |                 |            |           |
| SIFTfdSize       | SIFT feature descriptor size - samples per    | NA              | Integer    | int       |
|                  | row and column. 8 if excluded or None         |                 |            |           |
| SIFTmin-         | SIFT minimum scale - minSize * min-           | NA              | Float      | float     |
| Scale            | Scale < size < $maxSize * maxScale$ . 0.5     |                 |            |           |
|                  | if excluded or None                           |                 |            |           |
| SIFTmaxS-        | SIFT maximum scale - $minSize * min$          | $\overline{NA}$ | Float      | float     |
| cale             | Scale < size < maxSize * maxScale. 0.85       |                 |            |           |
|                  | if excluded or None                           |                 |            |           |
| <b>SIFTsteps</b> | SIFT steps per scale octave. 3 if excluded    | NA              | Integer    | int       |
|                  | or None                                       |                 |            |           |
| input_json       | file path of input json file                  | NA              | InputFile  | str       |
| output_json      | file path to output json file                 | $\overline{NA}$ | OutputFile | str       |
| $log$ $level$    | set the logging level of the module           | <b>ERROR</b>    | LogLevel   | str       |
| pairJson         | JSON file where tile pairs are stored         | $(RE-$          | InputFile  | str       |
|                  | $(.$ json, .gz, .zip $)$                      | QUIRED)         |            |           |

Table 65 – continued from previous page

class asap.pointmatch.schemas.SwapPointMatches(*extra=None*, *only=None*, *exclude=()*, *prefix=''*, *strict=None*, *many=False*, *context=None*, *load\_only=()*, *dump\_only=()*, *partial=False*)

## Bases: [RenderParameters](#page-52-0)

<span id="page-76-0"></span>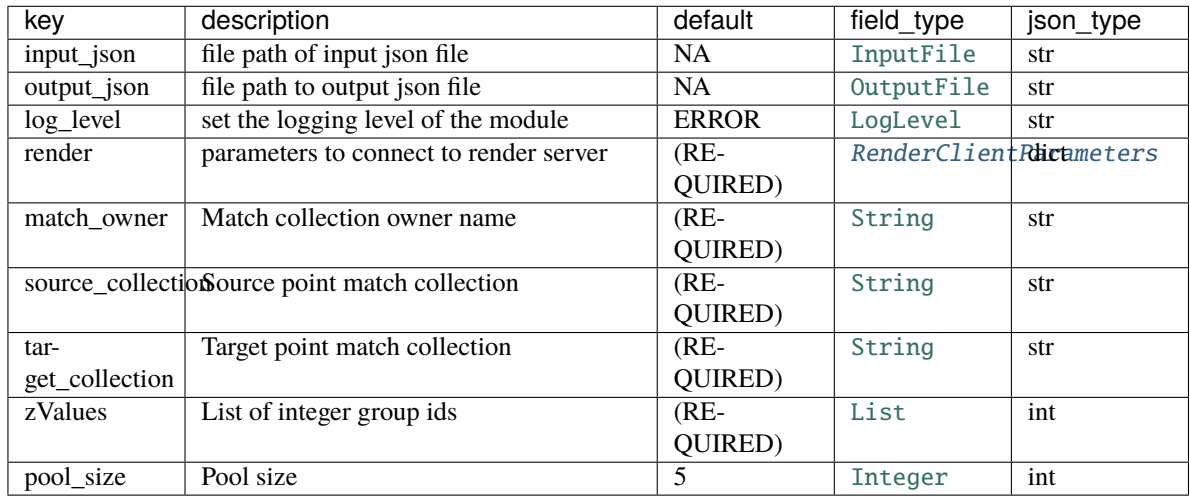

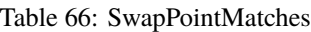

class asap.pointmatch.schemas.SwapPointMatchesOutput(*extra=None*, *only=None*, *exclude=()*, *prefix=''*, *strict=None*, *many=False*, *context=None*, *load\_only=()*, *dump\_only=()*, *partial=False*)

Bases: [DefaultSchema](https://argschema.readthedocs.io/en/latest/api/argschema.html#argschema.schemas.DefaultSchema)

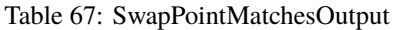

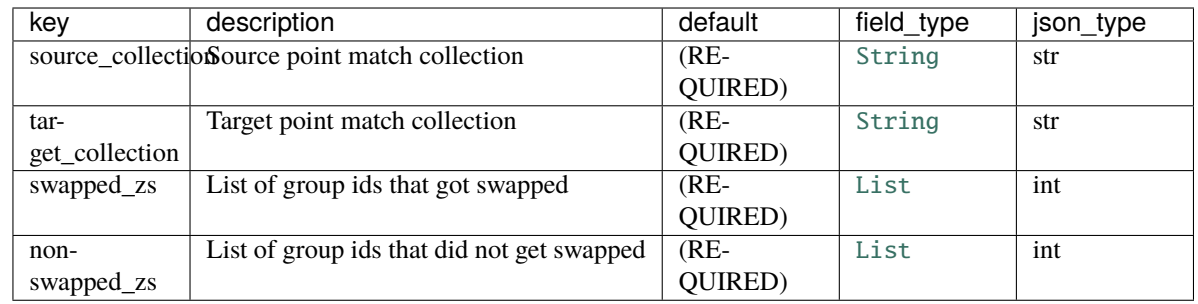

## opts = <marshmallow.schema.SchemaOpts object>

class asap.pointmatch.schemas.TilePairClientOutputParameters(*extra=None*, *only=None*, *exclude=()*,

*prefix=''*, *strict=None*, *many=False*, *context=None*, *load\_only=()*, *dump\_only=()*, *partial=False*)

Bases: [DefaultSchema](https://argschema.readthedocs.io/en/latest/api/argschema.html#argschema.schemas.DefaultSchema)

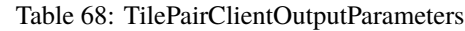

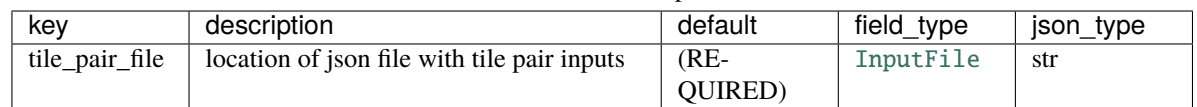

opts = <marshmallow.schema.SchemaOpts object>

## <span id="page-77-0"></span>class asap.pointmatch.schemas.TilePairClientParameters(*extra=None*, *only=None*, *exclude=()*, *prefix=''*, *strict=None*, *many=False*, *context=None*, *load\_only=()*, *dump\_only=()*, *partial=False*)

### Bases: [RenderParameters](#page-52-0)

This schema is designed to be a schema\_type for an ArgSchemaParser object

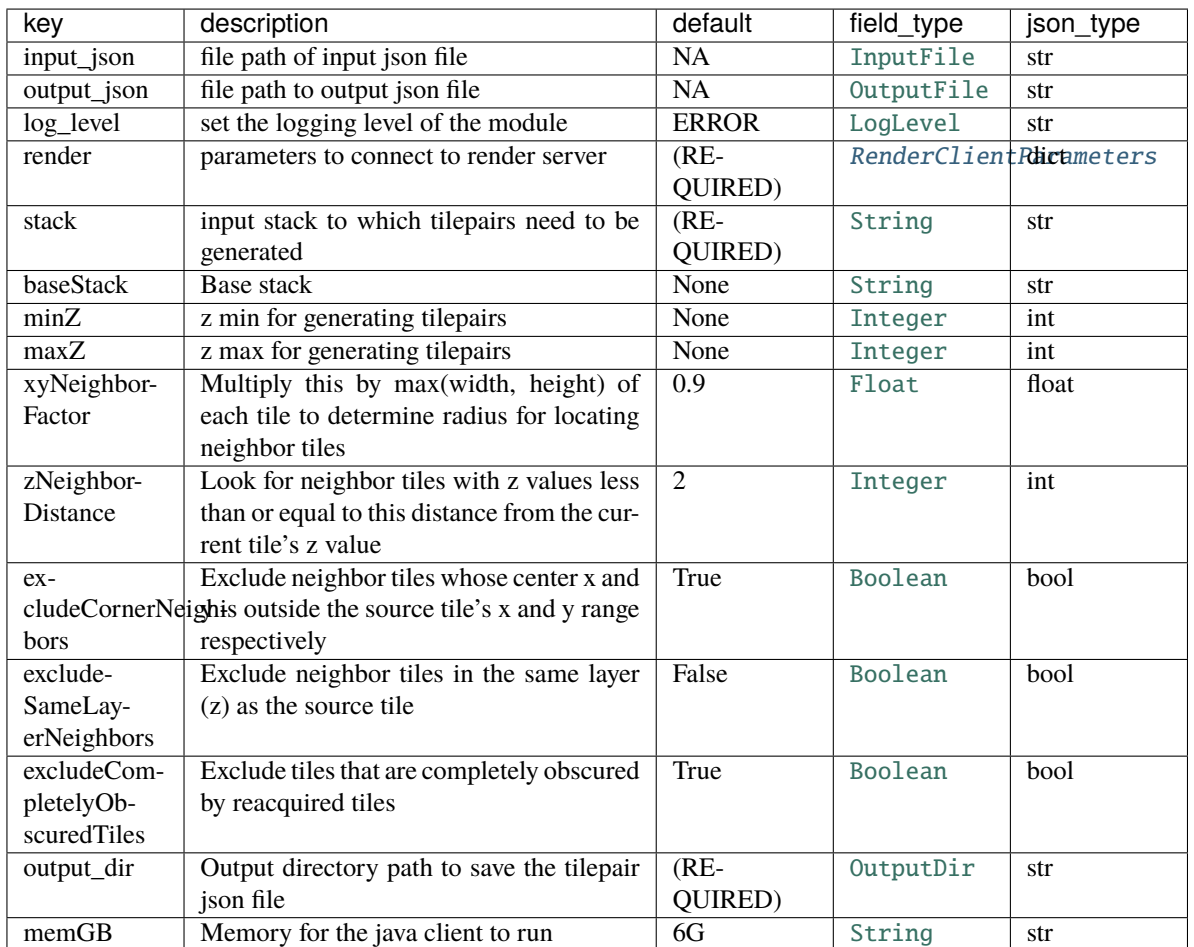

Table 69: TilePairClientParameters

### opts = <marshmallow.schema.SchemaOpts object>

validate\_data(*data*)

## <span id="page-78-4"></span><span id="page-78-0"></span>**Module contents**

**asap.residuals package**

**Submodules**

<span id="page-78-2"></span>**asap.residuals.compute\_residuals module**

asap.residuals.compute\_residuals.compute\_mean\_tile\_residuals(*residuals*)

asap.residuals.compute\_residuals.compute\_residuals\_within\_group(*render*, *stack*,

*matchCollectionOwner*, *matchCollection*, *z*, *min\_points=1*, *tilespecs=None*)

asap.residuals.compute\_residuals.get\_tile\_centers(*tilespecs*)

<span id="page-78-1"></span>**Module contents**

**asap.rough\_align package**

**Submodules**

<span id="page-78-3"></span>**asap.rough\_align.apply\_rough\_alignment\_to\_montages module**

exception asap.rough\_align.apply\_rough\_alignment\_to\_montages.ApplyRoughAlignmentException Bases: [RenderModuleException](#page-59-0)

Something is wrong in ApplyRough. . . .

class asap.rough\_align.apply\_rough\_alignment\_to\_montages.ApplyRoughAlignmentTransform(*schema\_type=None*,

*\*args*, *\*\*kwargs*)

Bases: [RenderModule](#page-59-1)

**Note:** This class takes a ArgSchema as an input to parse inputs , with a default schema of type [ApplyRoughAlignmentTransformParameters](#page-80-0)

#### default\_output\_schema

alias of [ApplyRoughAlignmentOutputParameters](#page-79-0)

#### default\_schema

alias of [ApplyRoughAlignmentTransformParameters](#page-80-0)

run()

asap.rough\_align.apply\_rough\_alignment\_to\_montages.add\_masks\_to\_lowres(*render*, *stack*, *z*, *mask\_map*)

<span id="page-79-2"></span>asap.rough\_align.apply\_rough\_alignment\_to\_montages.apply\_rough\_alignment(*render*, *input\_stack*, *prealigned\_stack*, *lowres\_stack*, *output\_stack*, *output\_dir*, *scale*, *mask\_input\_dir*, *update\_lowres\_with\_masks*, *read\_masks\_from\_lowres\_stack*, *filter\_montage\_output\_with\_masks*, *mask\_exts*, *Z*, *apply\_scale=False*, *consolidateTransforms=True*, *remap\_section\_ids=False*)

asap.rough\_align.apply\_rough\_alignment\_to\_montages.filter\_highres\_with\_masks(*resolved\_highres*, *tspec\_lowres*, *mask\_map*)

#### **function to return a filtered list of tilespecs from a**

ResolvedTiles object, based on a lowres mask

#### **Parameters**

- resolved\_highres (renderapi.resolvedtiles.ResolvedTiles object) tilespecs and transforms from a single section
- tspec\_lowres (renderapi.tilespec.TileSpec object) tilespec from a downsampled stack
- mask\_map  $(dict)$  keys should match lowres tileids, values are mask file URI

#### **Returns**

**new highres** – which highres specs are fully contained within the boundary of mask=255

#### **Return type**

List of renderapi.tilespec.TileSpec objects

asap.rough\_align.apply\_rough\_alignment\_to\_montages.get\_mask\_paths(*mask\_input\_dir*, *tilespecs*, *read\_masks\_from\_lowres\_stack*,

*exts=['png', 'tif']*)

#### **asap.rough\_align.do\_rough\_alignment module**

<span id="page-79-1"></span>**asap.rough\_align.schemas module**

<span id="page-79-0"></span>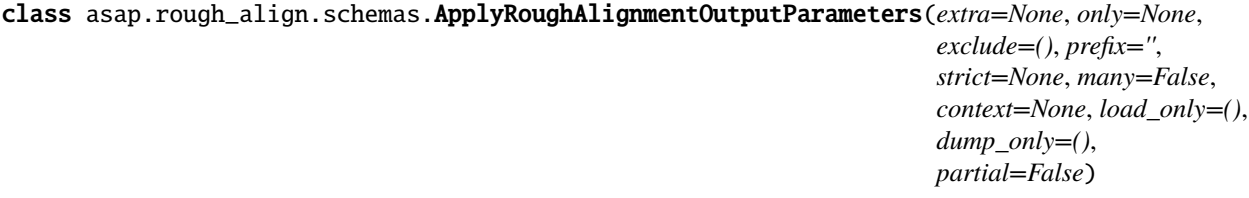

<span id="page-80-1"></span>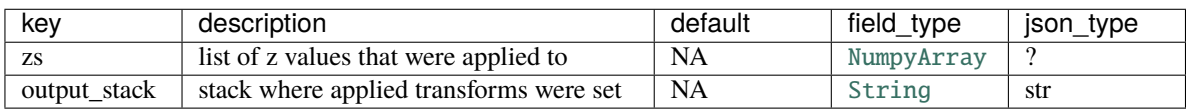

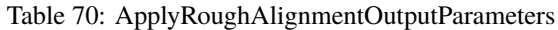

<span id="page-80-0"></span>class asap.rough\_align.schemas.ApplyRoughAlignmentTransformParameters(*extra=None*, *only=None*,

*exclude=()*, *prefix=''*, *strict=None*, *many=False*, *context=None*, *load\_only=()*, *dump\_only=()*, *partial=False*)

Bases: [RenderParameters](#page-52-0)

<span id="page-81-0"></span>

| key                      | description                                                | default                | field_type              |                  |
|--------------------------|------------------------------------------------------------|------------------------|-------------------------|------------------|
| input_json               | file path of input json file                               | $\overline{NA}$        | InputFile               | json_type<br>str |
|                          |                                                            | $\overline{\text{NA}}$ | OutputFile              |                  |
| output_json              | file path to output json file                              |                        |                         | str              |
| log_level                | set the logging level of the module                        | <b>ERROR</b>           | LogLevel                | str              |
| render                   | parameters to connect to render server                     | $(RE-$                 | RenderClientRhichmeters |                  |
|                          |                                                            | QUIRED)                |                         |                  |
| mon-                     | stack to make a downsample version of                      | $\overline{_{(RE-)}}$  | String                  | str              |
| tage_stack               |                                                            | QUIRED)                |                         |                  |
| pre-                     | stack with dropped tiles corrected for                     | None                   | String                  | str              |
| aligned_stack            | stitching errors                                           |                        |                         |                  |
| lowres_stack             | montage scape stack with rough aligned                     | $(RE-$                 | String                  | str              |
|                          | transform                                                  | QUIRED)                |                         |                  |
| output_stack             | output high resolution rough aligned stack                 | $(RE-$                 | String                  | str              |
|                          |                                                            | QUIRED)                |                         |                  |
| tile-                    | path to save section images                                | $(RE-$                 | String                  | str              |
| spec_directory           |                                                            | QUIRED)                |                         |                  |
| $map_z$                  | map the montage Z indices to the rough                     | False                  | Boolean                 | bool             |
|                          | alignment indices (default - False)                        |                        |                         |                  |
|                          | remap_section_idsap section ids as well with the new z     | False                  | Boolean                 | bool             |
|                          | mapping. Default = False                                   |                        |                         |                  |
| consoli-                 | should the transforms be consolidated?                     | True                   | Boolean                 | bool             |
|                          | date_transforms (default - True)                           |                        |                         |                  |
| scale                    | scale of montage scapes                                    | $(RE -$                | Float                   | float            |
|                          |                                                            | QUIRED)                |                         |                  |
| apply_scale              | do you want to apply scale                                 | False                  | Boolean                 | bool             |
| pool_size                | pool size for parallel processing                          | $\overline{10}$        | Integer                 | int              |
| $new_z$                  | List of new z values to be mapped to                       | None                   | List                    | int              |
| $old_z$                  | List of z values to apply rough alignment                  | $\overline{_{(RE-)}}$  | List                    | int              |
|                          | to                                                         | QUIRED)                |                         |                  |
|                          | mask_input_dir directory containing mask files.<br>base-   | None                   | InputDir                | str              |
|                          | names of masks that match tileIds in the                   |                        |                         |                  |
|                          | rough stack will be handled.                               |                        |                         |                  |
|                          | read_masks_fromdstxsresillsbackaken from lowres tilespecs. | False                  | Boolean                 | bool             |
|                          | any mask_input_dir ignored.                                |                        |                         |                  |
| up-                      | should the masks be added to the rough                     | False                  | Boolean                 | bool             |
| date_lowres_withtacka3ks |                                                            |                        |                         |                  |
| $fi$ -                   | should the tiles written be filtered by the                | False                  | Boolean                 | bool             |
|                          | ter_montage_outmatskw?th_masks                             |                        |                         |                  |
| mask_exts                | what kind of mask files to recognize                       | ['png', 'tif']         | List                    | str              |
| close_stack              | whether to set output stack to COM-                        | True                   | Boolean                 | bool             |
|                          | <b>PLETE</b>                                               |                        |                         |                  |

Table 71: ApplyRoughAlignmentTransformParameters

validate\_data(*data*)

class asap.rough\_align.schemas.DownsampleMaskHandlerSchema(*extra=None*, *only=None*, *exclude=()*,

*prefix=''*, *strict=None*, *many=False*, *context=None*, *load\_only=()*, *dump\_only=()*, *partial=False*)

Bases: [RenderParameters](#page-52-0)

<span id="page-82-0"></span>This schema is designed to be a schema\_type for an ArgSchemaParser object

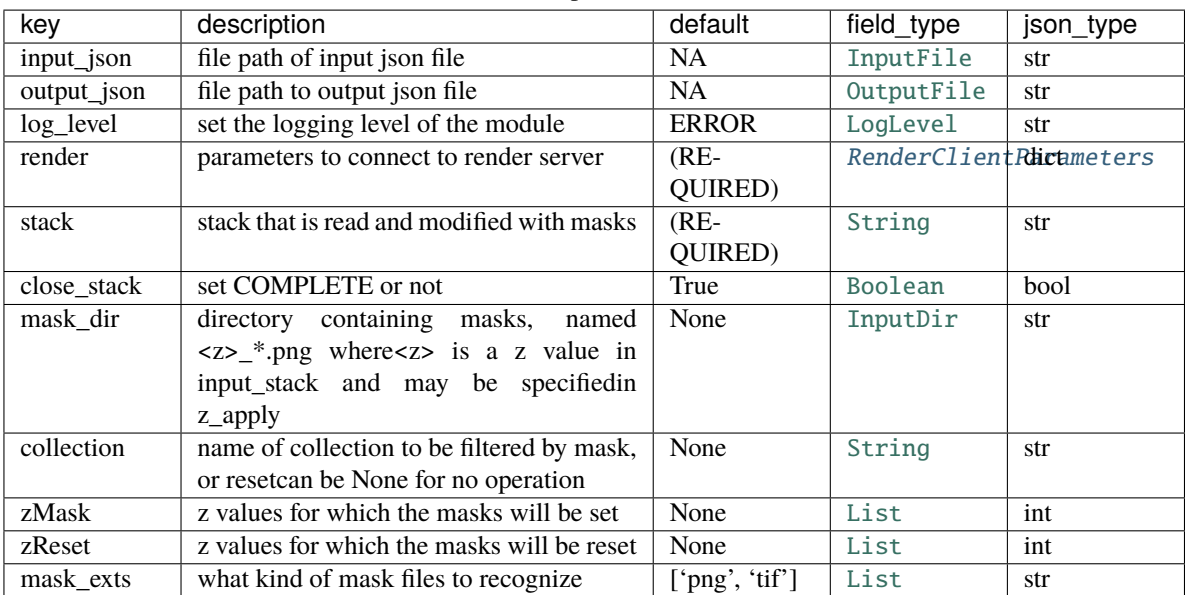

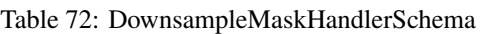

## opts = <marshmallow.schema.SchemaOpts object>

class asap.rough\_align.schemas.LowresStackParameters(*extra=None*, *only=None*, *exclude=()*, *prefix=''*, *strict=None*, *many=False*, *context=None*, *load\_only=()*, *dump\_only=()*, *partial=False*)

Bases: [DefaultSchema](https://argschema.readthedocs.io/en/latest/api/argschema.html#argschema.schemas.DefaultSchema)

| key          | description                             | default  | field_type | json_type |
|--------------|-----------------------------------------|----------|------------|-----------|
| stack        | Input downsample images section stack   | $(RE-$   | String     | str       |
|              |                                         | QUIRED)  |            |           |
| owner        | Owner of the input lowres stack         | None     | String     | str       |
| project      | Project of the input lowres stack       | None     | String     | str       |
| service_host | Service host for the input stack Render | None     | String     | str       |
|              | service                                 |          |            |           |
| baseURL      | Base URL of the Render service for the  | None     | String     | str       |
|              | source stack                            |          |            |           |
| renderbin-   | Client scripts location                 | None     | String     | str       |
| Path         |                                         |          |            |           |
| verbose      | Want the output to be verbose?          | $\Omega$ | Integer    | int       |

Table 73: LowresStackParameters

## opts = <marshmallow.schema.SchemaOpts object>

class asap.rough\_align.schemas.MakeAnchorStackSchema(*extra=None*, *only=None*, *exclude=()*, *prefix=''*, *strict=None*, *many=False*, *context=None*, *load\_only=()*, *dump\_only=()*, *partial=False*)

Bases: [StackTransitionParameters](#page-57-0)

<span id="page-83-0"></span>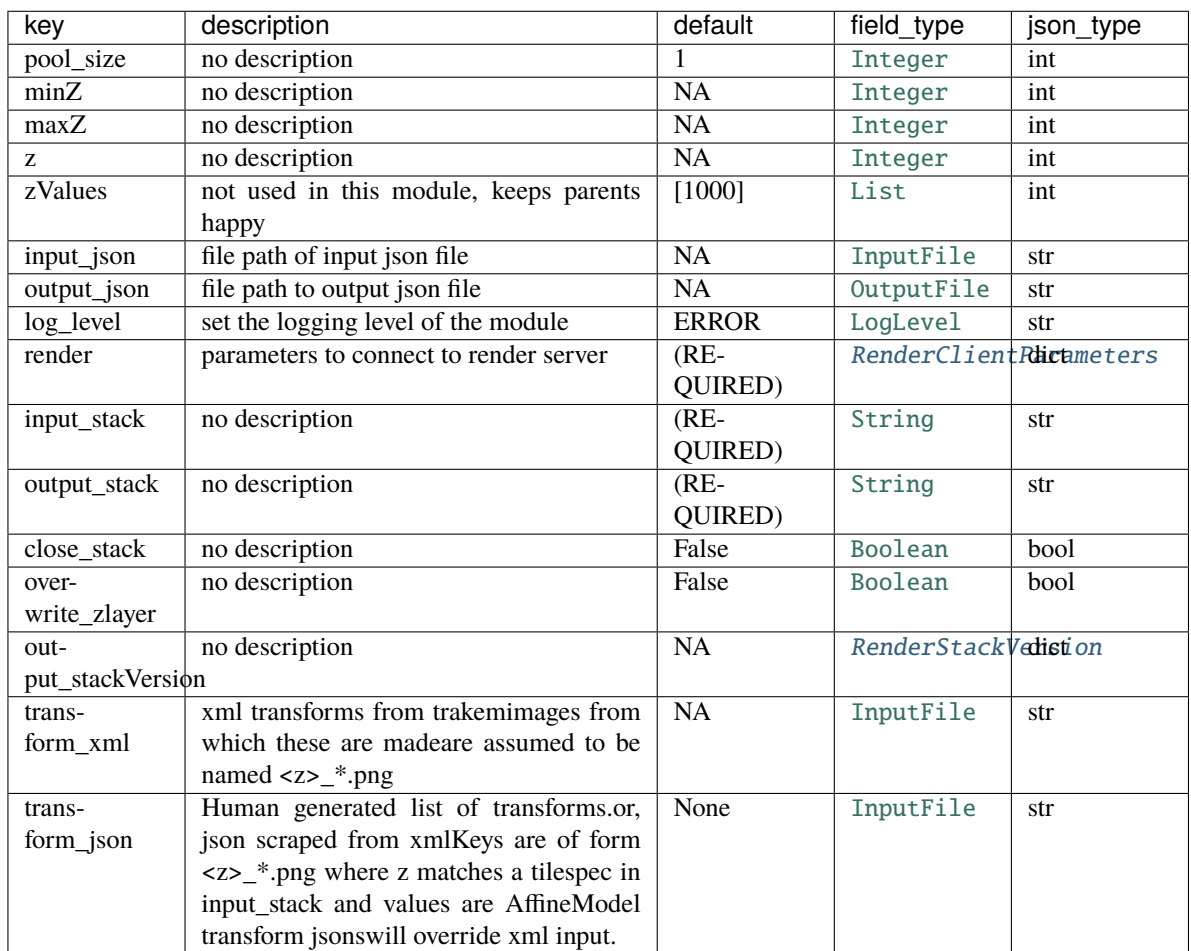

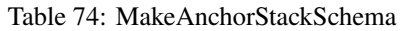

class asap.rough\_align.schemas.OutputLowresStackParameters(*extra=None*, *only=None*, *exclude=()*, *prefix=''*, *strict=None*, *many=False*, *context=None*, *load\_only=()*, *dump\_only=()*, *partial=False*)

| key          | description                             | default | field_type | json_type |
|--------------|-----------------------------------------|---------|------------|-----------|
| stack        | Input downsample images section stack   | $(RE-$  | String     | str       |
|              |                                         | QUIRED) |            |           |
| owner        | Owner of the input lowres stack         | None    | String     | str       |
| project      | Project of the input lowres stack       | None    | String     | str       |
| service_host | Service host for the input stack Render | None    | String     | str       |
|              | service                                 |         |            |           |
| baseURL      | Base URL of the Render service for the  | None    | String     | str       |
|              | source stack                            |         |            |           |
| renderbin-   | Client scripts location                 | None    | String     | str       |
| Path         |                                         |         |            |           |
| verbose      | Want the output to be verbose?          | 0       | Integer    | int       |

Table 75: OutputLowresStackParameters

<span id="page-84-0"></span>class asap.rough\_align.schemas.PairwiseRigidOutputSchema(*extra=None*, *only=None*, *exclude=()*, *prefix=''*, *strict=None*, *many=False*, *context=None*, *load\_only=()*, *dump\_only=()*, *partial=False*)

## Bases: [DefaultSchema](https://argschema.readthedocs.io/en/latest/api/argschema.html#argschema.schemas.DefaultSchema)

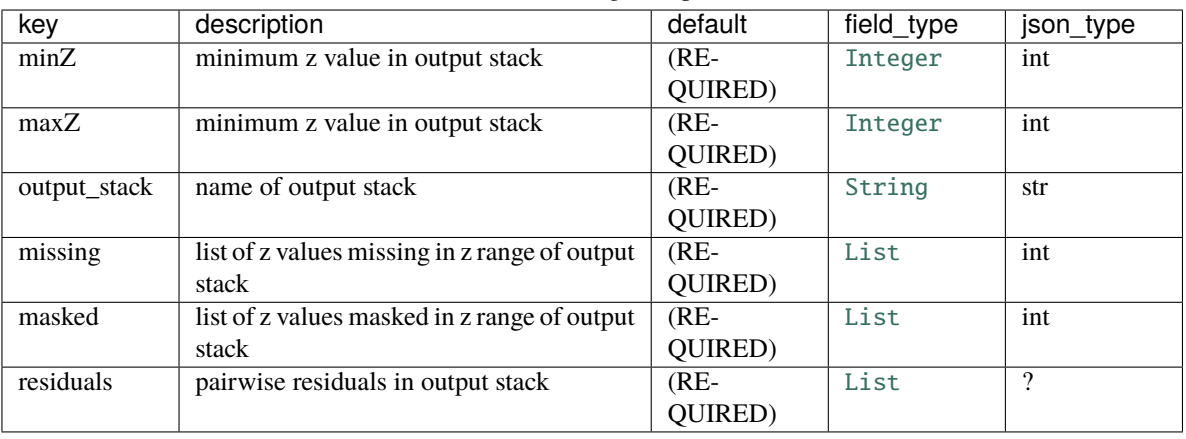

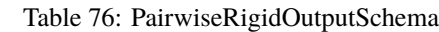

## opts = <marshmallow.schema.SchemaOpts object>

class asap.rough\_align.schemas.PairwiseRigidSchema(*extra=None*, *only=None*, *exclude=()*, *prefix=''*, *strict=None*, *many=False*, *context=None*, *load\_only=()*, *dump\_only=()*, *partial=False*)

Bases: [StackTransitionParameters](#page-57-0)

<span id="page-85-0"></span>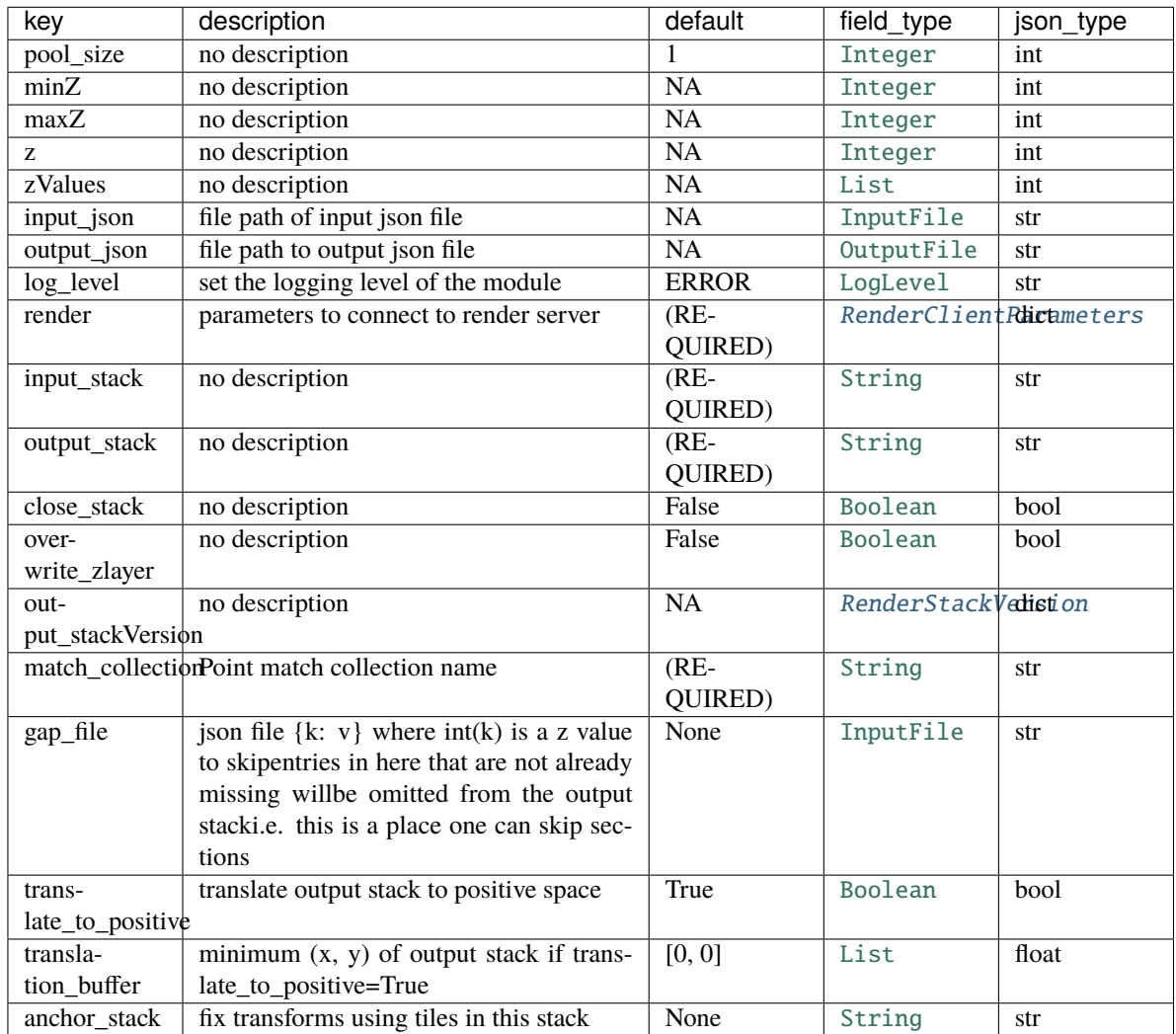

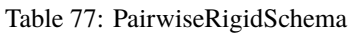

class asap.rough\_align.schemas.PointMatchCollectionParameters(*extra=None*, *only=None*, *exclude=()*, *prefix=''*, *strict=None*, *many=False*, *context=None*, *load\_only=()*, *dump\_only=()*,

*partial=False*)

| key     | description                                         | default | field_type | json_type |
|---------|-----------------------------------------------------|---------|------------|-----------|
| owner   | Point match collection owner (defaults to           | None    | String     | str       |
|         | render owner                                        |         |            |           |
|         | match collection <b>Point</b> match collection name | (RE-    | String     | str       |
|         |                                                     | QUIRED) |            |           |
| server  | baseURL of the Render service holding               | None    | String     | str       |
|         | the point match collection                          |         |            |           |
| verbose | Verbose output flag                                 | U       | Integer    | int       |

Table 78: PointMatchCollectionParameters

<span id="page-86-3"></span><span id="page-86-0"></span>**Module contents**

**asap.stack package**

**Submodules**

<span id="page-86-1"></span>**asap.stack.consolidate\_transforms module**

class asap.stack.consolidate\_transforms.ConsolidateTransforms(*schema\_type=None*, *\*args*, *\*\*kwargs*)

Bases: [RenderModule](#page-59-1)

**Note:** This class takes a ArgSchema as an input to parse inputs , with a default schema of type [ConsolidateTransformsParameters](#page-87-0)

#### default\_output\_schema

alias of [ConsolidateTransformsOutputParameters](#page-87-1)

#### default\_schema

alias of [ConsolidateTransformsParameters](#page-87-0)

#### run()

asap.stack.consolidate\_transforms.consolidate\_transforms(*tforms*, *ref\_tforms=[]*,

*logger=<RootLogger root (WARNING)>*, *makePolyDegree=0*, *keep\_ref\_tforms=False*)

asap.stack.consolidate\_transforms.dereference\_tforms(*tforms*, *ref\_tforms*)

asap.stack.consolidate\_transforms.flatten\_and\_dereference\_tforms(*tforms*, *ref\_tforms*)

asap.stack.consolidate\_transforms.flatten\_tforms(*tforms*)

asap.stack.consolidate\_transforms.process\_z(*render*, *stack*, *outstack*, *transform\_slice*, *z*)

#### <span id="page-86-2"></span>**asap.stack.redirect\_mipmaps module**

change storage directory of imageUrl in a given mipMapLevel

class asap.stack.redirect\_mipmaps.RedirectMipMapsModule(*schema\_type=None*, *\*args*, *\*\*kwargs*) Bases: [StackTransitionModule](#page-60-0)

**Note:** This class takes a ArgSchema as an input to parse inputs , with a default schema of type [RedirectMipMapsParameters](#page-89-0)

#### default\_output\_schema

alias of [RedirectMipMapsOutput](#page-88-0)

#### <span id="page-87-3"></span>default\_schema

alias of [RedirectMipMapsParameters](#page-89-0)

```
static get_replacement_ImagePyramid(ip, mml_d_map)
```
run()

#### <span id="page-87-2"></span>**asap.stack.schemas module**

<span id="page-87-1"></span>class asap.stack.schemas.ConsolidateTransformsOutputParameters(*extra=None*, *only=None*, *exclude=()*, *prefix=''*, *strict=None*, *many=False*, *context=None*, *load\_only=()*, *dump\_only=()*, *partial=False*)

Bases: [DefaultSchema](https://argschema.readthedocs.io/en/latest/api/argschema.html#argschema.schemas.DefaultSchema)

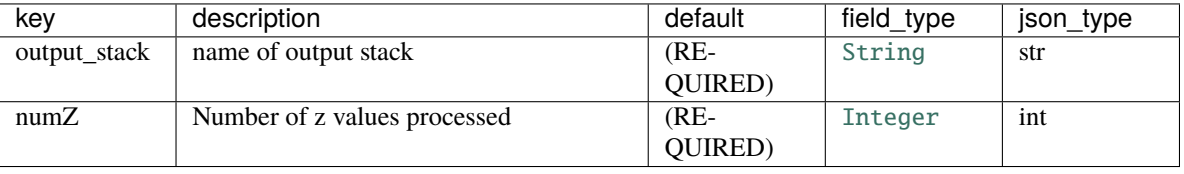

#### Table 79: ConsolidateTransformsOutputParameters

opts = <marshmallow.schema.SchemaOpts object>

<span id="page-87-0"></span>class asap.stack.schemas.ConsolidateTransformsParameters(*extra=None*, *only=None*, *exclude=()*,

*prefix=''*, *strict=None*, *many=False*, *context=None*, *load\_only=()*, *dump\_only=()*, *partial=False*)

#### Bases: [RenderParameters](#page-52-0)

<span id="page-88-2"></span>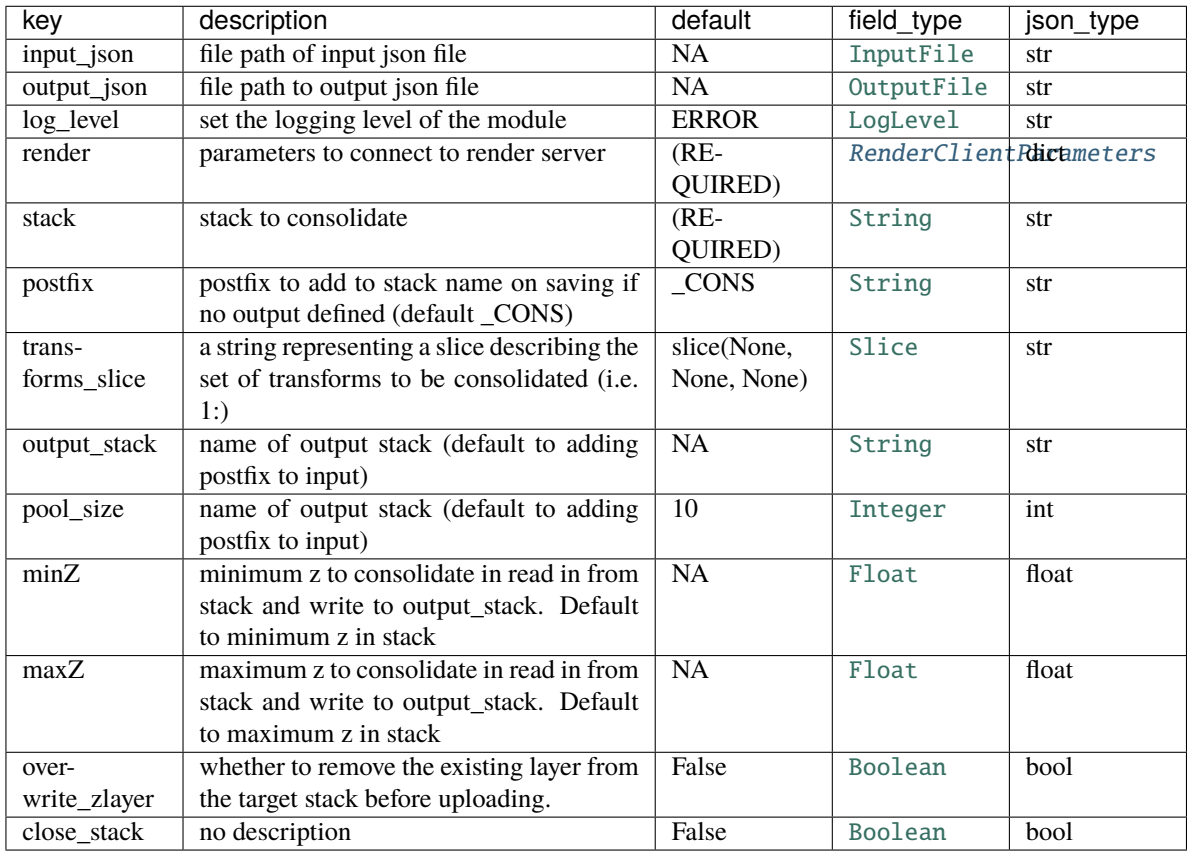

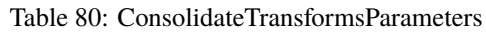

<span id="page-88-1"></span>class asap.stack.schemas.MipMapDirectories(*extra=None*, *only=None*, *exclude=()*, *prefix=''*, *strict=None*, *many=False*, *context=None*, *load\_only=()*, *dump\_only=()*, *partial=False*)

Bases: [DefaultSchema](https://argschema.readthedocs.io/en/latest/api/argschema.html#argschema.schemas.DefaultSchema)

Table 81: MipMapDirectories

| kev       | description                            | default | field type | json_type |
|-----------|----------------------------------------|---------|------------|-----------|
| level     | mipMapLevel for which parent directory | (RE-    | Integer    | int       |
|           | will be changed                        | QUIRED) |            |           |
| directory | directory where relocated mipmaps are  | $(RE-)$ | InputDir   | str       |
|           | found.                                 | QUIRED) |            |           |

opts = <marshmallow.schema.SchemaOpts object>

<span id="page-88-0"></span>class asap.stack.schemas.RedirectMipMapsOutput(*extra=None*, *only=None*, *exclude=()*, *prefix=''*, *strict=None*, *many=False*, *context=None*, *load\_only=()*, *dump\_only=()*, *partial=False*)

<span id="page-89-1"></span>

| kev          | description    | default | field type | json_type |
|--------------|----------------|---------|------------|-----------|
| zValues      | no description | $(RE-$  | List       | int       |
|              |                | QUIRED) |            |           |
| output_stack | no description | $(RE-$  | String     | str       |
|              |                | QUIRED) |            |           |

Table 82: RedirectMipMapsOutput

<span id="page-89-0"></span>class asap.stack.schemas.RedirectMipMapsParameters(*extra=None*, *only=None*, *exclude=()*, *prefix=''*, *strict=None*, *many=False*, *context=None*, *load\_only=()*, *dump\_only=()*, *partial=False*)

Bases: [StackTransitionParameters](#page-57-0)

This schema is designed to be a schema\_type for an ArgSchemaParser object

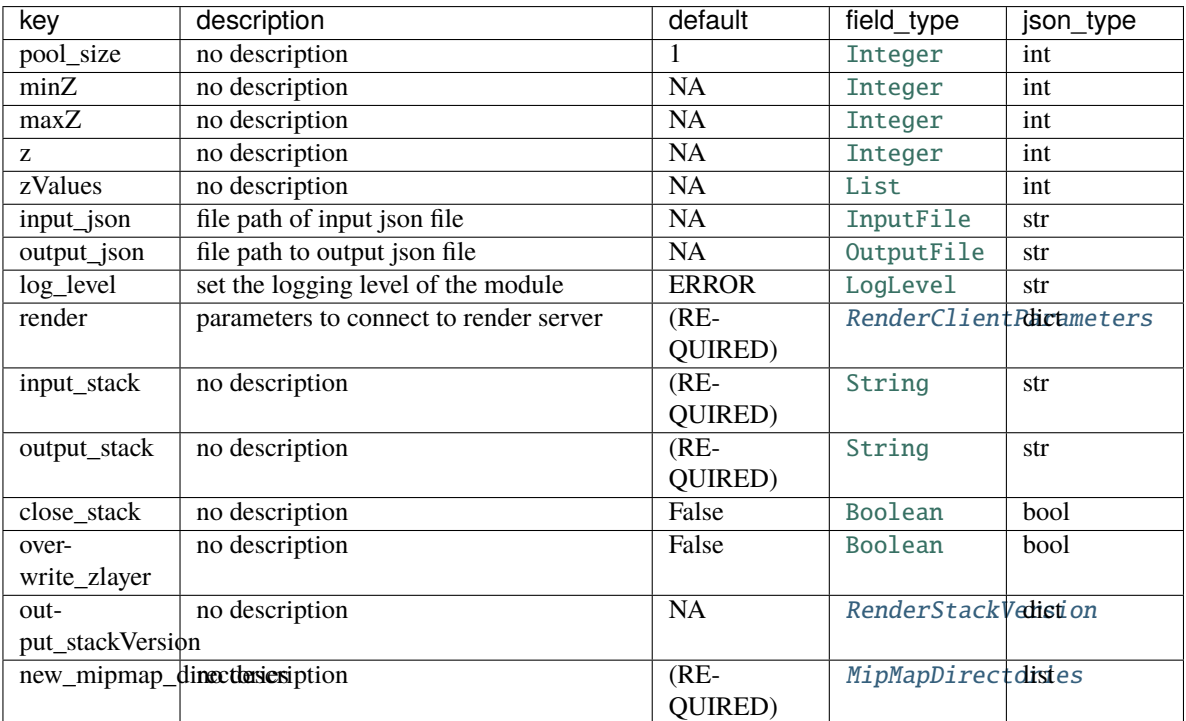

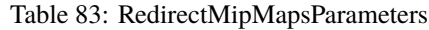

### opts = <marshmallow.schema.SchemaOpts object>

class asap.stack.schemas.RemapZsOutput(*extra=None*, *only=None*, *exclude=()*, *prefix=''*, *strict=None*, *many=False*, *context=None*, *load\_only=()*, *dump\_only=()*, *partial=False*)

<span id="page-90-0"></span>

| kev          | description    | default | field type | json_type |
|--------------|----------------|---------|------------|-----------|
| zValues      | no description | (RE-    | List       | int       |
|              |                | QUIRED) |            |           |
| output_stack | no description | (RE-    | String     | str       |
|              |                | QUIRED) |            |           |

Table 84: RemapZsOutput

class asap.stack.schemas.RemapZsParameters(*extra=None*, *only=None*, *exclude=()*, *prefix=''*, *strict=None*, *many=False*, *context=None*, *load\_only=()*, *dump\_only=()*, *partial=False*)

Bases: [StackTransitionParameters](#page-57-0)

This schema is designed to be a schema\_type for an ArgSchemaParser object

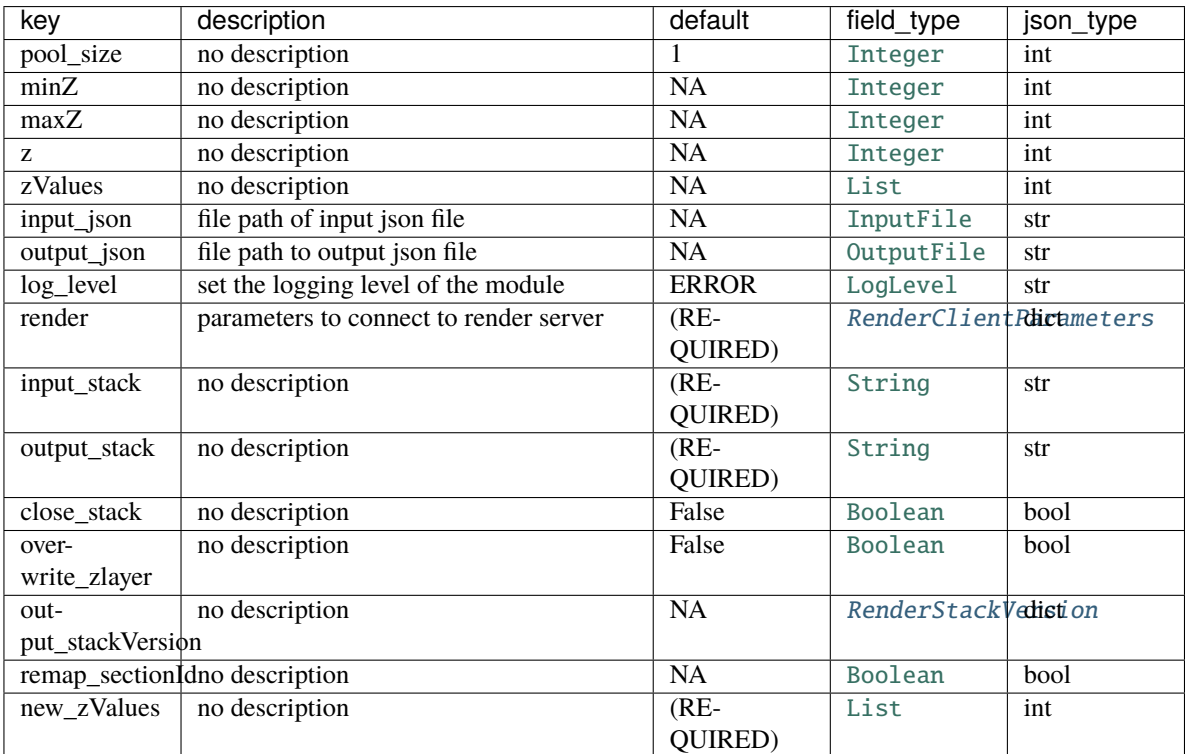

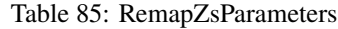

## opts = <marshmallow.schema.SchemaOpts object>

class asap.stack.schemas.SwapZsOutput(*extra=None*, *only=None*, *exclude=()*, *prefix=''*, *strict=None*, *many=False*, *context=None*, *load\_only=()*, *dump\_only=()*, *partial=False*)

<span id="page-91-2"></span>

| kev           | description                                               | default   | field_type | json_type |
|---------------|-----------------------------------------------------------|-----------|------------|-----------|
|               | source_stacks   List of source stacks that have been suc- | (RE-      | List       | str       |
|               | cessfully swapped                                         | QUIRED)   |            |           |
| target_stacks | List of target stacks that have been suc-                 | $(RE-)$   | List       | str       |
|               | cessfully swapped                                         | QUIRED)   |            |           |
|               | swapped_zvalues no description                            | <b>NA</b> | List       |           |

Table 86: SwapZsOutput

class asap.stack.schemas.SwapZsParameters(*extra=None*, *only=None*, *exclude=()*, *prefix=''*, *strict=None*, *many=False*, *context=None*, *load\_only=()*, *dump\_only=()*, *partial=False*)

#### Bases: [RenderParameters](#page-52-0)

This schema is designed to be a schema\_type for an ArgSchemaParser object

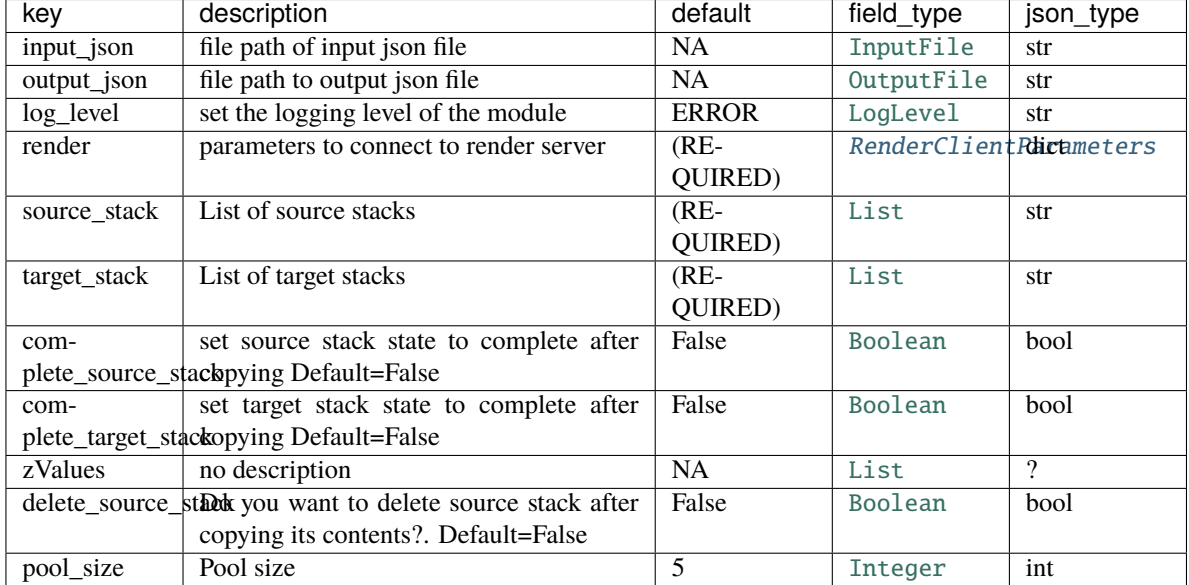

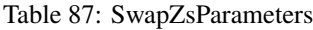

## opts = <marshmallow.schema.SchemaOpts object>

## <span id="page-91-1"></span>**Module contents**

## <span id="page-91-0"></span>**7.1.2 Module contents**

## **CHAPTER**

# **EIGHT**

# **INDICES AND TABLES**

- genindex
- modindex
- search

## **PYTHON MODULE INDEX**

#### a

asap, [88](#page-91-0) asap.dataimport, [23](#page-26-0) asap.dataimport.apply\_mipmaps\_to\_render, [13](#page-16-0) asap.dataimport.create\_mipmaps, [14](#page-17-0) asap.dataimport.generate\_EM\_tilespecs\_from\_meta99Heresiduals.compute\_residuals, [75](#page-78-2) [15](#page-18-0) asap.dataimport.generate\_mipmaps, [15](#page-18-1) asap.dataimport.make\_montage\_scapes\_stack, [16](#page-19-0) asap.dataimport.schemas, [16](#page-19-1) asap.em\_montage\_qc, [28](#page-31-0) asap.em\_montage\_qc.detect\_montage\_defects, [23](#page-26-1) asap.em\_montage\_qc.plots, [24](#page-27-0) asap.em\_montage\_qc.schemas, [24](#page-27-1) asap.intensity\_correction, [32](#page-35-0) asap.intensity\_correction.apply\_multiplicative\_correction, [28](#page-31-1) asap.intensity\_correction.calculate\_multiplicative\_correction, [30](#page-33-0) asap.intensity\_correction.schemas, [30](#page-33-1) asap.lens\_correction, [35](#page-38-0) asap.lens\_correction.apply\_lens\_correction,  $32$ asap.lens\_correction.schemas, [33](#page-36-0) asap.materialize, [41](#page-44-1) asap.materialize.materialize\_sections, [35](#page-38-1) asap.materialize.render\_downsample\_sections, [36](#page-39-0) asap.materialize.schemas, [36](#page-39-1) asap.module, [58](#page-61-0) asap.module.render\_module, [56](#page-59-2) asap.module.schemas, [56](#page-59-3) asap.module.schemas.renderclient\_schemas, [41](#page-44-2) asap.module.schemas.schemas, [49](#page-52-2) asap.module.schemas.spark\_schemas, [50](#page-53-0) asap.module.schemas.stack\_schemas, [51](#page-54-0) asap.module.template\_module, [57](#page-60-1) asap.point\_match\_optimization, [63](#page-66-0) asap.point\_match\_optimization.schemas, [58](#page-61-1) asap.pointmatch, [75](#page-78-0) asap.pointmatch.create\_tilepairs, [63](#page-66-1) asap.pointmatch.generate\_point\_matches\_qsub, asap.pointmatch.generate\_point\_matches\_spark, [64](#page-67-0) asap.pointmatch.schemas, [65](#page-68-0) asap.residuals, [75](#page-78-1) asap.rough\_align, [83](#page-86-0) asap.rough\_align.apply\_rough\_alignment\_to\_montages, [75](#page-78-3) asap.rough\_align.schemas, [76](#page-79-1) asap.stack, [88](#page-91-1) asap.stack.consolidate\_transforms, [83](#page-86-1) asap.stack.redirect\_mipmaps, [83](#page-86-2) asap.stack.schemas, [84](#page-87-2)

[63](#page-66-2)

## **INDEX**

A add\_arg() (*in module asap.pointmatch.generate\_point\_matches\_spark*), asap.dataimport.create\_mipmaps [64](#page-67-1) add\_masks\_to\_lowres() (*in module* asap.rough\_align.apply\_rough\_alignment\_to\_montage<sup>ry</sup>, ule, [15](#page-18-2) [75](#page-78-4) add\_match\_collection\_owner() (*asap.em\_montage\_qc.schemas.DetectMontageDefectsParameters* asap.dataimport.make\_montage\_scapes\_stack *method*), [26](#page-29-0) addMipMapsToRender() (*in module asap.dataimport.apply\_mipmaps\_to\_render*), [13](#page-16-1) AddMipMapsToStack (*class in asap.dataimport.apply\_mipmaps\_to\_render*), [13](#page-16-1) AddMipMapsToStackOutput (*class in asap.dataimport.schemas*), [16](#page-19-2) AddMipMapsToStackParameters (*class in asap.dataimport.schemas*), [17](#page-20-0) apply\_rough\_alignment() (*in module* asap.rough\_align.apply\_rough\_alignment\_to\_montagesp.<sup>[32](#page-35-2)</sup> [75](#page-78-4) ApplyLensCorrection (*class in asap.lens\_correction.apply\_lens\_correction*), [32](#page-35-2) ApplyLensCorrectionOutput (*class in asap.lens\_correction.schemas*), [33](#page-36-1) ApplyLensCorrectionParameters (*class in asap.lens\_correction.schemas*), [33](#page-36-1) ApplyRoughAlignmentException, [75](#page-78-4) ApplyRoughAlignmentOutputParameters (*class in asap.rough\_align.schemas*), [76](#page-79-2) ApplyRoughAlignmentTransform (*class in asap.rough\_align.apply\_rough\_alignment\_to\_montages*), asap.materialize [75](#page-78-4) ApplyRoughAlignmentTransformParameters (*class in asap.rough\_align.schemas*), [77](#page-80-1) asap module, [88](#page-91-2) asap.dataimport module, [23](#page-26-2) asap.dataimport.apply\_mipmaps\_to\_render module, [13](#page-16-1) module, [14](#page-17-1) asap.dataimport.generate\_EM\_tilespecs\_from\_metafile asap.dataimport.generate\_mipmaps module, [15](#page-18-2) module, [16](#page-19-2) asap.dataimport.schemas module, [16](#page-19-2) asap.em\_montage\_qc module, [28](#page-31-2) asap.em\_montage\_qc.detect\_montage\_defects module, [23](#page-26-2) asap.em\_montage\_qc.plots module, [24](#page-27-2) asap.em\_montage\_qc.schemas module, [24](#page-27-2) asap.intensity\_correction asap.intensity\_correction.apply\_multiplicative\_correction module, [28](#page-31-2) asap.intensity\_correction.calculate\_multiplicative\_correction module, [30](#page-33-2) asap.intensity\_correction.schemas module, [30](#page-33-2) asap.lens\_correction module, [35](#page-38-2) asap.lens\_correction.apply\_lens\_correction module, [32](#page-35-2) asap.lens\_correction.schemas module, [33](#page-36-1) module, [41](#page-44-3) asap.materialize.materialize\_sections module, [35](#page-38-2) asap.materialize.render\_downsample\_sections module, [36](#page-39-2) asap.materialize.schemas module, [36](#page-39-2)

asap.module module, [58](#page-61-2) asap.module.render\_module module, [56](#page-59-4) asap.module.schemas module, [56](#page-59-4) asap.module.schemas.renderclient\_schemas module, [41](#page-44-3) asap.module.schemas.schemas module, [49](#page-52-3) asap.module.schemas.spark\_schemas module, [50](#page-53-1) asap.module.schemas.stack\_schemas module, [51](#page-54-1) asap.module.template\_module module, [57](#page-60-2) asap.point\_match\_optimization module, [63](#page-66-3) asap.point\_match\_optimization.schemas module, [58](#page-61-2) asap.pointmatch module, [75](#page-78-4) asap.pointmatch.create\_tilepairs module, [63](#page-66-3) asap.pointmatch.generate\_point\_matches\_qsub module, [63](#page-66-3) asap.pointmatch.generate\_point\_matches\_spark module, [64](#page-67-1) asap.pointmatch.schemas module, [65](#page-68-1) asap.residuals module, [75](#page-78-4) asap.residuals.compute\_residuals module, [75](#page-78-4) asap.rough\_align module, [83](#page-86-3) asap.rough\_align.apply\_rough\_alignment\_to\_montages module, [75](#page-78-4) asap.rough\_align.schemas module, [76](#page-79-2) asap.stack module, [88](#page-91-2) asap.stack.consolidate\_transforms module, [83](#page-86-3) asap.stack.redirect\_mipmaps module, [83](#page-86-3) asap.stack.schemas module, [84](#page-87-3)

## B

Bounds (*class in asap.materialize.schemas*), [36](#page-39-2)

## $\cap$

check\_stack\_for\_mipmaps() (*in module*

*asap.materialize.render\_downsample\_sections*), [36](#page-39-2) check\_status\_of\_stack() (*in module asap.em\_montage\_qc.detect\_montage\_defects*), [23](#page-26-2) client\_class (*asap.pointmatch.create\_tilepairs.TilePairClientModule attribute*), [63](#page-66-3) client\_script\_name (*asap.pointmatch.create\_tilepairs.TilePairClientMc attribute*), [63](#page-66-3) CollectionId (*class in asap.pointmatch.schemas*), [65](#page-68-1) compute\_mean\_tile\_residuals() (*in module asap.residuals.compute\_residuals*), [75](#page-78-4) compute\_residuals\_within\_group() (*in module asap.residuals.compute\_residuals*), [75](#page-78-4) consolidate\_transforms() (*in module asap.stack.consolidate\_transforms*), [83](#page-86-3) ConsolidateTransforms (*class in asap.stack.consolidate\_transforms*), [83](#page-86-3) ConsolidateTransformsOutputParameters (*class in asap.stack.schemas*), [84](#page-87-3) ConsolidateTransformsParameters (*class in asap.stack.schemas*), [84](#page-87-3) create\_mipmap\_from\_tuple() (*in module asap.dataimport.generate\_mipmaps*), [15](#page-18-2) create\_mipmap\_from\_tuple\_uri() (*in module asap.dataimport.generate\_mipmaps*), [15](#page-18-2) create\_mipmaps() (*in module asap.dataimport.create\_mipmaps*), [14](#page-17-1) create\_mipmaps\_legacy() (*in module asap.dataimport.create\_mipmaps*), [14](#page-17-1) create\_mipmaps\_uri() (*in module asap.dataimport.create\_mipmaps*), [14](#page-17-1) create\_montage\_scape\_tile\_specs() (*in module asap.dataimport.make\_montage\_scapes\_stack*), [16](#page-19-2)

create\_tilespecs\_without\_mipmaps() (*in module asap.materialize.render\_downsample\_sections*), [36](#page-39-2) CreateMipMapException, [14](#page-17-1)

## D

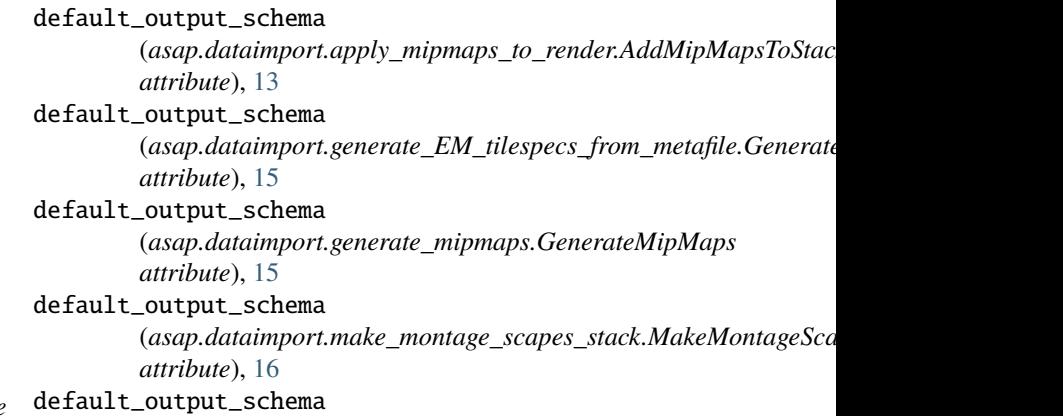

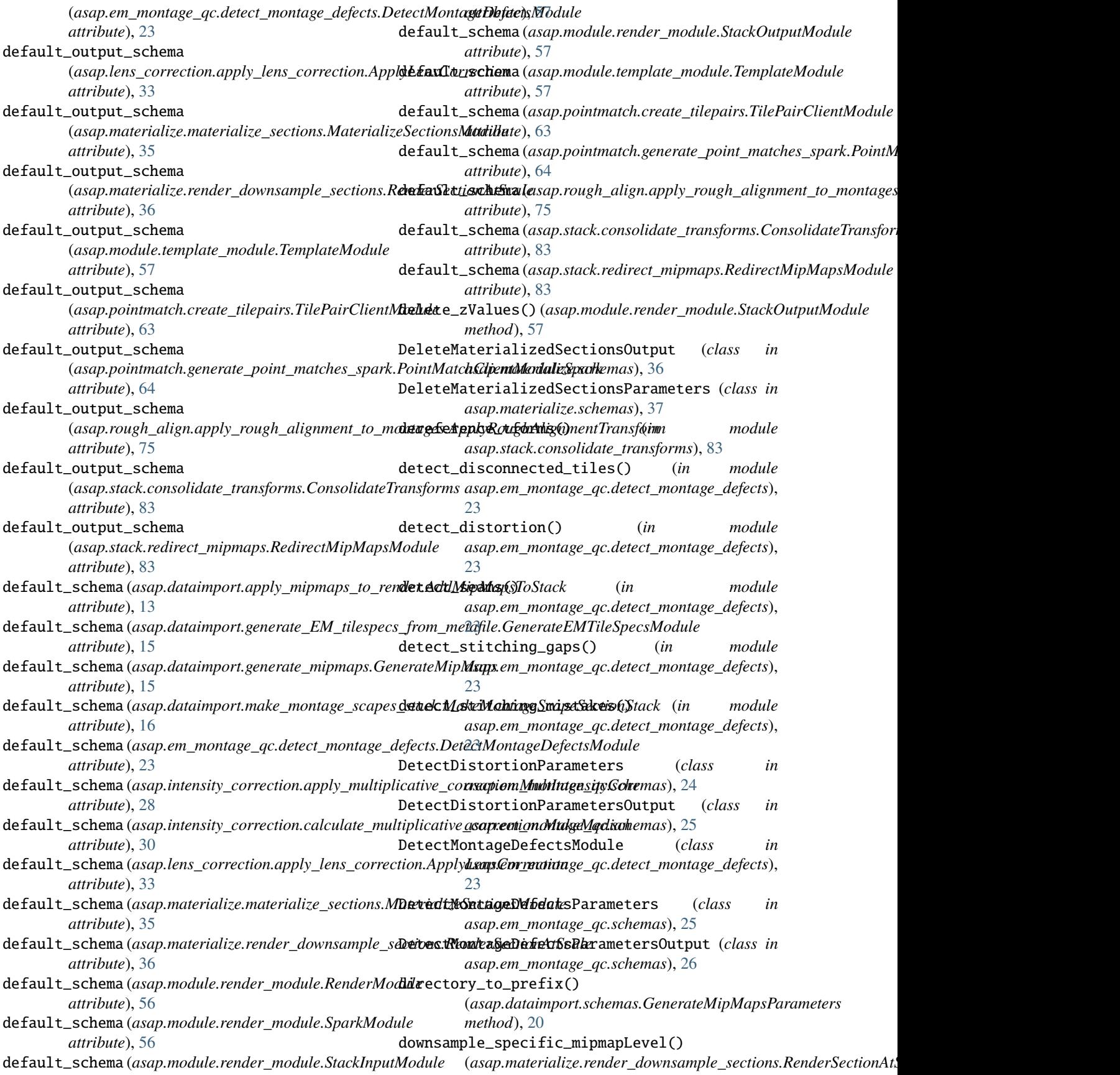

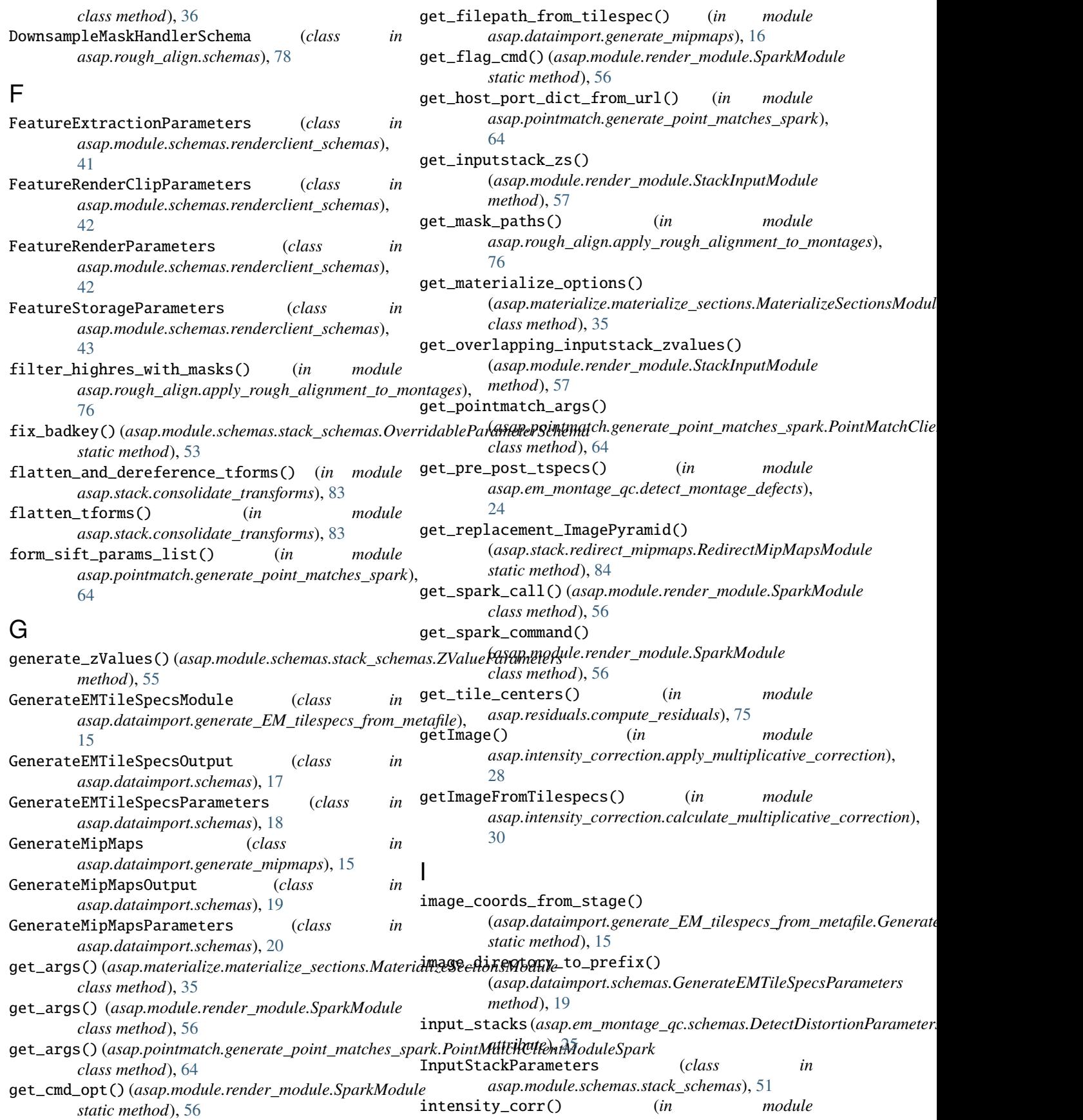

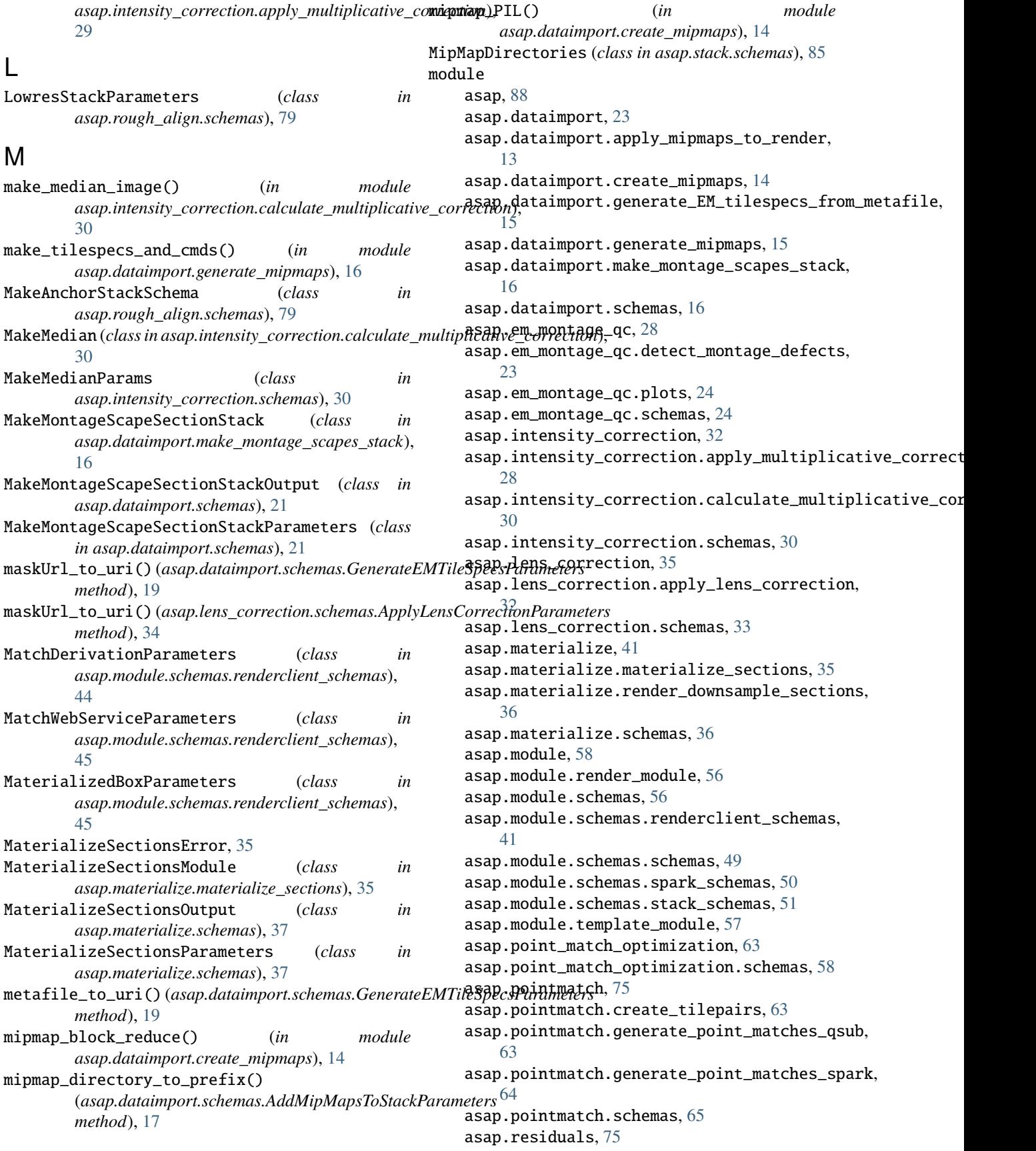

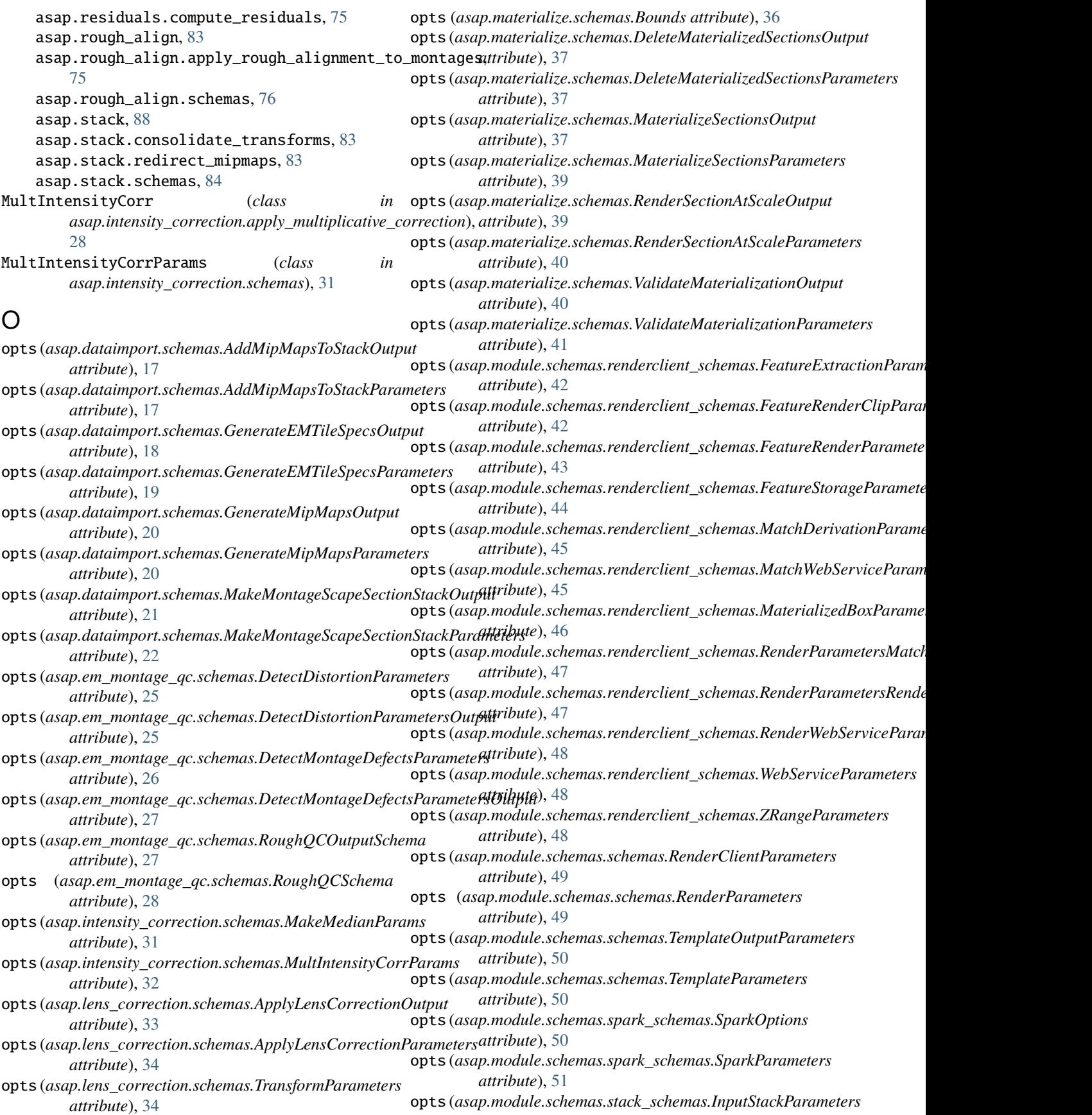

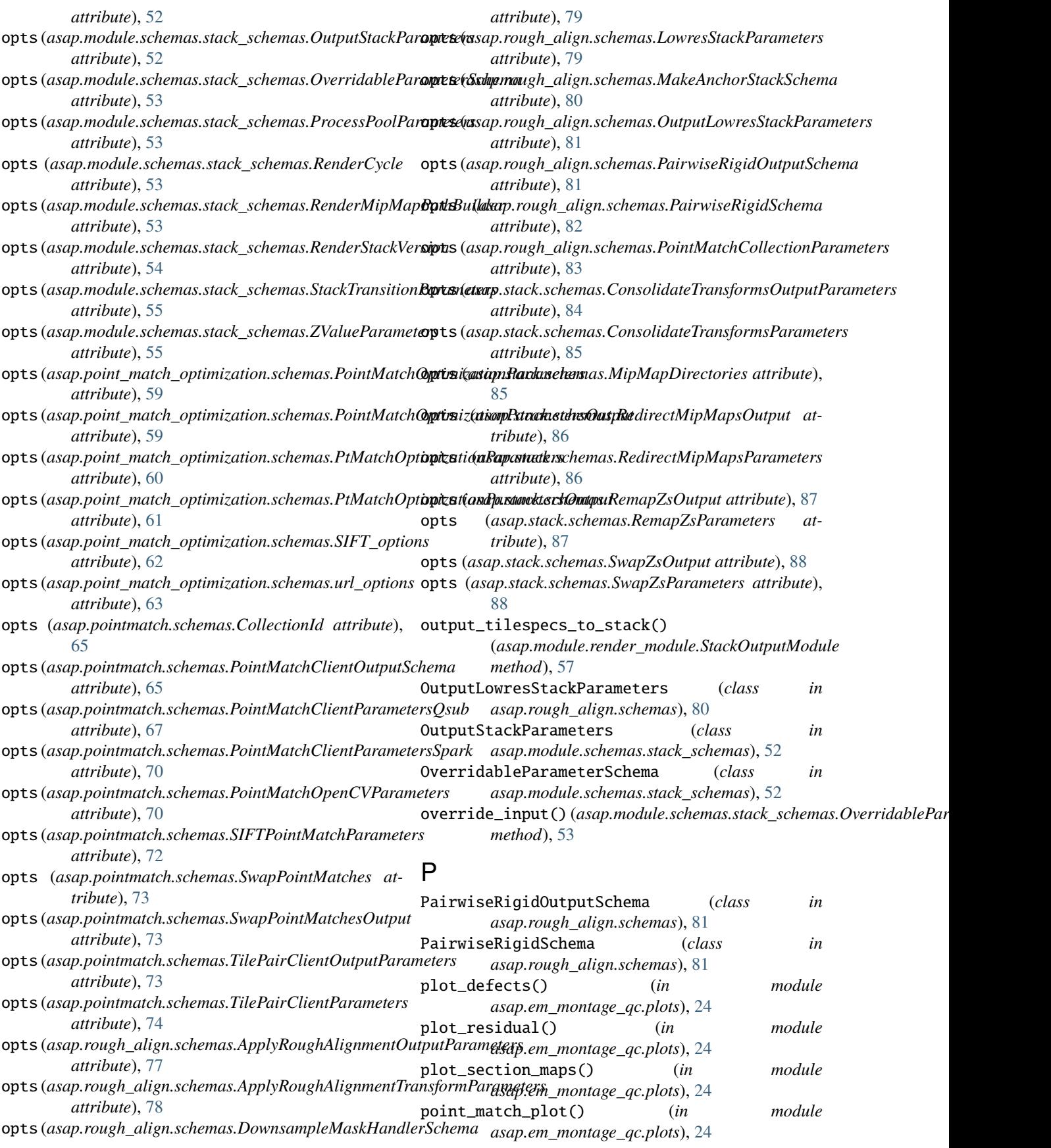

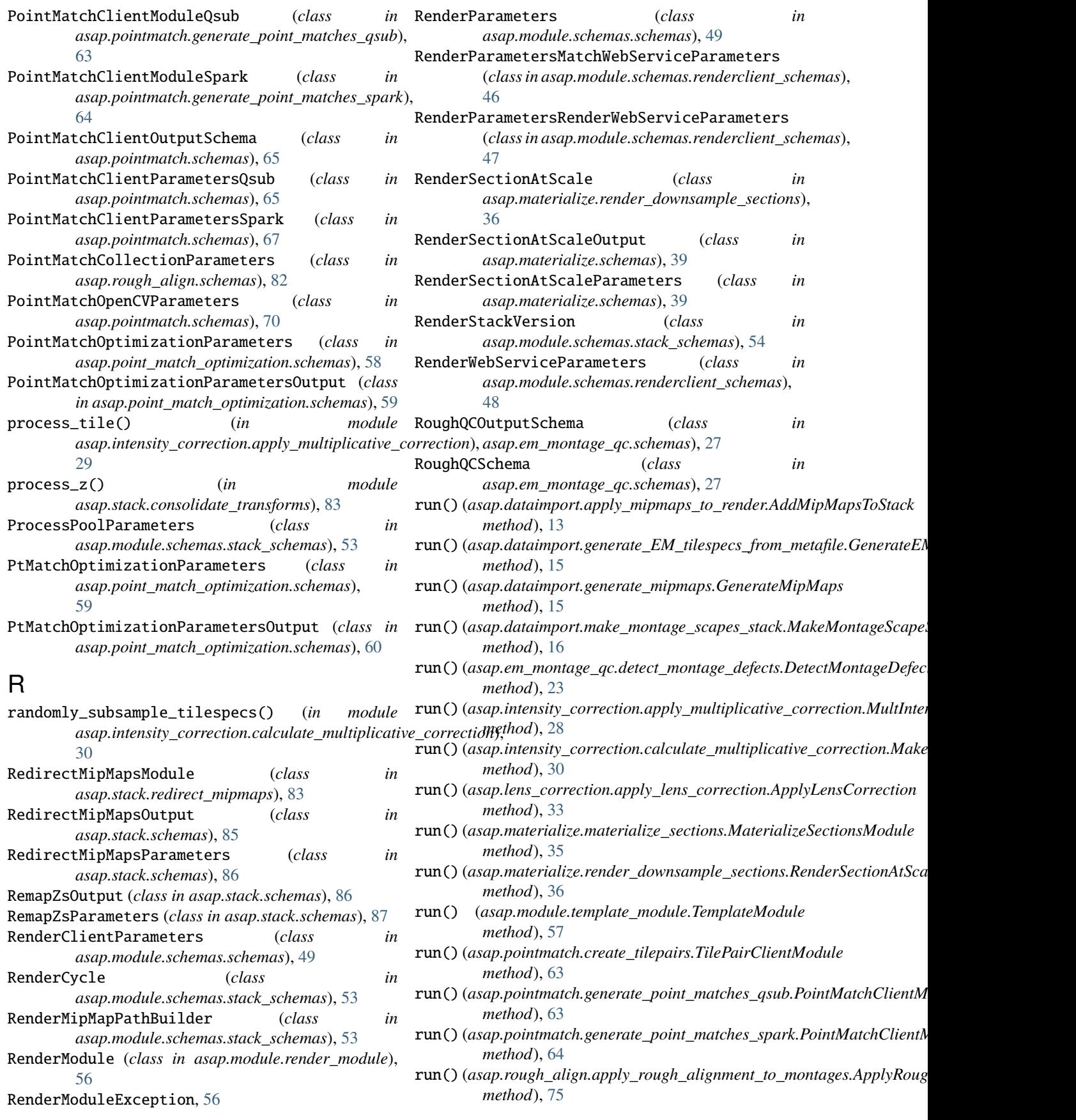

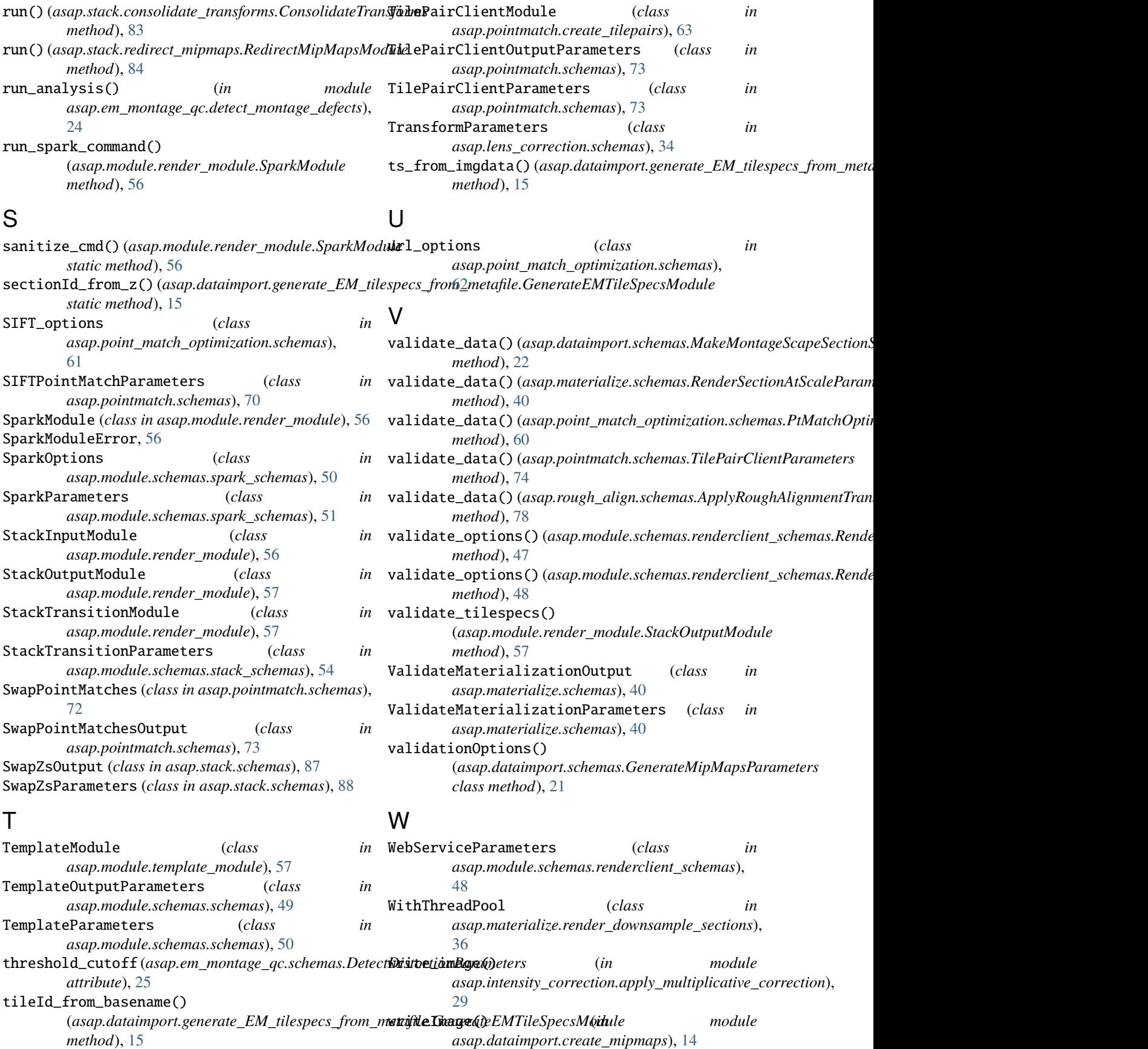

# Z

ZRangeParameters (*class in asap.module.schemas.renderclient\_schemas*), [48](#page-51-0) ZValueParameters (*class in*

*asap.module.schemas.stack\_schemas*), [55](#page-58-0)